<span id="page-0-0"></span>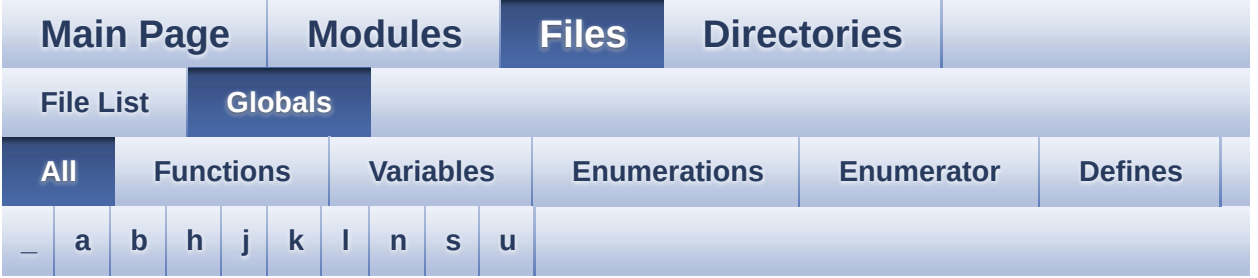

Here is a list of all functions, variables, defines, enums, and typedefs with links to the files they belong to:

<span id="page-0-1"></span>**- \_ -**

- \_\_STM32L1XX\_NUCLEO\_BSP\_VERSION : **[stm32l1xx\\_nucleo.c](#page-34-0)**
- $\bullet$  STM32L1XX NUCLEO BSP VERSION MAIN : **[stm32l1xx\\_nucleo.c](#page-34-1)**
- $\bullet$  STM32L1XX NUCLEO BSP VERSION RC : **[stm32l1xx\\_nucleo.c](#page-34-2)**
- $\bullet$  STM32L1XX NUCLEO BSP VERSION SUB1 : **[stm32l1xx\\_nucleo.c](#page-34-3)**
- $\bullet$  STM32L1XX NUCLEO BSP VERSION SUB2 : **[stm32l1xx\\_nucleo.c](#page-35-0)**

<span id="page-0-2"></span>**- a -**

- ADCx\_DeInit() : **[stm32l1xx\\_nucleo.c](#page-39-0)**
- ADCx\_Init() : **[stm32l1xx\\_nucleo.c](#page-39-1)**
- ADCx\_MspDeInit() : **[stm32l1xx\\_nucleo.c](#page-39-2)**
- ADCx\_MspInit() : **[stm32l1xx\\_nucleo.c](#page-40-0)**

<span id="page-0-3"></span>**- b -**

- BSP\_GetVersion() : **[stm32l1xx\\_nucleo.c](#page-53-0)**
- BSP\_JOY\_DeInit() : **[stm32l1xx\\_nucleo.c](#page-40-1)** , **[stm32l1xx\\_nucleo.h](#page-56-0)**
- BSP\_JOY\_GetState() : **[stm32l1xx\\_nucleo.c](#page-41-0)** ,

#### **[stm32l1xx\\_nucleo.h](#page-56-1)**

- BSP\_JOY\_Init() : **[stm32l1xx\\_nucleo.c](#page-41-1)** , **[stm32l1xx\\_nucleo.h](#page-57-0)**
- BSP\_LED\_DeInit() : **[stm32l1xx\\_nucleo.c](#page-62-0)**
- BSP\_LED\_Init() : **[stm32l1xx\\_nucleo.c](#page-62-1)**
- BSP\_LED\_Off() : **[stm32l1xx\\_nucleo.c](#page-63-0)**
- BSP\_LED\_On() : **[stm32l1xx\\_nucleo.c](#page-63-1)**
- BSP\_LED\_Toggle() : **[stm32l1xx\\_nucleo.c](#page-63-2)**
- BSP\_PB\_DeInit() : **[stm32l1xx\\_nucleo.c](#page-57-1)**
- BSP\_PB\_GetState() : **[stm32l1xx\\_nucleo.c](#page-57-2)**
- BSP\_PB\_Init() : **[stm32l1xx\\_nucleo.c](#page-58-0)**
- BUTTON\_IRQn : **[stm32l1xx\\_nucleo.c](#page-67-0)**
- BUTTON\_KEY : **[stm32l1xx\\_nucleo.h](#page-72-0)**
- BUTTON\_MODE\_EXTI : **[stm32l1xx\\_nucleo.h](#page-72-1)**
- BUTTON\_MODE\_GPIO : **[stm32l1xx\\_nucleo.h](#page-72-2)**
- BUTTON\_PIN : **[stm32l1xx\\_nucleo.c](#page-67-1)**
- BUTTON\_PORT : **[stm32l1xx\\_nucleo.c](#page-67-2)**
- Button\_TypeDef : **[stm32l1xx\\_nucleo.h](#page-72-3)**
- BUTTON\_USER : **[stm32l1xx\\_nucleo.h](#page-72-4)**
- ButtonMode\_TypeDef : **[stm32l1xx\\_nucleo.h](#page-72-5)**
- BUTTONn : **[stm32l1xx\\_nucleo.h](#page-76-0)**
- BUTTONx\_GPIO\_CLK\_DISABLE : **[stm32l1xx\\_nucleo.h](#page-76-1)**
- BUTTONx\_GPIO\_CLK\_ENABLE : **[stm32l1xx\\_nucleo.h](#page-76-2)**

<span id="page-1-0"></span>**- h -**

- hnucleo\_Adc : **[stm32l1xx\\_nucleo.c](#page-67-3)**
- hnucleo\_Spi : **[stm32l1xx\\_nucleo.c](#page-67-4)**

### <span id="page-1-1"></span>**- j -**

- JOY\_DOWN : **[stm32l1xx\\_nucleo.h](#page-72-6)**
- JOY\_LEFT : **[stm32l1xx\\_nucleo.h](#page-72-7)**
- JOY\_NONE : **[stm32l1xx\\_nucleo.h](#page-72-8)**
- JOY\_RIGHT : **[stm32l1xx\\_nucleo.h](#page-72-9)**
- JOY\_SEL : **[stm32l1xx\\_nucleo.h](#page-72-10)**
- JOY\_UP : **[stm32l1xx\\_nucleo.h](#page-72-11)**
- JOYState\_TypeDef : **[stm32l1xx\\_nucleo.h](#page-72-12)**

<span id="page-2-0"></span>**- k -**

- KEY\_BUTTON\_EXTI\_IRQn : **[stm32l1xx\\_nucleo.h](#page-76-3)**
- KEY\_BUTTON\_GPIO\_CLK\_DISABLE : **[stm32l1xx\\_nucleo.h](#page-76-4)**
- KEY\_BUTTON\_GPIO\_CLK\_ENABLE : **[stm32l1xx\\_nucleo.h](#page-76-5)**
- KEY\_BUTTON\_GPIO\_PORT : **[stm32l1xx\\_nucleo.h](#page-76-6)**
- KEY\_BUTTON\_PIN : **[stm32l1xx\\_nucleo.h](#page-77-0)**

<span id="page-2-1"></span>**- l -**

- LCD\_CS\_GPIO\_CLK\_DISABLE : **[stm32l1xx\\_nucleo.h](#page-81-0)**
- LCD\_CS\_GPIO\_CLK\_ENABLE : **[stm32l1xx\\_nucleo.h](#page-81-1)**
- LCD\_CS\_GPIO\_PORT : **[stm32l1xx\\_nucleo.h](#page-81-2)**
- LCD\_CS\_HIGH : **[stm32l1xx\\_nucleo.h](#page-81-3)**
- LCD\_CS\_LOW : **[stm32l1xx\\_nucleo.h](#page-81-4)**
- LCD\_CS\_PIN : **[stm32l1xx\\_nucleo.h](#page-81-5)**
- LCD\_DC\_GPIO\_CLK\_DISABLE : **[stm32l1xx\\_nucleo.h](#page-82-0)**
- LCD\_DC\_GPIO\_CLK\_ENABLE : **[stm32l1xx\\_nucleo.h](#page-82-1)**
- LCD\_DC\_GPIO\_PORT : **[stm32l1xx\\_nucleo.h](#page-82-2)**
- LCD\_DC\_HIGH : **[stm32l1xx\\_nucleo.h](#page-82-3)**
- LCD\_DC\_LOW : **[stm32l1xx\\_nucleo.h](#page-82-4)**
- LCD\_DC\_PIN : **[stm32l1xx\\_nucleo.h](#page-83-0)**
- LCD\_Delay() : **[stm32l1xx\\_nucleo.c](#page-42-0)**
- LCD\_IO\_Init() : **[stm32l1xx\\_nucleo.c](#page-42-1)**
- LCD\_IO\_WriteData() : **[stm32l1xx\\_nucleo.c](#page-42-2)**
- LCD\_IO\_WriteMultipleData() : **[stm32l1xx\\_nucleo.c](#page-43-0)**
- LCD\_IO\_WriteReg() : **[stm32l1xx\\_nucleo.c](#page-43-1)**
- LED2 : **[stm32l1xx\\_nucleo.h](#page-73-0)**
- LED2\_GPIO\_CLK\_DISABLE : **[stm32l1xx\\_nucleo.h](#page-92-0)**
- LED2\_GPIO\_CLK\_ENABLE : **[stm32l1xx\\_nucleo.h](#page-92-1)**
- LED2\_GPIO\_PORT : **[stm32l1xx\\_nucleo.h](#page-92-2)**
- LED2\_PIN : **[stm32l1xx\\_nucleo.h](#page-92-3)**
- LED\_GREEN : **[stm32l1xx\\_nucleo.h](#page-73-1)**
- LED\_PIN : **[stm32l1xx\\_nucleo.c](#page-68-0)**
- LED\_PORT : **[stm32l1xx\\_nucleo.c](#page-68-1)**
- Led\_TypeDef : **[stm32l1xx\\_nucleo.h](#page-72-13)**
- LEDn : **[stm32l1xx\\_nucleo.h](#page-92-4)**
- LEDx\_GPIO\_CLK\_DISABLE : **[stm32l1xx\\_nucleo.h](#page-92-5)**

LEDx\_GPIO\_CLK\_ENABLE : **[stm32l1xx\\_nucleo.h](#page-92-6)**

<span id="page-3-0"></span>**- n -**

- NUCLEO\_ADCx : **[stm32l1xx\\_nucleo.h](#page-83-1)**
- NUCLEO\_ADCx\_CLK\_DISABLE : **[stm32l1xx\\_nucleo.h](#page-83-2)**
- NUCLEO\_ADCx\_CLK\_ENABLE : **[stm32l1xx\\_nucleo.h](#page-83-3)**
- NUCLEO\_ADCx\_GPIO\_CLK\_DISABLE : **[stm32l1xx\\_nucleo.h](#page-83-4)**
- NUCLEO\_ADCx\_GPIO\_CLK\_ENABLE : **[stm32l1xx\\_nucleo.h](#page-84-0)**
- NUCLEO\_ADCx\_GPIO\_PIN : **[stm32l1xx\\_nucleo.h](#page-84-1)**
- NUCLEO\_ADCx\_GPIO\_PORT : **[stm32l1xx\\_nucleo.h](#page-84-2)**
- NUCLEO\_SPIx : **[stm32l1xx\\_nucleo.h](#page-84-3)**
- NUCLEO\_SPIx\_CLK\_ENABLE : **[stm32l1xx\\_nucleo.h](#page-84-4)**
- NUCLEO\_SPIx\_MISO\_MOSI\_AF : **[stm32l1xx\\_nucleo.h](#page-85-0)**
- NUCLEO SPIx MISO MOSI GPIO CLK DISABLE : **[stm32l1xx\\_nucleo.h](#page-85-1)**
- NUCLEO SPIx MISO MOSI GPIO CLK ENABLE : **[stm32l1xx\\_nucleo.h](#page-85-2)**
- NUCLEO SPIx MISO MOSI GPIO PORT : **[stm32l1xx\\_nucleo.h](#page-85-3)**
- NUCLEO\_SPIx\_MISO\_PIN : **[stm32l1xx\\_nucleo.h](#page-85-4)**
- NUCLEO\_SPIx\_MOSI\_PIN : **[stm32l1xx\\_nucleo.h](#page-85-5)**
- NUCLEO\_SPIx\_SCK\_AF : **[stm32l1xx\\_nucleo.h](#page-86-0)**
- NUCLEO SPIx SCK GPIO CLK DISABLE : **[stm32l1xx\\_nucleo.h](#page-86-1)**
- NUCLEO SPIx SCK GPIO CLK ENABLE : **[stm32l1xx\\_nucleo.h](#page-86-2)**
- NUCLEO\_SPIx\_SCK\_GPIO\_PORT : **[stm32l1xx\\_nucleo.h](#page-86-3)**
- NUCLEO\_SPIx\_SCK\_PIN : **[stm32l1xx\\_nucleo.h](#page-86-4)**
- NUCLEO\_SPIx\_TIMEOUT\_MAX : **[stm32l1xx\\_nucleo.h](#page-86-5)**

<span id="page-3-1"></span>**- s -**

- sConfig : **[stm32l1xx\\_nucleo.c](#page-68-2)**
- SD\_CS\_GPIO\_CLK\_DISABLE : **[stm32l1xx\\_nucleo.h](#page-87-0)**
- SD\_CS\_GPIO\_CLK\_ENABLE : **[stm32l1xx\\_nucleo.h](#page-87-1)**
- SD\_CS\_GPIO\_PORT : **[stm32l1xx\\_nucleo.h](#page-87-2)**
- SD\_CS\_HIGH : **[stm32l1xx\\_nucleo.h](#page-87-3)**
- SD\_CS\_LOW : **[stm32l1xx\\_nucleo.h](#page-87-4)**
- SD\_CS\_PIN : **[stm32l1xx\\_nucleo.h](#page-88-0)**
- SD\_DUMMY\_BYTE : **[stm32l1xx\\_nucleo.c](#page-35-1)**
- SD\_IO\_CSState() : **[stm32l1xx\\_nucleo.c](#page-43-2)**
- SD\_IO\_Init() : **[stm32l1xx\\_nucleo.c](#page-44-0)**
- SD\_IO\_ReadByte() : **[stm32l1xx\\_nucleo.c](#page-44-1)**
- SD\_IO\_ReadData() : **[stm32l1xx\\_nucleo.c](#page-44-2)**
- SD\_IO\_WriteByte() : **[stm32l1xx\\_nucleo.c](#page-45-0)**
- SD\_IO\_WriteData() : **[stm32l1xx\\_nucleo.c](#page-45-1)**
- SD\_IO\_WriteReadData() : **[stm32l1xx\\_nucleo.c](#page-46-0)**
- SD\_NO\_RESPONSE\_EXPECTED : **[stm32l1xx\\_nucleo.c](#page-35-2)**
- SPIx\_Error() : **[stm32l1xx\\_nucleo.c](#page-46-1)**
- SPIx\_Init() : **[stm32l1xx\\_nucleo.c](#page-47-0)**
- SPIx\_MspInit() : **[stm32l1xx\\_nucleo.c](#page-47-1)**
- SPIx\_Write() : **[stm32l1xx\\_nucleo.c](#page-48-0)**
- SPIx\_WriteData() : **[stm32l1xx\\_nucleo.c](#page-48-1)**
- SPIx\_WriteReadData() : **[stm32l1xx\\_nucleo.c](#page-49-0)**
- SpixTimeout : **[stm32l1xx\\_nucleo.c](#page-68-3)**

<span id="page-4-0"></span>**- u -**

- USER\_BUTTON\_EXTI\_IRQn : **[stm32l1xx\\_nucleo.h](#page-77-1)**
- USER\_BUTTON\_GPIO\_CLK\_DISABLE : **[stm32l1xx\\_nucleo.h](#page-77-2)**
- USER\_BUTTON\_GPIO\_CLK\_ENABLE : **[stm32l1xx\\_nucleo.h](#page-77-3)**
- USER\_BUTTON\_GPIO\_PORT : **[stm32l1xx\\_nucleo.h](#page-77-4)**
- USER\_BUTTON\_PIN : **[stm32l1xx\\_nucleo.h](#page-77-5)**

<span id="page-5-0"></span>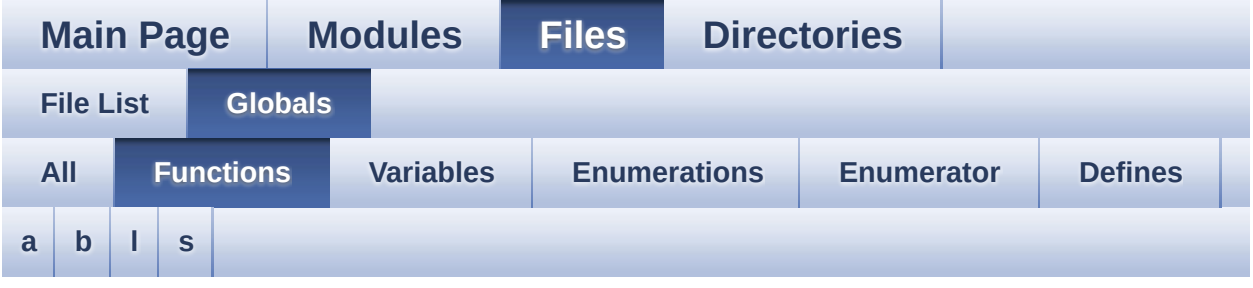

#### <span id="page-5-1"></span>**- a -**

- ADCx\_DeInit() : **[stm32l1xx\\_nucleo.c](#page-39-0)**
- ADCx\_Init() : **[stm32l1xx\\_nucleo.c](#page-39-1)**
- ADCx\_MspDeInit() : **[stm32l1xx\\_nucleo.c](#page-39-2)**
- ADCx\_MspInit() : **[stm32l1xx\\_nucleo.c](#page-40-0)**

#### <span id="page-5-2"></span>**- b -**

- BSP\_GetVersion() : **[stm32l1xx\\_nucleo.c](#page-53-0)**
- BSP\_JOY\_DeInit() : **[stm32l1xx\\_nucleo.c](#page-40-1)** , **[stm32l1xx\\_nucleo.h](#page-56-0)**
- BSP\_JOY\_GetState() : **[stm32l1xx\\_nucleo.c](#page-41-0)** , **[stm32l1xx\\_nucleo.h](#page-56-1)**
- BSP\_JOY\_Init() : **[stm32l1xx\\_nucleo.c](#page-41-1)** , **[stm32l1xx\\_nucleo.h](#page-57-0)**
- BSP\_LED\_DeInit() : **[stm32l1xx\\_nucleo.c](#page-62-0)**
- BSP\_LED\_Init() : **[stm32l1xx\\_nucleo.c](#page-62-1)**
- BSP\_LED\_Off() : **[stm32l1xx\\_nucleo.c](#page-63-0)**
- BSP\_LED\_On() : **[stm32l1xx\\_nucleo.c](#page-63-1)**
- BSP\_LED\_Toggle() : **[stm32l1xx\\_nucleo.c](#page-63-2)**
- BSP\_PB\_DeInit() : **[stm32l1xx\\_nucleo.c](#page-57-1)**
- BSP\_PB\_GetState() : **[stm32l1xx\\_nucleo.c](#page-57-2)**
- BSP\_PB\_Init() : **[stm32l1xx\\_nucleo.c](#page-58-0)**

<span id="page-5-3"></span>**- l -**

- LCD\_Delay() : **[stm32l1xx\\_nucleo.c](#page-42-0)**
- LCD\_IO\_Init() : **[stm32l1xx\\_nucleo.c](#page-42-1)**
- LCD\_IO\_WriteData() : **[stm32l1xx\\_nucleo.c](#page-42-2)**
- LCD\_IO\_WriteMultipleData() : **[stm32l1xx\\_nucleo.c](#page-43-0)**
- LCD\_IO\_WriteReg() : **[stm32l1xx\\_nucleo.c](#page-43-1)**

#### <span id="page-6-0"></span>**- s -**

- SD\_IO\_CSState() : **[stm32l1xx\\_nucleo.c](#page-43-2)**
- SD\_IO\_Init() : **[stm32l1xx\\_nucleo.c](#page-44-0)**
- SD\_IO\_ReadByte() : **[stm32l1xx\\_nucleo.c](#page-44-1)**
- SD\_IO\_ReadData() : **[stm32l1xx\\_nucleo.c](#page-44-2)**
- SD\_IO\_WriteByte() : **[stm32l1xx\\_nucleo.c](#page-45-0)**
- SD\_IO\_WriteData() : **[stm32l1xx\\_nucleo.c](#page-45-1)**
- SD\_IO\_WriteReadData() : **[stm32l1xx\\_nucleo.c](#page-46-0)**
- SPIx\_Error() : **[stm32l1xx\\_nucleo.c](#page-46-1)**
- SPIx\_Init() : **[stm32l1xx\\_nucleo.c](#page-47-0)**
- SPIx\_MspInit() : **[stm32l1xx\\_nucleo.c](#page-47-1)**
- SPIx\_Write() : **[stm32l1xx\\_nucleo.c](#page-48-0)**
- SPIx\_WriteData() : **[stm32l1xx\\_nucleo.c](#page-48-1)**
- SPIx\_WriteReadData() : **[stm32l1xx\\_nucleo.c](#page-49-0)**

Generated on Sun Apr 16 2017 21:55:50 for STM32L1xx\_Nucleo BSP User Manual by  $\left\langle \right\rangle$   $\left\langle \right\rangle$   $\left\langle \right\r$ 

<span id="page-7-0"></span>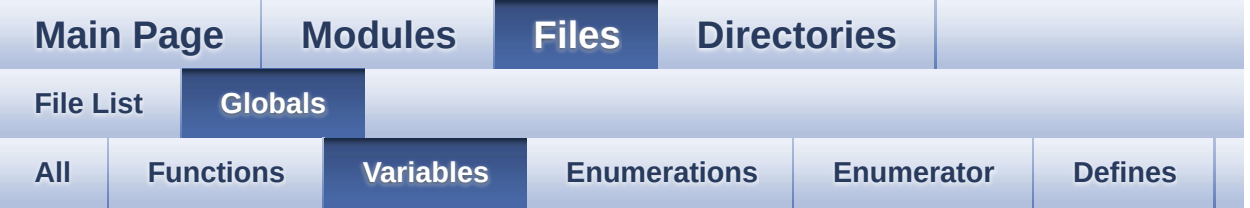

- BUTTON\_IRQn : **[stm32l1xx\\_nucleo.c](#page-67-0)**
- BUTTON\_PIN : **[stm32l1xx\\_nucleo.c](#page-67-1)**
- BUTTON\_PORT : **[stm32l1xx\\_nucleo.c](#page-67-2)**
- hnucleo\_Adc : **[stm32l1xx\\_nucleo.c](#page-67-3)**
- hnucleo\_Spi : **[stm32l1xx\\_nucleo.c](#page-67-4)**
- LED\_PIN : **[stm32l1xx\\_nucleo.c](#page-68-0)**
- LED\_PORT : **[stm32l1xx\\_nucleo.c](#page-68-1)**
- sConfig : **[stm32l1xx\\_nucleo.c](#page-68-2)**
- SpixTimeout : **[stm32l1xx\\_nucleo.c](#page-68-3)**

<span id="page-8-0"></span>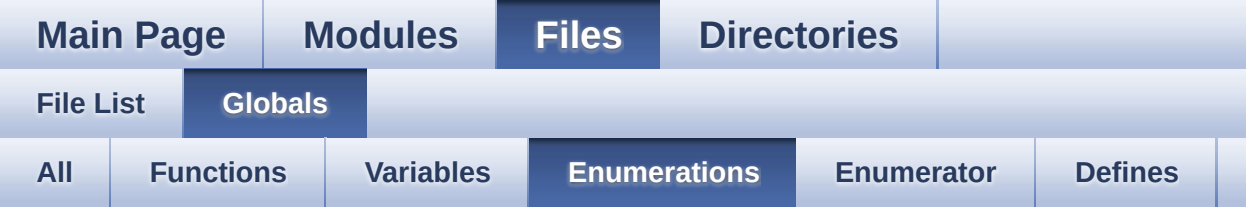

- Button\_TypeDef : **[stm32l1xx\\_nucleo.h](#page-72-3)**
- ButtonMode\_TypeDef : **[stm32l1xx\\_nucleo.h](#page-72-5)**
- JOYState\_TypeDef : **[stm32l1xx\\_nucleo.h](#page-72-12)**
- Led\_TypeDef : **[stm32l1xx\\_nucleo.h](#page-72-13)**

<span id="page-9-0"></span>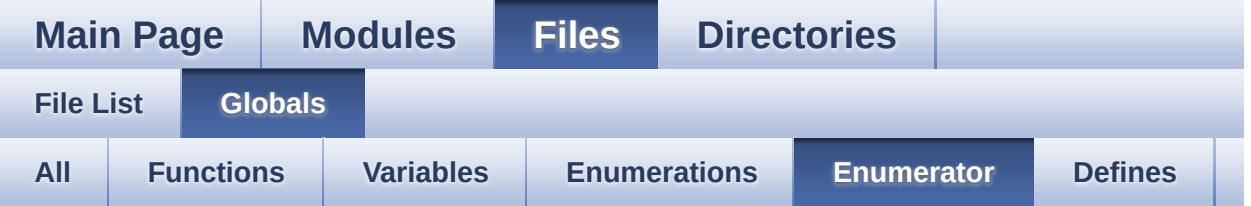

- BUTTON\_KEY : **[stm32l1xx\\_nucleo.h](#page-72-0)**
- BUTTON\_MODE\_EXTI : **[stm32l1xx\\_nucleo.h](#page-72-1)**
- BUTTON\_MODE\_GPIO : **[stm32l1xx\\_nucleo.h](#page-72-2)**
- BUTTON\_USER : **[stm32l1xx\\_nucleo.h](#page-72-4)**
- JOY\_DOWN : **[stm32l1xx\\_nucleo.h](#page-72-6)**
- JOY\_LEFT : **[stm32l1xx\\_nucleo.h](#page-72-7)**
- JOY\_NONE : **[stm32l1xx\\_nucleo.h](#page-72-8)**
- JOY\_RIGHT : **[stm32l1xx\\_nucleo.h](#page-72-9)**
- JOY\_SEL : **[stm32l1xx\\_nucleo.h](#page-72-10)**
- JOY\_UP : **[stm32l1xx\\_nucleo.h](#page-72-11)**
- LED2 : **[stm32l1xx\\_nucleo.h](#page-73-0)**
- LED\_GREEN : **[stm32l1xx\\_nucleo.h](#page-73-1)**

<span id="page-10-0"></span>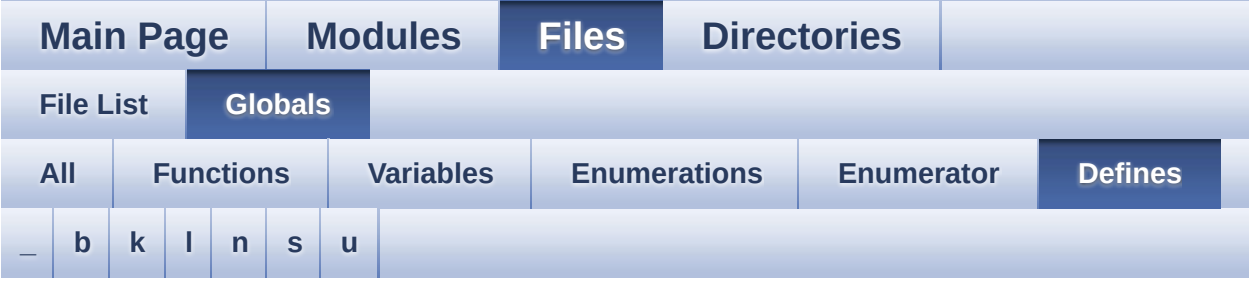

<span id="page-10-1"></span>**- \_ -**

- \_\_STM32L1XX\_NUCLEO\_BSP\_VERSION : **[stm32l1xx\\_nucleo.c](#page-34-0)**
- $\bullet$  STM32L1XX NUCLEO BSP VERSION MAIN : **[stm32l1xx\\_nucleo.c](#page-34-1)**
- $\bullet$  STM32L1XX NUCLEO BSP VERSION RC : **[stm32l1xx\\_nucleo.c](#page-34-2)**
- $\bullet$  STM32L1XX NUCLEO BSP VERSION SUB1 : **[stm32l1xx\\_nucleo.c](#page-34-3)**
- $\bullet$  STM32L1XX NUCLEO BSP VERSION SUB2 : **[stm32l1xx\\_nucleo.c](#page-35-0)**

<span id="page-10-2"></span>**- b -**

- BUTTONn : **[stm32l1xx\\_nucleo.h](#page-76-0)**
- BUTTONx\_GPIO\_CLK\_DISABLE : **[stm32l1xx\\_nucleo.h](#page-76-1)**
- BUTTONx\_GPIO\_CLK\_ENABLE : **[stm32l1xx\\_nucleo.h](#page-76-2)**

<span id="page-10-3"></span>**- k -**

- KEY\_BUTTON\_EXTI\_IRQn : **[stm32l1xx\\_nucleo.h](#page-76-3)**
- KEY\_BUTTON\_GPIO\_CLK\_DISABLE : **[stm32l1xx\\_nucleo.h](#page-76-4)**
- KEY\_BUTTON\_GPIO\_CLK\_ENABLE : **[stm32l1xx\\_nucleo.h](#page-76-5)**
- KEY\_BUTTON\_GPIO\_PORT : **[stm32l1xx\\_nucleo.h](#page-76-6)**
- KEY\_BUTTON\_PIN : **[stm32l1xx\\_nucleo.h](#page-77-0)**

<span id="page-11-0"></span>**- l -**

- LCD\_CS\_GPIO\_CLK\_DISABLE : **[stm32l1xx\\_nucleo.h](#page-81-0)**
- LCD\_CS\_GPIO\_CLK\_ENABLE : **[stm32l1xx\\_nucleo.h](#page-81-1)**
- LCD\_CS\_GPIO\_PORT : **[stm32l1xx\\_nucleo.h](#page-81-2)**
- LCD\_CS\_HIGH : **[stm32l1xx\\_nucleo.h](#page-81-3)**
- LCD\_CS\_LOW : **[stm32l1xx\\_nucleo.h](#page-81-4)**
- LCD\_CS\_PIN : **[stm32l1xx\\_nucleo.h](#page-81-5)**
- LCD\_DC\_GPIO\_CLK\_DISABLE : **[stm32l1xx\\_nucleo.h](#page-82-0)**
- LCD\_DC\_GPIO\_CLK\_ENABLE : **[stm32l1xx\\_nucleo.h](#page-82-1)**
- LCD\_DC\_GPIO\_PORT : **[stm32l1xx\\_nucleo.h](#page-82-2)**
- LCD\_DC\_HIGH : **[stm32l1xx\\_nucleo.h](#page-82-3)**
- LCD\_DC\_LOW : **[stm32l1xx\\_nucleo.h](#page-82-4)**
- LCD\_DC\_PIN : **[stm32l1xx\\_nucleo.h](#page-83-0)**
- LED2\_GPIO\_CLK\_DISABLE : **[stm32l1xx\\_nucleo.h](#page-92-0)**
- LED2\_GPIO\_CLK\_ENABLE : **[stm32l1xx\\_nucleo.h](#page-92-1)**
- LED2\_GPIO\_PORT : **[stm32l1xx\\_nucleo.h](#page-92-2)**
- LED2\_PIN : **[stm32l1xx\\_nucleo.h](#page-92-3)**
- LEDn : **[stm32l1xx\\_nucleo.h](#page-92-4)**
- LEDx\_GPIO\_CLK\_DISABLE : **[stm32l1xx\\_nucleo.h](#page-92-5)**
- LEDx\_GPIO\_CLK\_ENABLE : **[stm32l1xx\\_nucleo.h](#page-92-6)**

<span id="page-11-1"></span>**- n -**

- NUCLEO\_ADCx : **[stm32l1xx\\_nucleo.h](#page-83-1)**
- NUCLEO\_ADCx\_CLK\_DISABLE : **[stm32l1xx\\_nucleo.h](#page-83-2)**
- NUCLEO\_ADCx\_CLK\_ENABLE : **[stm32l1xx\\_nucleo.h](#page-83-3)**
- NUCLEO\_ADCx\_GPIO\_CLK\_DISABLE : **[stm32l1xx\\_nucleo.h](#page-83-4)**
- NUCLEO\_ADCx\_GPIO\_CLK\_ENABLE : **[stm32l1xx\\_nucleo.h](#page-84-0)**
- NUCLEO\_ADCx\_GPIO\_PIN : **[stm32l1xx\\_nucleo.h](#page-84-1)**
- NUCLEO\_ADCx\_GPIO\_PORT : **[stm32l1xx\\_nucleo.h](#page-84-2)**
- NUCLEO\_SPIx : **[stm32l1xx\\_nucleo.h](#page-84-3)**
- NUCLEO\_SPIx\_CLK\_ENABLE : **[stm32l1xx\\_nucleo.h](#page-84-4)**
- NUCLEO\_SPIx\_MISO\_MOSI\_AF : **[stm32l1xx\\_nucleo.h](#page-85-0)**
- $\bullet$  NUCLEO SPIx MISO MOSI GPIO CLK DISABLE : **[stm32l1xx\\_nucleo.h](#page-85-1)**
- NUCLEO SPIx MISO MOSI GPIO CLK ENABLE : **[stm32l1xx\\_nucleo.h](#page-85-2)**
- NUCLEO SPIx MISO MOSI GPIO\_PORT : **[stm32l1xx\\_nucleo.h](#page-85-3)**
- NUCLEO\_SPIx\_MISO\_PIN : **[stm32l1xx\\_nucleo.h](#page-85-4)**
- NUCLEO\_SPIx\_MOSI\_PIN : **[stm32l1xx\\_nucleo.h](#page-85-5)**
- NUCLEO\_SPIx\_SCK\_AF : **[stm32l1xx\\_nucleo.h](#page-86-0)**
- NUCLEO SPIx SCK GPIO CLK DISABLE : **[stm32l1xx\\_nucleo.h](#page-86-1)**
- NUCLEO SPIx SCK GPIO CLK ENABLE : **[stm32l1xx\\_nucleo.h](#page-86-2)**
- NUCLEO\_SPIx\_SCK\_GPIO\_PORT : **[stm32l1xx\\_nucleo.h](#page-86-3)**
- NUCLEO\_SPIx\_SCK\_PIN : **[stm32l1xx\\_nucleo.h](#page-86-4)**
- NUCLEO\_SPIx\_TIMEOUT\_MAX : **[stm32l1xx\\_nucleo.h](#page-86-5)**

<span id="page-12-0"></span>**- s -**

- SD\_CS\_GPIO\_CLK\_DISABLE : **[stm32l1xx\\_nucleo.h](#page-87-0)**
- SD\_CS\_GPIO\_CLK\_ENABLE : **[stm32l1xx\\_nucleo.h](#page-87-1)**
- SD\_CS\_GPIO\_PORT : **[stm32l1xx\\_nucleo.h](#page-87-2)**
- SD\_CS\_HIGH : **[stm32l1xx\\_nucleo.h](#page-87-3)**
- SD\_CS\_LOW : **[stm32l1xx\\_nucleo.h](#page-87-4)**
- SD\_CS\_PIN : **[stm32l1xx\\_nucleo.h](#page-88-0)**
- SD\_DUMMY\_BYTE : **[stm32l1xx\\_nucleo.c](#page-35-1)**
- SD\_NO\_RESPONSE\_EXPECTED : **[stm32l1xx\\_nucleo.c](#page-35-2)**

<span id="page-12-1"></span>**- u -**

- USER\_BUTTON\_EXTI\_IRQn : **[stm32l1xx\\_nucleo.h](#page-77-1)**
- USER\_BUTTON\_GPIO\_CLK\_DISABLE : **[stm32l1xx\\_nucleo.h](#page-77-2)**
- USER\_BUTTON\_GPIO\_CLK\_ENABLE : **[stm32l1xx\\_nucleo.h](#page-77-3)**
- USER\_BUTTON\_GPIO\_PORT : **[stm32l1xx\\_nucleo.h](#page-77-4)**
- USER\_BUTTON\_PIN : **[stm32l1xx\\_nucleo.h](#page-77-5)**

<span id="page-13-0"></span>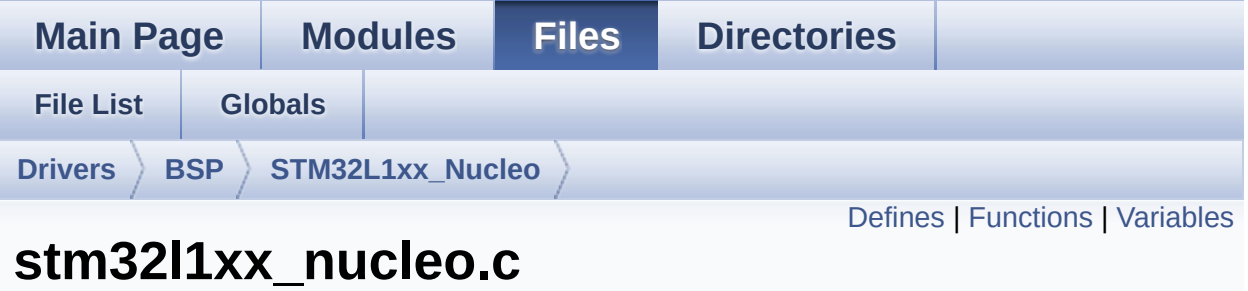

# **File Reference**

This file provides set of firmware functions to manage: [More...](#page-18-1)

#include "**[stm32l1xx\\_nucleo.h](#page-100-0)**"

Go to the [source](#page-112-0) code of this file.

### <span id="page-14-0"></span>**Defines**

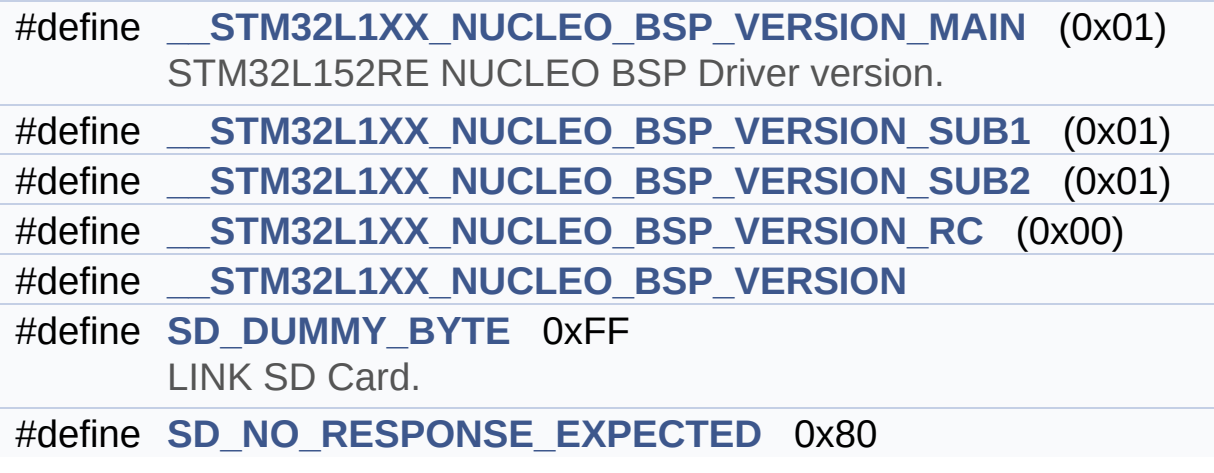

### <span id="page-15-0"></span>**Functions**

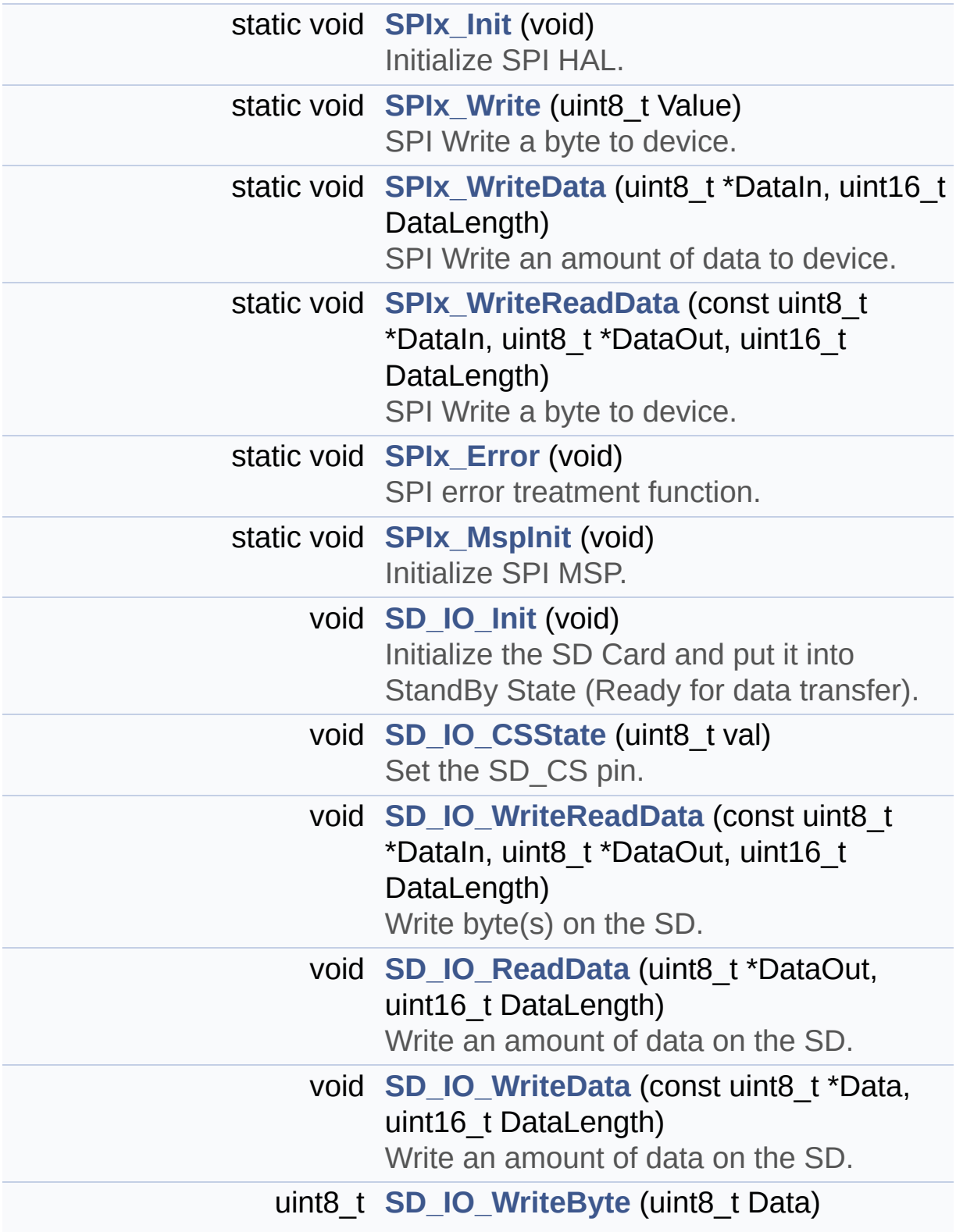

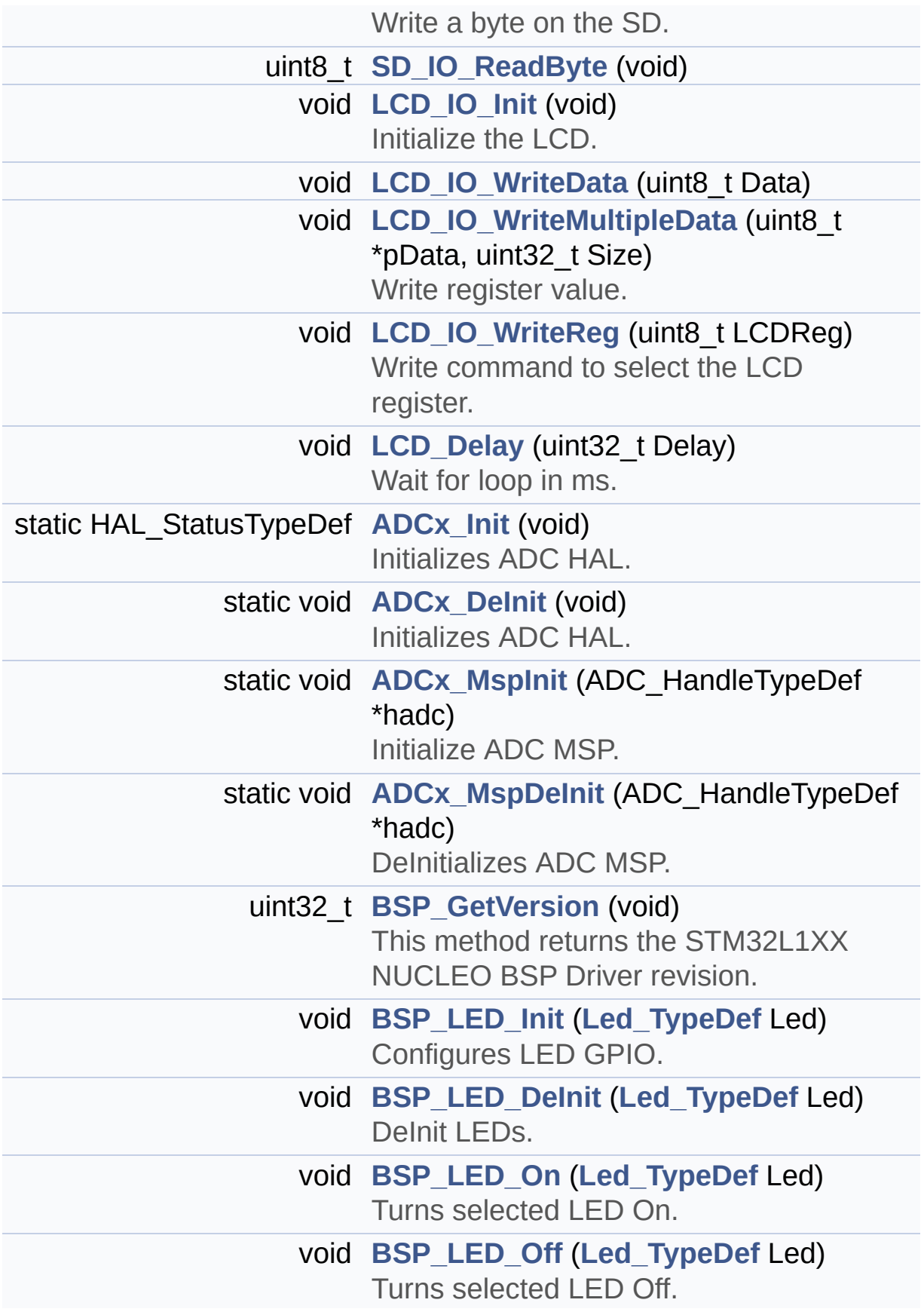

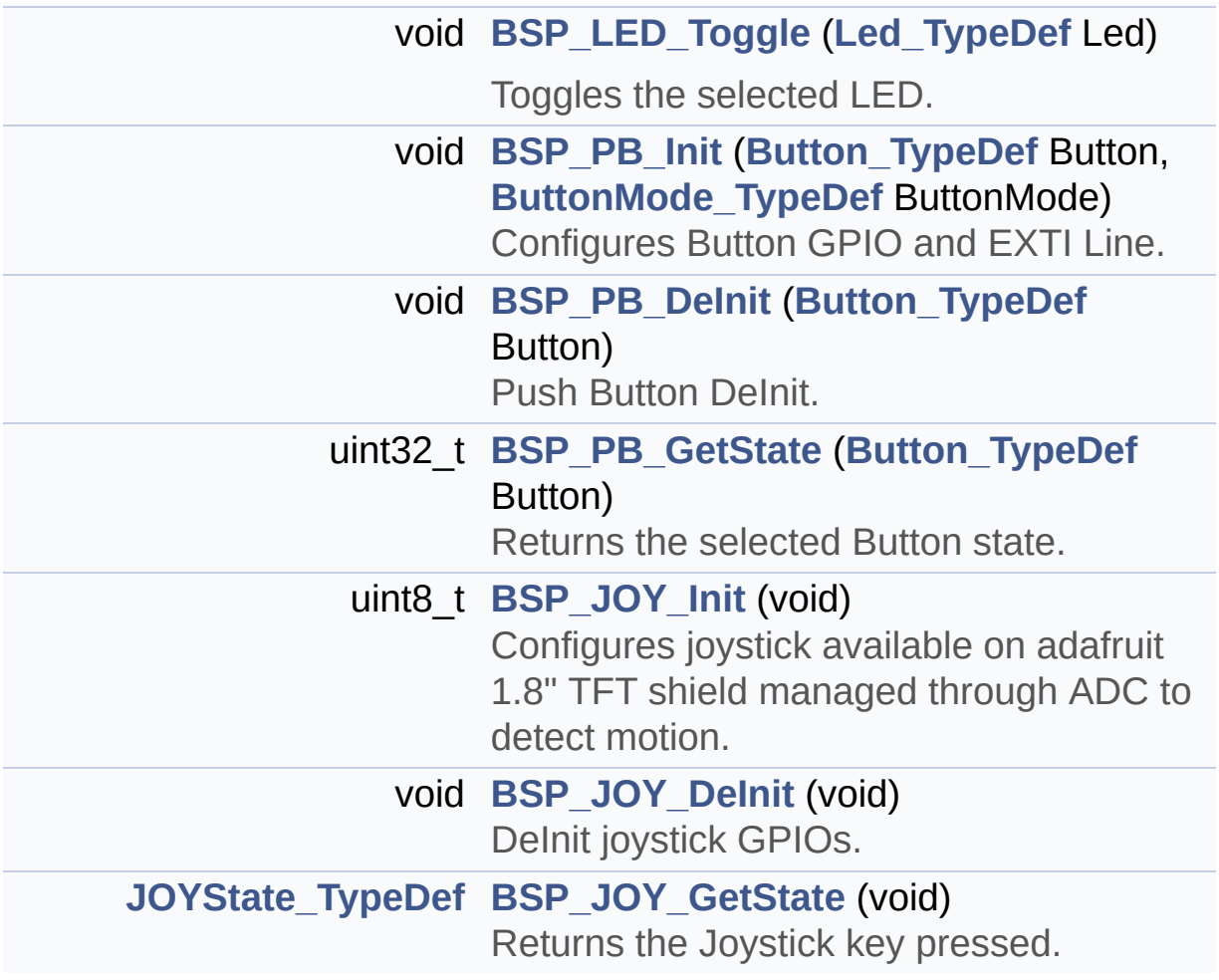

### <span id="page-18-0"></span>**Variables**

<span id="page-18-1"></span>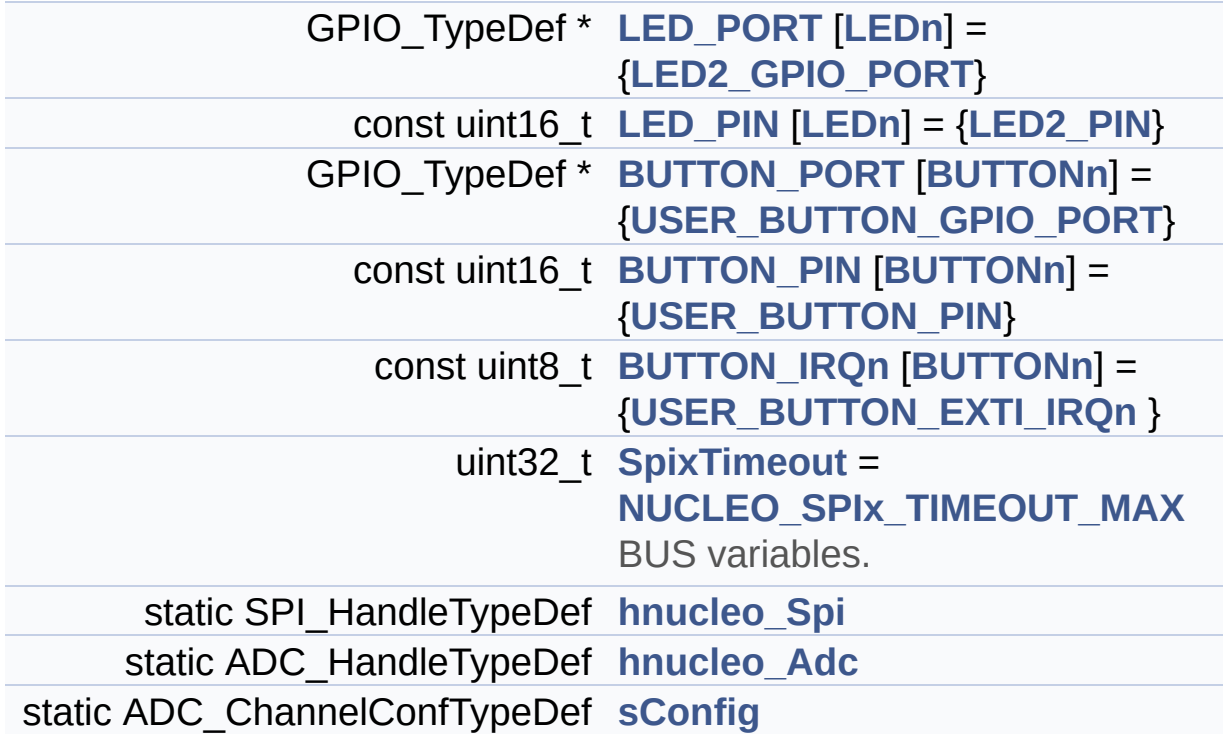

### **Detailed Description**

This file provides set of firmware functions to manage:

### **Author:**

MCD Application Team

#### **Version:**

21-April-2017

#### **Date:**

V1.1.1

- LEDs and push-button available on STM32L1XX-Nucleo Kit from STMicroelectronics
- LCD, joystick and microSD available on Adafruit 1.8" TFT LCD shield (reference ID 802)

**Attention:**

### **© COPYRIGHT(c) 2017 STMicroelectronics**

Redistribution and use in source and binary forms, with or without modification, are permitted provided that the following conditions are met: 1. Redistributions of source code must retain the above copyright notice, this list of conditions and the following disclaimer. 2. Redistributions in binary form must reproduce the above copyright notice, this list of conditions and the following disclaimer in the documentation and/or other materials provided with the distribution. 3. Neither the name of STMicroelectronics nor the names of its contributors may be used to endorse or promote products derived from this software without specific prior written permission.

THIS SOFTWARE IS PROVIDED BY THE COPYRIGHT HOLDERS AND CONTRIBUTORS "AS IS" AND ANY EXPRESS OR IMPLIED WARRANTIES, INCLUDING, BUT NOT LIMITED TO, THE IMPLIED WARRANTIES OF MERCHANTABILITY AND FITNESS FOR A PARTICULAR PURPOSE ARE DISCLAIMED. IN NO EVENT SHALL THE COPYRIGHT HOLDER OR CONTRIBUTORS BE LIABLE FOR ANY DIRECT, INDIRECT, INCIDENTAL, SPECIAL, EXEMPLARY, OR CONSEQUENTIAL DAMAGES (INCLUDING, BUT NOT LIMITED TO, PROCUREMENT OF SUBSTITUTE GOODS OR SERVICES; LOSS OF USE, DATA, OR PROFITS; OR BUSINESS INTERRUPTION) HOWEVER CAUSED AND ON ANY THEORY OF LIABILITY, WHETHER IN CONTRACT, STRICT LIABILITY, OR TORT (INCLUDING NEGLIGENCE OR OTHERWISE) ARISING IN ANY WAY OUT OF THE USE OF THIS SOFTWARE, EVEN IF ADVISED OF THE POSSIBILITY OF SUCH DAMAGE.

Definition in file **[stm32l1xx\\_nucleo.c](#page-112-0)**.

<span id="page-21-0"></span>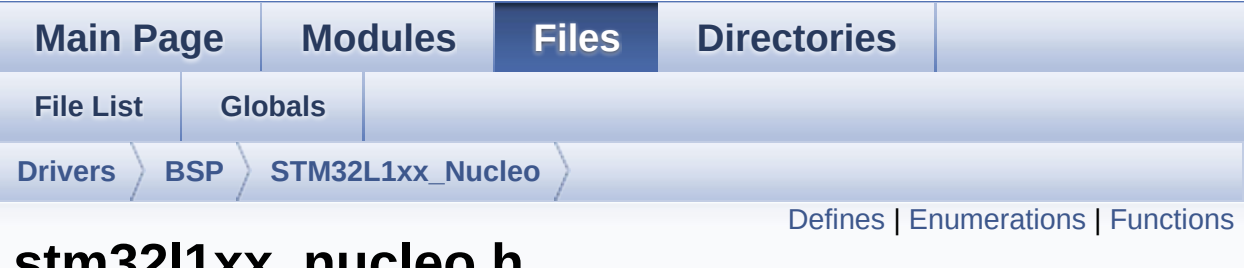

## **stm32l1xx\_nucleo.h File Reference**

This file contains definitions for: [More...](#page-26-1)

#include "stm32l1xx\_hal.h"

Go to the [source](#page-100-0) code of this file.

### <span id="page-22-0"></span>**Defines**

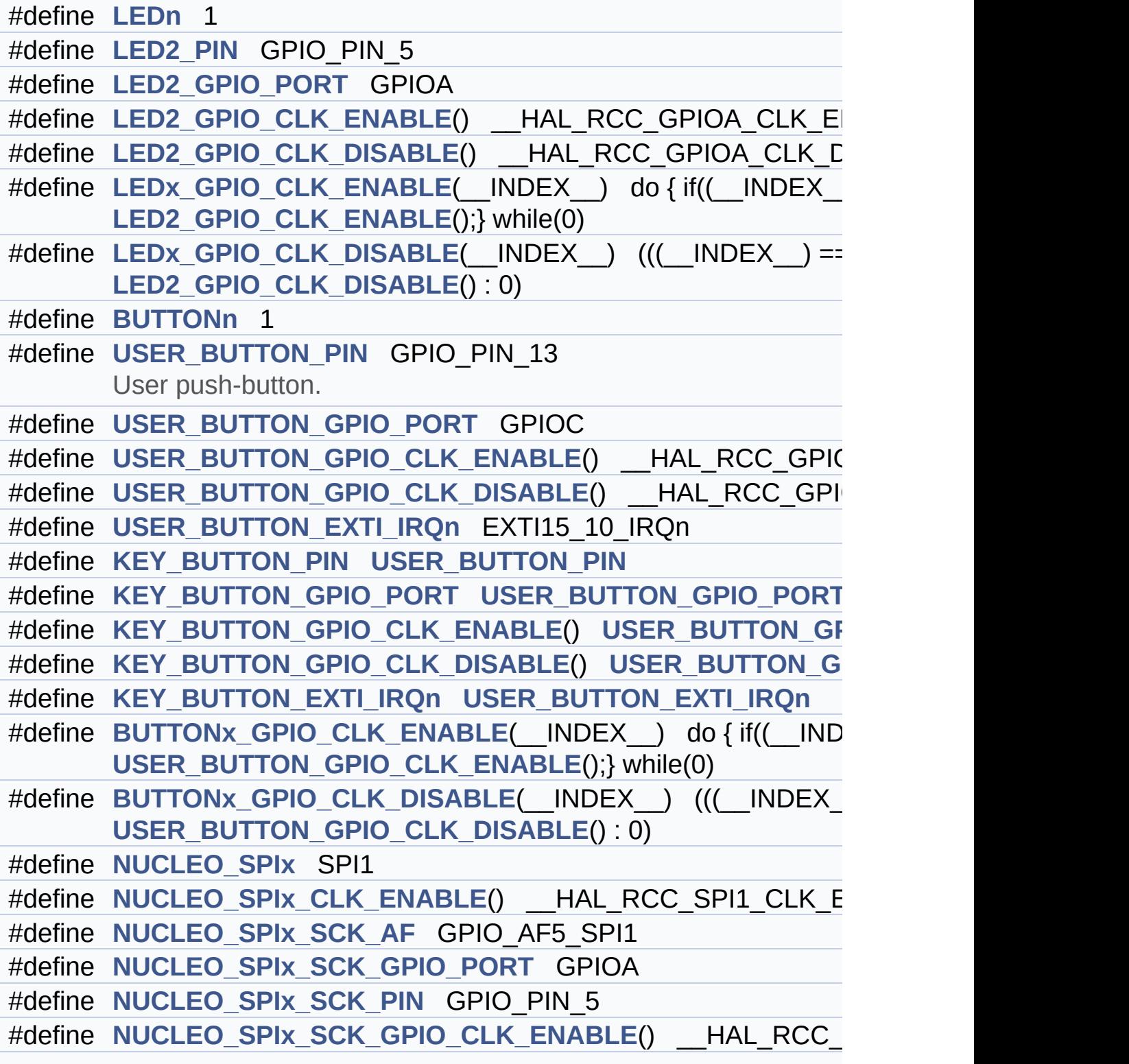

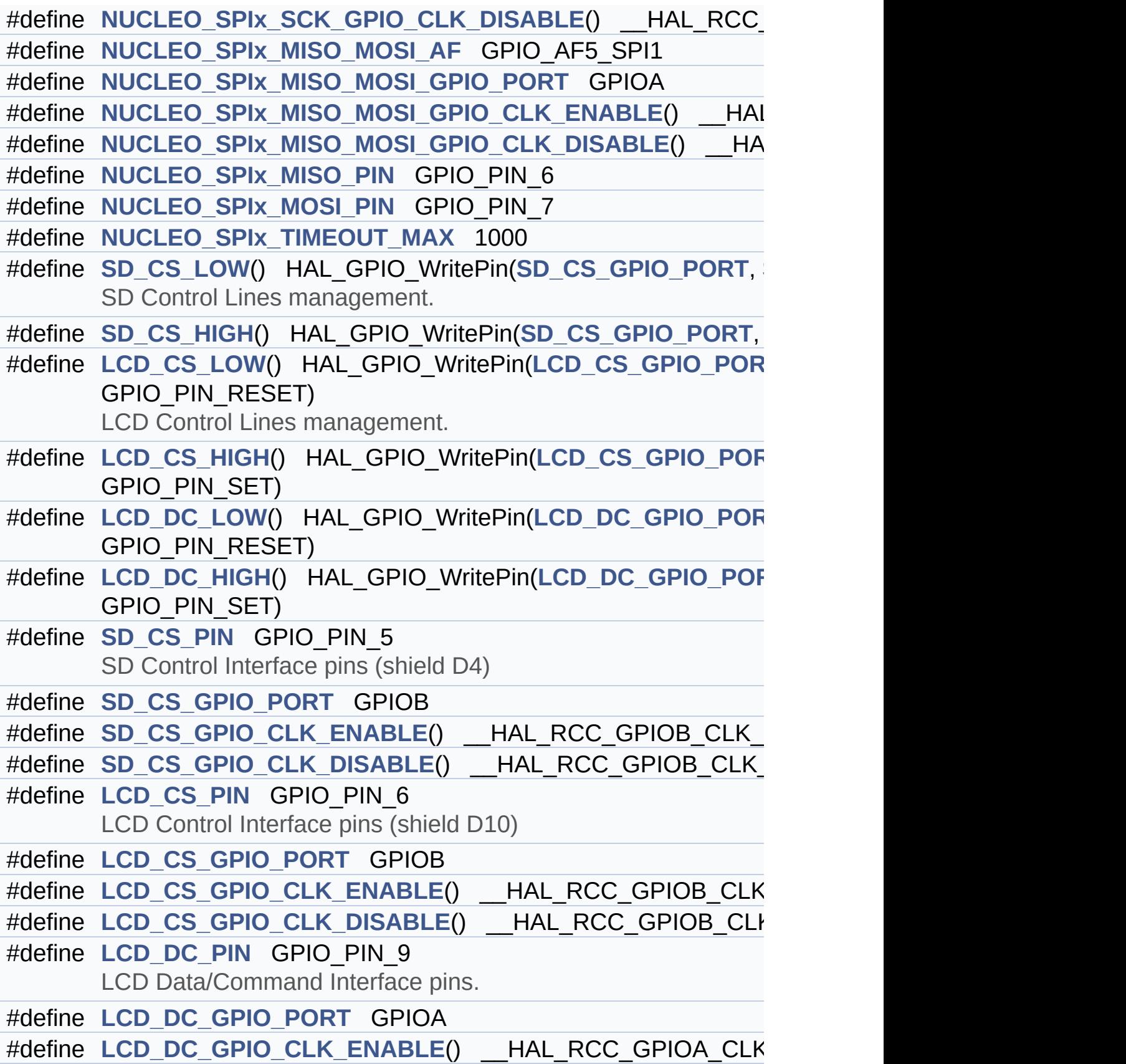

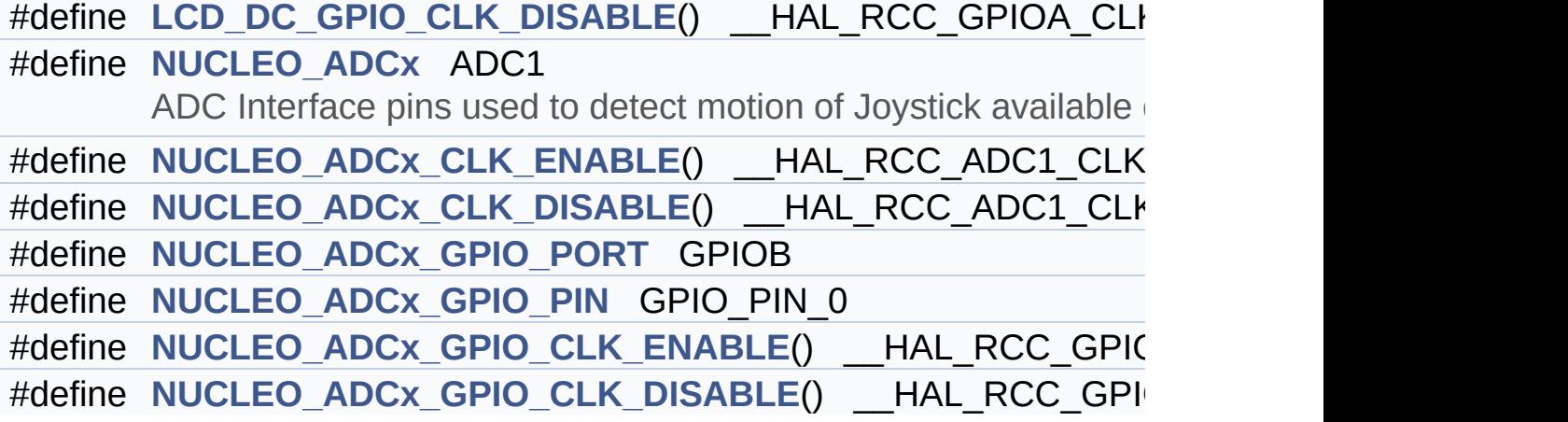

### <span id="page-25-0"></span>**Enumerations**

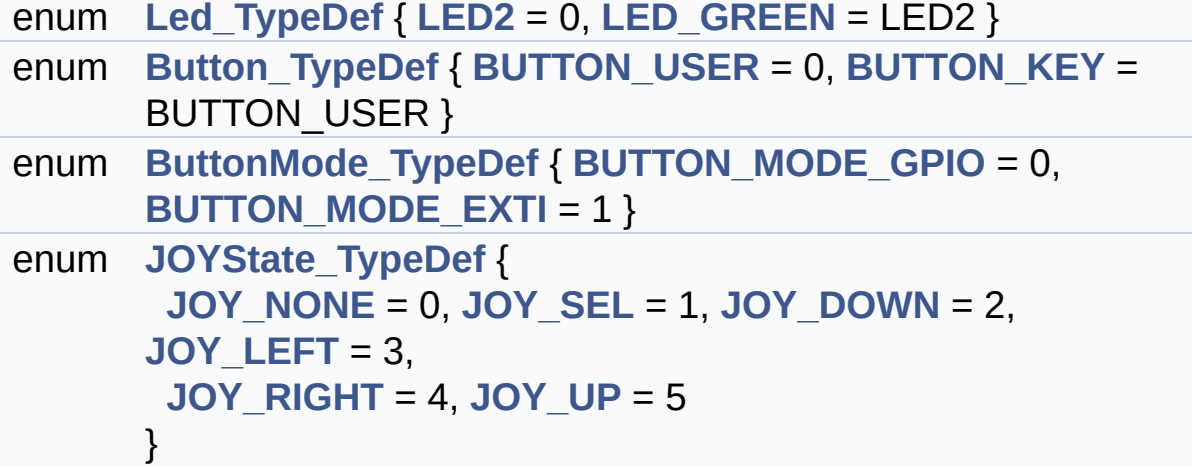

### <span id="page-26-0"></span>**Functions**

<span id="page-26-1"></span>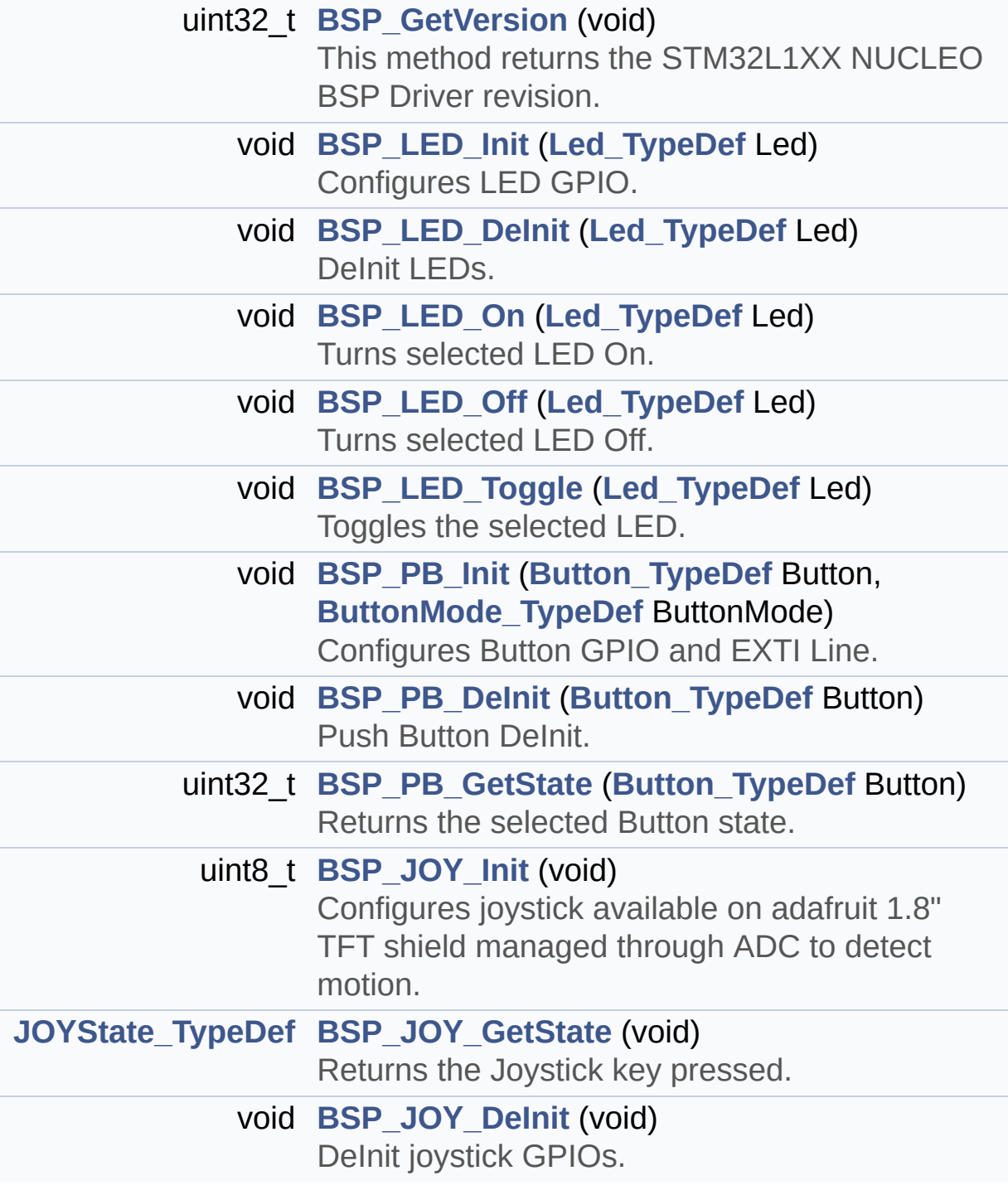

### **Detailed Description**

This file contains definitions for:

### **Author:**

MCD Application Team

#### **Version:**

21-April-2017

#### **Date:**

V1.1.1

- LEDs and push-button available on STM32L1XX-Nucleo Kit from STMicroelectronics
- LCD, joystick and microSD available on Adafruit 1.8 TFT LCD shield (reference ID 802)

**Attention:**

### **© COPYRIGHT(c) 2017 STMicroelectronics**

Redistribution and use in source and binary forms, with or without modification, are permitted provided that the following conditions are met: 1. Redistributions of source code must retain the above copyright notice, this list of conditions and the following disclaimer. 2. Redistributions in binary form must reproduce the above copyright notice, this list of conditions and the following disclaimer in the documentation and/or other materials provided with the distribution. 3. Neither the name of STMicroelectronics nor the names of its contributors may be used to endorse or promote products derived from this software without specific prior written permission.

THIS SOFTWARE IS PROVIDED BY THE COPYRIGHT HOLDERS AND CONTRIBUTORS "AS IS" AND ANY EXPRESS OR IMPLIED WARRANTIES, INCLUDING, BUT NOT LIMITED TO, THE IMPLIED WARRANTIES OF MERCHANTABILITY AND FITNESS FOR A PARTICULAR PURPOSE ARE DISCLAIMED. IN NO EVENT SHALL THE COPYRIGHT HOLDER OR CONTRIBUTORS BE LIABLE FOR ANY DIRECT, INDIRECT, INCIDENTAL, SPECIAL, EXEMPLARY, OR CONSEQUENTIAL DAMAGES (INCLUDING, BUT NOT LIMITED TO, PROCUREMENT OF SUBSTITUTE GOODS OR SERVICES; LOSS OF USE, DATA, OR PROFITS; OR BUSINESS INTERRUPTION) HOWEVER CAUSED AND ON ANY THEORY OF LIABILITY, WHETHER IN CONTRACT, STRICT LIABILITY, OR TORT (INCLUDING NEGLIGENCE OR OTHERWISE) ARISING IN ANY WAY OUT OF THE USE OF THIS SOFTWARE, EVEN IF ADVISED OF THE POSSIBILITY OF SUCH DAMAGE.

Definition in file **[stm32l1xx\\_nucleo.h](#page-100-0)**.

<span id="page-29-0"></span>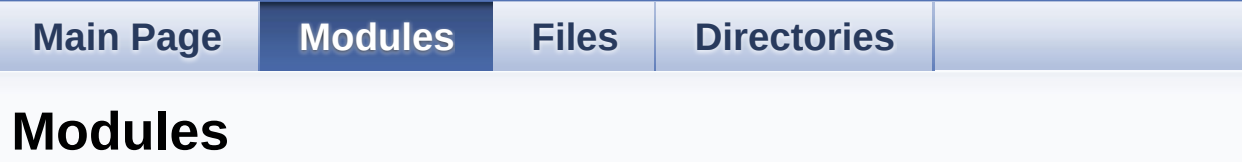

Here is a list of all modules:

- **[BSP](#page-145-0)**
	- **[STM32L152RE-Nucleo](#page-147-0)**
		- **Private [Defines](#page-32-0)**
		- **Private [Variables](#page-65-0)**
		- **Private [Functions](#page-36-0)**
		- **Exported [Functions](#page-50-0)**
			- **LED [Functions](#page-60-0)**
			- **BUTTON [Functions](#page-54-0)**
		- **[Exported](#page-70-0) Types**
		- **Exported [Constants](#page-150-0)**
			- **LED [Constants](#page-89-0)**
			- **BUTTON [Constants](#page-74-0)**
			- **BUS [Constants](#page-78-0)**

<span id="page-30-0"></span>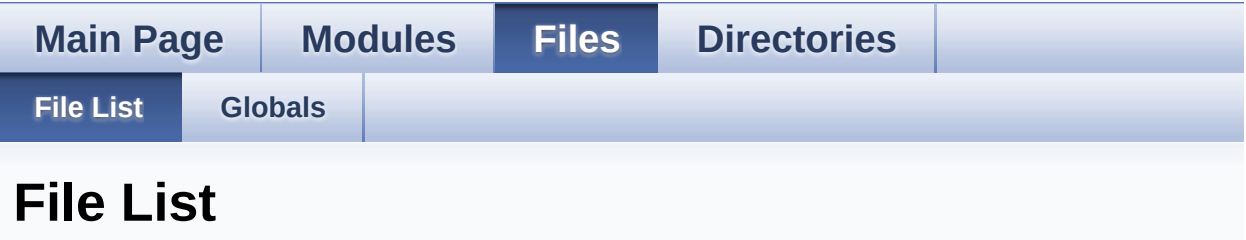

Here is a list of all files with brief descriptions:

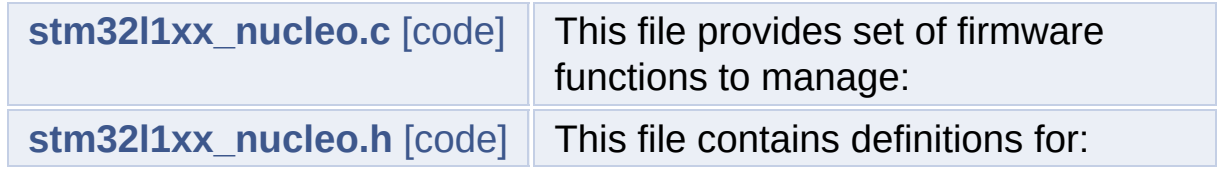

<span id="page-31-0"></span>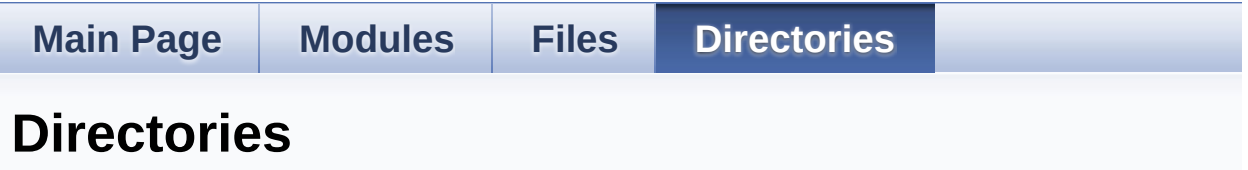

This directory hierarchy is sorted roughly, but not completely, alphabetically:

- **[Drivers](#page-94-0)**
	- **[BSP](#page-96-0)**
		- **[STM32L1xx\\_Nucleo](#page-98-0)**

<span id="page-32-0"></span>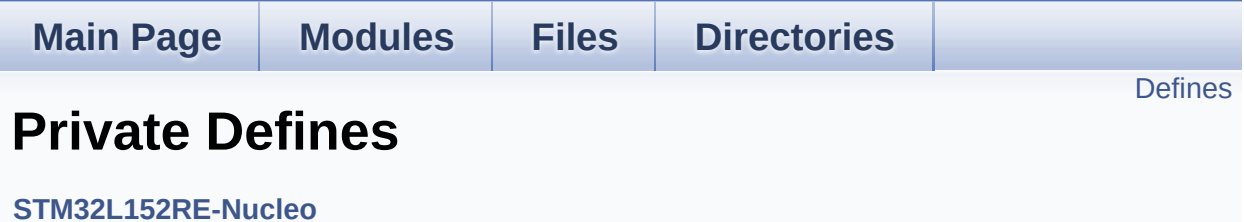

### <span id="page-33-0"></span>**Defines**

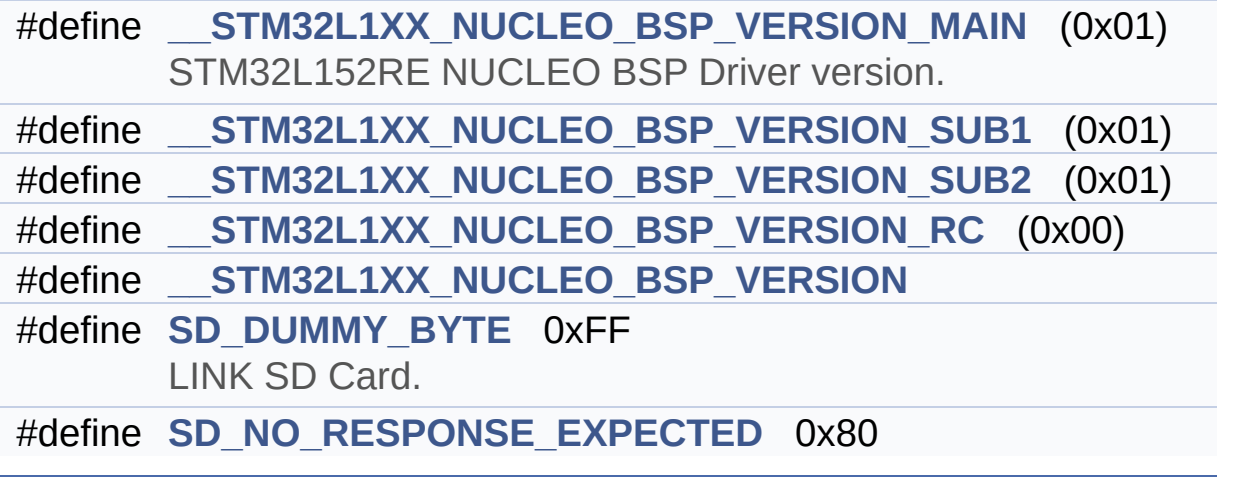

### **Define Documentation**

```
#define __STM32L1XX_NUCLEO_BSP_VERSION
```

```
Value:
```
(([\\_\\_STM32L1XX\\_NUCLEO\\_BSP\\_VERSION\\_MAIN](#page-34-1) << 24)\

 $|$  (

 $|$  ( $\_\_$ 

 $|$  ( $\_\_$ 

[STM32L1XX\\_NUCLEO\\_BSP\\_VERSION\\_SUB1](#page-34-3) << 16)\

[STM32L1XX\\_NUCLEO\\_BSP\\_VERSION\\_SUB2](#page-35-0) << 8 )\

[STM32L1XX\\_NUCLEO\\_BSP\\_VERSION\\_RC\)\)](#page-34-2)

Definition at line **[69](#page-112-1)** of file **[stm32l1xx\\_nucleo.c](#page-112-0)**.

Referenced by **[BSP\\_GetVersion\(\)](#page-112-1)**.

<span id="page-34-1"></span>**#define [\\_\\_STM32L1XX\\_NUCLEO\\_BSP\\_VERSION\\_MAIN](#page-34-1) (0x01)**

STM32L152RE NUCLEO BSP Driver version.

[31:24] main version

Definition at line **[65](#page-112-1)** of file **[stm32l1xx\\_nucleo.c](#page-112-0)**.

<span id="page-34-2"></span>**#define [\\_\\_STM32L1XX\\_NUCLEO\\_BSP\\_VERSION\\_RC](#page-34-2) (0x00)**

[7:0] release candidate

Definition at line **[68](#page-112-1)** of file **[stm32l1xx\\_nucleo.c](#page-112-0)**.

<span id="page-34-3"></span>**#define [\\_\\_STM32L1XX\\_NUCLEO\\_BSP\\_VERSION\\_SUB1](#page-34-3) (0x01)**

[23:16] sub1 version

Definition at line **[66](#page-112-1)** of file **[stm32l1xx\\_nucleo.c](#page-112-0)**.

#### <span id="page-35-0"></span>**#define [\\_\\_STM32L1XX\\_NUCLEO\\_BSP\\_VERSION\\_SUB2](#page-35-0) (0x01)**

[15:8] sub2 version

Definition at line **[67](#page-112-1)** of file **[stm32l1xx\\_nucleo.c](#page-112-0)**.

#### <span id="page-35-1"></span>**#define [SD\\_DUMMY\\_BYTE](#page-35-1) 0xFF**

LINK SD Card.

Definition at line **[77](#page-112-1)** of file **[stm32l1xx\\_nucleo.c](#page-112-0)**.

Referenced by **[SD\\_IO\\_Init\(\)](#page-112-1)**.

#### <span id="page-35-2"></span>**#define [SD\\_NO\\_RESPONSE\\_EXPECTED](#page-35-2) 0x80**

Definition at line **[78](#page-112-1)** of file **[stm32l1xx\\_nucleo.c](#page-112-0)**.
# STM32L1xx\_Nucleo BSP User Manual

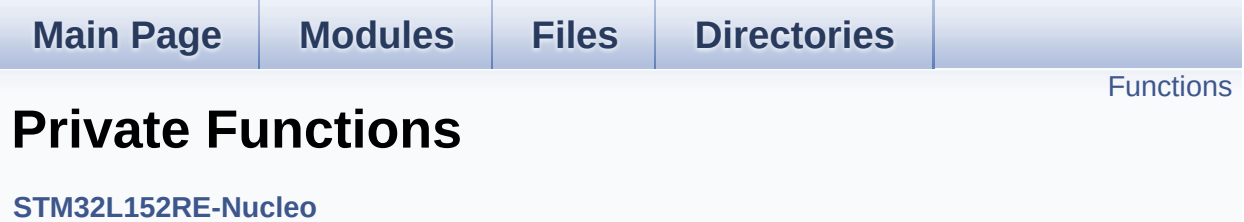

# <span id="page-37-0"></span>**Functions**

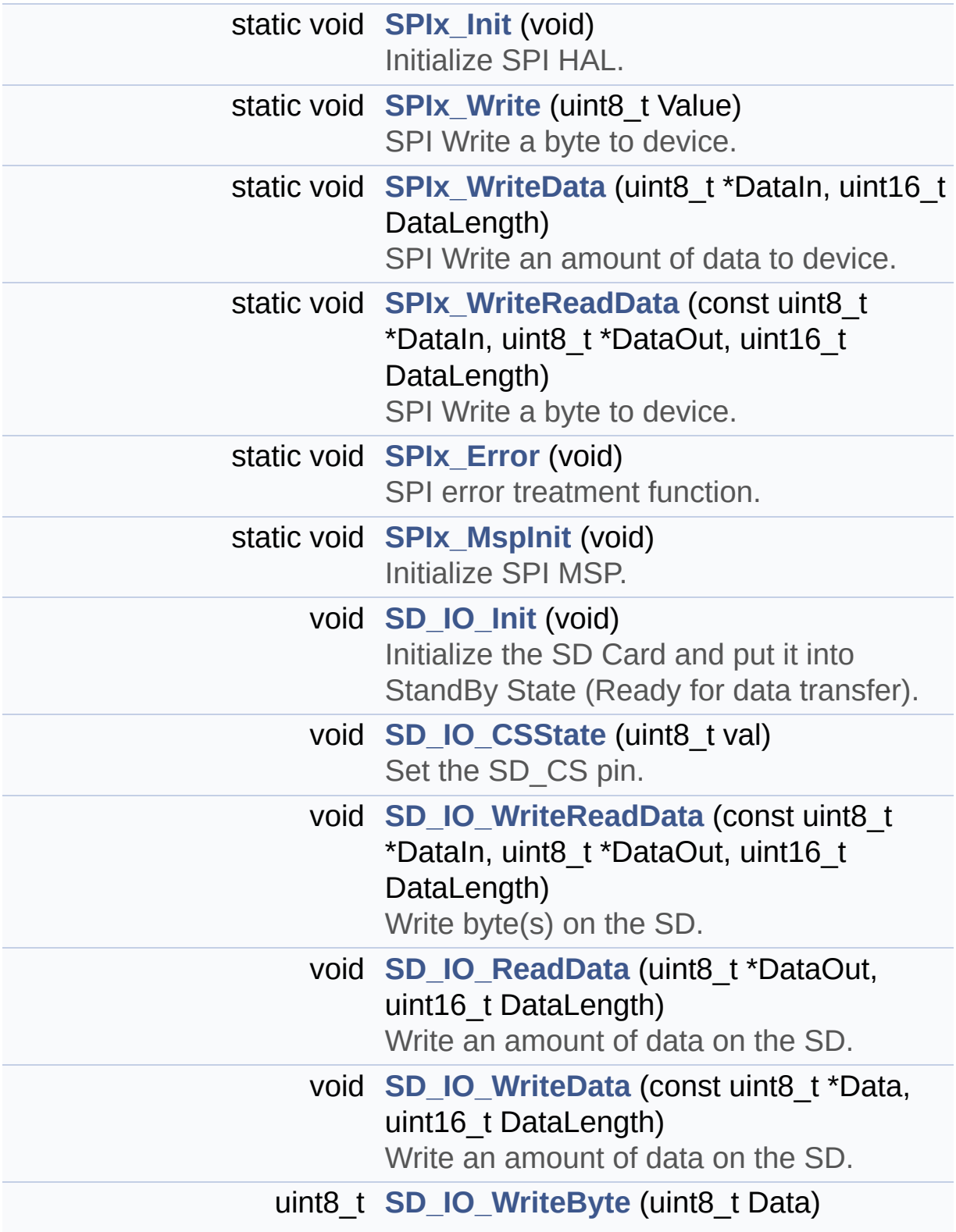

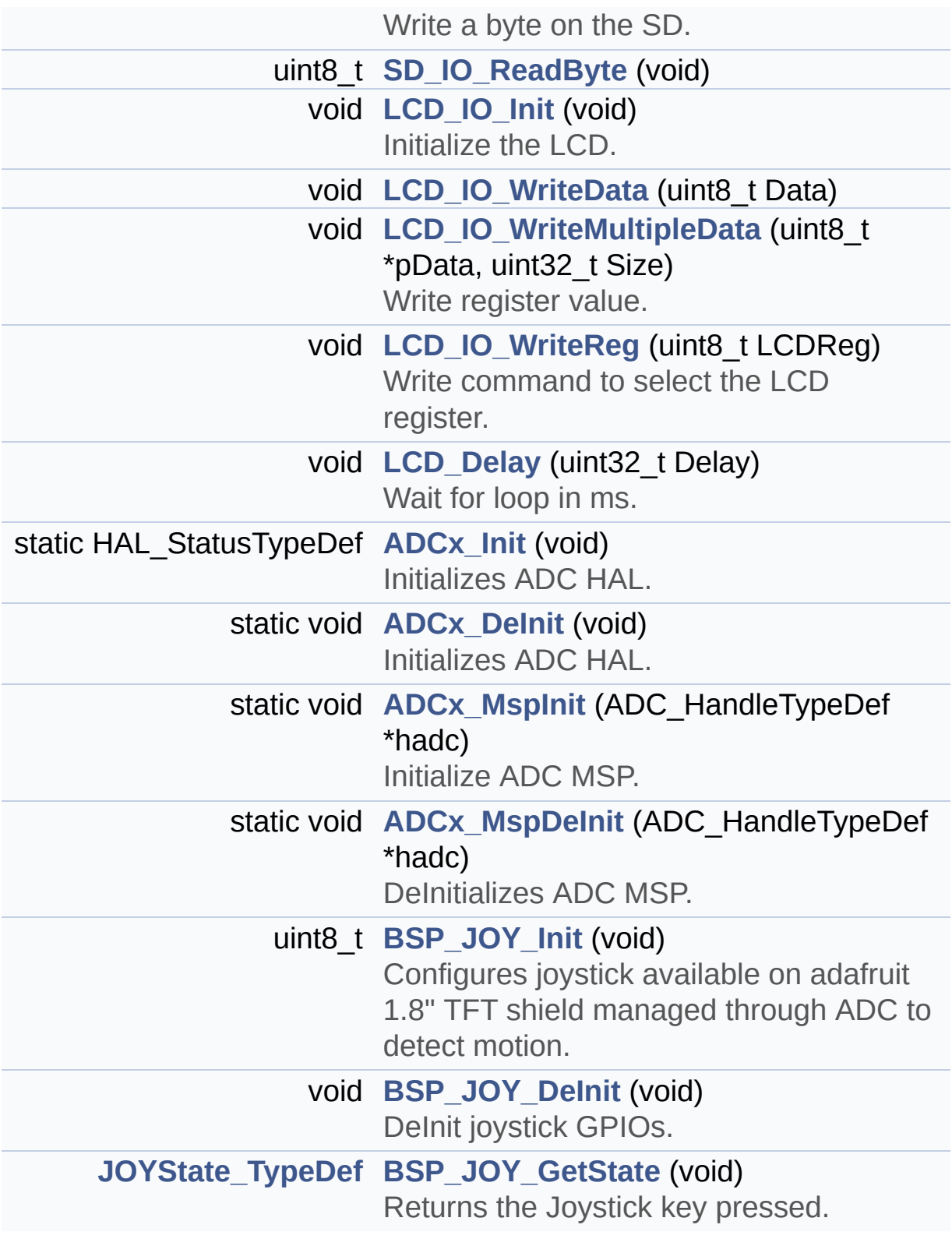

## **Function Documentation**

<span id="page-39-1"></span>**static void [ADCx\\_DeInit](#page-39-1) ( void ) [static]**

Initializes ADC HAL.

#### **Return values: None**

Definition at line **[813](#page-112-0)** of file **[stm32l1xx\\_nucleo.c](#page-112-1)**.

References **[ADCx\\_MspDeInit\(\)](#page-112-0)**, **[hnucleo\\_Adc](#page-112-0)**, and **[NUCLEO\\_ADCx](#page-100-0)**.

Referenced by **[BSP\\_JOY\\_DeInit\(\)](#page-112-0)**.

<span id="page-39-0"></span>**static HAL\_StatusTypeDef [ADCx\\_Init](#page-39-0) ( void ) [static]**

Initializes ADC HAL.

**Return values: None**

Definition at line **[770](#page-112-0)** of file **[stm32l1xx\\_nucleo.c](#page-112-1)**.

References **[ADCx\\_MspInit\(\)](#page-112-0)**, **[hnucleo\\_Adc](#page-112-0)**, and **[NUCLEO\\_ADCx](#page-100-0)**.

Referenced by **[BSP\\_JOY\\_Init\(\)](#page-112-0)**.

<span id="page-39-2"></span>**static void [ADCx\\_MspDeInit](#page-39-2) ( ADC\_HandleTypeDef \* hadc ) [static]**

DeInitializes ADC MSP.

**Parameters:**

**hadc** ADC peripheral

**Note:**

ADC DeInit does not disable the GPIO clock

**Return values: None**

Definition at line **[750](#page-112-0)** of file **[stm32l1xx\\_nucleo.c](#page-112-1)**.

References **[NUCLEO\\_ADCx\\_CLK\\_DISABLE](#page-100-0)**, **[NUCLEO\\_ADCx\\_GPIO\\_PIN](#page-100-0)**, and **[NUCLEO\\_ADCx\\_GPIO\\_PORT](#page-100-0)**.

Referenced by **[ADCx\\_DeInit\(\)](#page-112-0)**.

<span id="page-40-0"></span>**static void [ADCx\\_MspInit](#page-40-0) ( ADC\_HandleTypeDef \* hadc ) [static]**

Initialize ADC MSP.

**Parameters: hadc** ADC peripheral

**Return values: None**

Definition at line **[725](#page-112-0)** of file **[stm32l1xx\\_nucleo.c](#page-112-1)**.

References **[NUCLEO\\_ADCx\\_CLK\\_ENABLE](#page-100-0)**, **[NUCLEO\\_ADCx\\_GPIO\\_CLK\\_ENABLE](#page-100-0)**, **[NUCLEO\\_ADCx\\_GPIO\\_PIN](#page-100-0)**, and **[NUCLEO\\_ADCx\\_GPIO\\_PORT](#page-100-0)**.

Referenced by **[ADCx\\_Init\(\)](#page-112-0)**.

<span id="page-40-1"></span>**void [BSP\\_JOY\\_DeInit](#page-56-0) ( void )**

DeInit joystick GPIOs.

**Note:**

JOY DeInit does not disable the Mfx, just set the Mfx pins in Off mode

**Return values:**

**None.**

Definition at line **[849](#page-112-0)** of file **[stm32l1xx\\_nucleo.c](#page-112-1)**.

References **[ADCx\\_DeInit\(\)](#page-112-0)**.

<span id="page-41-1"></span>**[JOYState\\_TypeDef](#page-72-0) [BSP\\_JOY\\_GetState](#page-56-1) ( void )**

Returns the Joystick key pressed.

**Note:**

To know which Joystick key is pressed we need to detect the voltage level on each key output

- None: 3.3 V / 4095
- SEL : 1.055 V / 1308
- DOWN : 0.71 V / 88
- LEFT : 3.0 V / 3720
- RIGHT : 0.595 V / 737
- UP : 1.65 V / 2046

## **Return values:**

**JOYState\_TypeDef,:** Code of the Joystick key pressed.

Definition at line **[866](#page-112-0)** of file **[stm32l1xx\\_nucleo.c](#page-112-1)**.

References **[hnucleo\\_Adc](#page-112-0)**, **[JOY\\_DOWN](#page-100-0)**, **[JOY\\_LEFT](#page-100-0)**, **[JOY\\_NONE](#page-100-0)**, **[JOY\\_RIGHT](#page-100-0)**, **[JOY\\_SEL](#page-100-0)**, and **[JOY\\_UP](#page-100-0)**.

## <span id="page-41-0"></span>**uint8\_t [BSP\\_JOY\\_Init](#page-57-0) ( void )**

Configures joystick available on adafruit 1.8" TFT shield managed

through ADC to detect motion.

**Return values: Joystickstatus** (0=> success, 1=> fail)

Definition at line **[828](#page-112-0)** of file **[stm32l1xx\\_nucleo.c](#page-112-1)**.

References **[ADCx\\_Init\(\)](#page-112-0)**, **[hnucleo\\_Adc](#page-112-0)**, and **[sConfig](#page-112-0)**.

<span id="page-42-2"></span>**void [LCD\\_Delay](#page-42-2) ( uint32\_t Delay )**

Wait for loop in ms.

**Parameters: Delay** in ms.

**Return values: None**

Definition at line **[711](#page-112-0)** of file **[stm32l1xx\\_nucleo.c](#page-112-1)**.

<span id="page-42-0"></span>**void [LCD\\_IO\\_Init](#page-42-0) ( void )**

Initialize the LCD.

**Return values: None**

Definition at line **[608](#page-112-0)** of file **[stm32l1xx\\_nucleo.c](#page-112-1)**.

```
References LCD_CS_GPIO_CLK_ENABLE, LCD_CS_HIGH,
LCD_CS_PIN, LCD_DC_GPIO_CLK_ENABLE,
LCD_DC_GPIO_PORT, LCD_DC_PIN, SD_CS_GPIO_PORT, and
SPIx_Init().
```
## **void [LCD\\_IO\\_WriteData](#page-42-1) ( uint8\_t Data )**

<span id="page-43-1"></span>**void [LCD\\_IO\\_WriteMultipleData](#page-43-1) ( uint8\_t \* pData, uint32\_t Size**

**)**

Write register value.

**Parameters:**

**pData** Pointer on the register value **Size** Size of byte to transmit to the register

**Return values:**

**None**

Definition at line **[660](#page-112-0)** of file **[stm32l1xx\\_nucleo.c](#page-112-1)**.

References **[hnucleo\\_Spi](#page-112-0)**, **[LCD\\_CS\\_HIGH](#page-100-0)**, **[LCD\\_CS\\_LOW](#page-100-0)**, **[LCD\\_DC\\_HIGH](#page-100-0)**, and **[SPIx\\_Write\(\)](#page-112-0)**.

## <span id="page-43-2"></span>**void [LCD\\_IO\\_WriteReg](#page-43-2) ( uint8\_t LCDReg )**

Write command to select the LCD register.

**Parameters:**

**LCDReg,:** Address of the selected register.

# **Return values:**

**None**

Definition at line **[639](#page-112-0)** of file **[stm32l1xx\\_nucleo.c](#page-112-1)**.

<span id="page-43-0"></span>References **[LCD\\_CS\\_HIGH](#page-100-0)**, **[LCD\\_CS\\_LOW](#page-100-0)**, **[LCD\\_DC\\_LOW](#page-100-0)**, and **[SPIx\\_Write\(\)](#page-112-0)**.

## **void [SD\\_IO\\_CSState](#page-43-0) ( uint8\_t val )**

Set the SD CS pin.

**Parameters:**

**val** pin value.

**Return values:**

**None**

Definition at line **[540](#page-112-0)** of file **[stm32l1xx\\_nucleo.c](#page-112-1)**.

References **[SD\\_CS\\_HIGH](#page-100-0)**, and **[SD\\_CS\\_LOW](#page-100-0)**.

## <span id="page-44-0"></span>**void [SD\\_IO\\_Init](#page-44-0) ( void )**

Initialize the SD Card and put it into StandBy State (Ready for data transfer).

#### **Return values: None**

Definition at line **[497](#page-112-0)** of file **[stm32l1xx\\_nucleo.c](#page-112-1)**.

```
References LCD_CS_HIGH, LCD_CS_PIN,
SD_CS_GPIO_CLK_ENABLE, SD_CS_GPIO_PORT,
SD_CS_HIGH, SD_CS_PIN, SD_DUMMY_BYTE,
SD_IO_WriteByte(), and SPIx_Init().
```
<span id="page-44-2"></span>**uint8\_t [SD\\_IO\\_ReadByte](#page-44-2) ( void )**

```
void SD_IO_ReadData ( uint8_t * DataOut,
                      uint16_t DataLength
                     )
```
Write an amount of data on the SD.

## **Parameters:**

**DataOut** byte to send. **DataLength** number of bytes to write

# **Return values:**

**none**

Definition at line **[585](#page-112-0)** of file **[stm32l1xx\\_nucleo.c](#page-112-1)**.

References **[SD\\_IO\\_WriteReadData\(\)](#page-112-0)**.

## <span id="page-45-1"></span>**uint8\_t [SD\\_IO\\_WriteByte](#page-45-1) ( uint8\_t Data )**

Write a byte on the SD.

**Parameters: Data** byte to send.

**Return values: Data** written

Definition at line **[570](#page-112-0)** of file **[stm32l1xx\\_nucleo.c](#page-112-1)**.

References **[SPIx\\_WriteReadData\(\)](#page-112-0)**.

Referenced by **[SD\\_IO\\_Init\(\)](#page-112-0)**.

<span id="page-45-0"></span>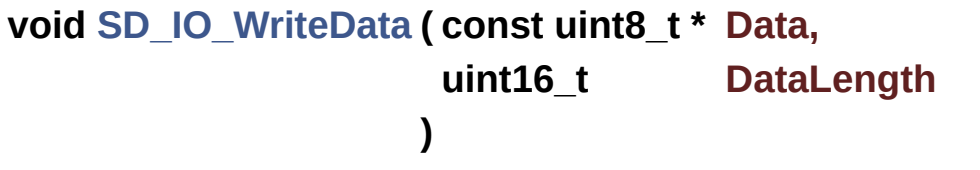

Write an amount of data on the SD.

<span id="page-46-1"></span>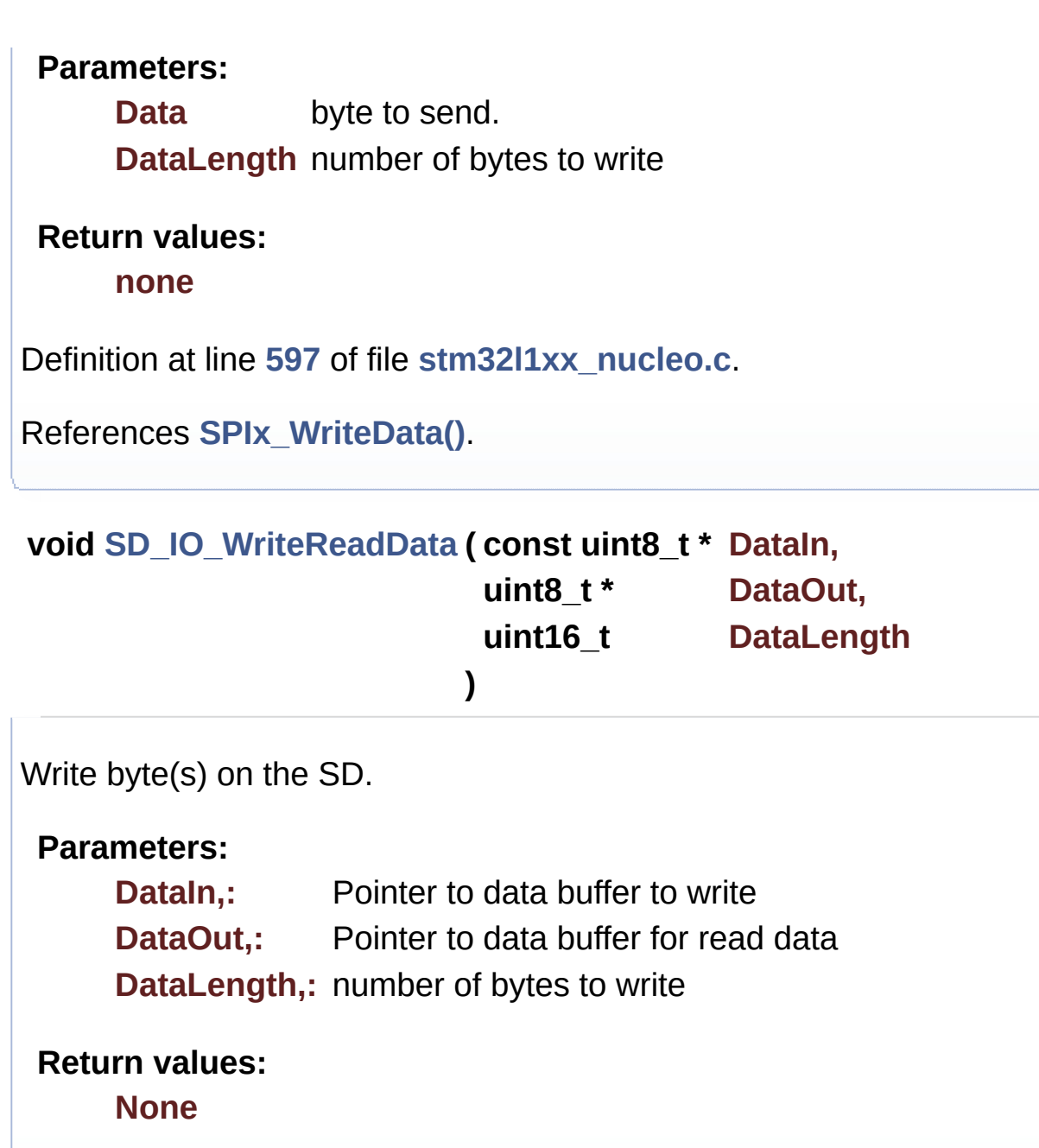

Definition at line **[559](#page-112-0)** of file **[stm32l1xx\\_nucleo.c](#page-112-1)**.

References **[SPIx\\_WriteReadData\(\)](#page-112-0)**.

Referenced by **[SD\\_IO\\_ReadData\(\)](#page-112-0)**.

<span id="page-46-0"></span>**static void [SPIx\\_Error](#page-46-0) ( void ) [static]**

SPI error treatment function.

#### **Return values: None**

Definition at line **[478](#page-112-0)** of file **[stm32l1xx\\_nucleo.c](#page-112-1)**.

References **[hnucleo\\_Spi](#page-112-0)**, and **[SPIx\\_Init\(\)](#page-112-0)**.

Referenced by **[SPIx\\_Write\(\)](#page-112-0)**, **[SPIx\\_WriteData\(\)](#page-112-0)**, and **[SPIx\\_WriteReadData\(\)](#page-112-0)**.

<span id="page-47-0"></span>**static void [SPIx\\_Init](#page-47-0) ( void ) [static]**

Initialize SPI HAL.

**Return values: None**

Definition at line **[382](#page-112-0)** of file **[stm32l1xx\\_nucleo.c](#page-112-1)**.

References **[hnucleo\\_Spi](#page-112-0)**, **[NUCLEO\\_SPIx](#page-100-0)**, and **[SPIx\\_MspInit\(\)](#page-112-0)**.

Referenced by **[LCD\\_IO\\_Init\(\)](#page-112-0)**, **[SD\\_IO\\_Init\(\)](#page-112-0)**, and **[SPIx\\_Error\(\)](#page-112-0)**.

<span id="page-47-1"></span>**static void [SPIx\\_MspInit](#page-47-1) ( void ) [static]**

Initialize SPI MSP.

**Return values: None**

Definition at line **[347](#page-112-0)** of file **[stm32l1xx\\_nucleo.c](#page-112-1)**.

References **[NUCLEO\\_SPIx\\_CLK\\_ENABLE](#page-100-0)**,

**[NUCLEO\\_SPIx\\_MISO\\_MOSI\\_AF](#page-100-0)**, **[NUCLEO\\_SPIx\\_MISO\\_MOSI\\_GPIO\\_CLK\\_ENABLE](#page-100-0)**, **[NUCLEO\\_SPIx\\_MISO\\_MOSI\\_GPIO\\_PORT](#page-100-0)**, **[NUCLEO\\_SPIx\\_MISO\\_PIN](#page-100-0)**, **[NUCLEO\\_SPIx\\_MOSI\\_PIN](#page-100-0)**, **[NUCLEO\\_SPIx\\_SCK\\_AF](#page-100-0)**, **[NUCLEO\\_SPIx\\_SCK\\_GPIO\\_CLK\\_ENABLE](#page-100-0)**, **[NUCLEO\\_SPIx\\_SCK\\_GPIO\\_PORT](#page-100-0)**, and **[NUCLEO\\_SPIx\\_SCK\\_PIN](#page-100-0)**.

Referenced by **[SPIx\\_Init\(\)](#page-112-0)**.

<span id="page-48-0"></span>**static void [SPIx\\_Write](#page-48-0) ( uint8\_t Value ) [static]**

SPI Write a byte to device.

**Parameters:**

**Value,:** value to be written

**Return values: None**

Definition at line **[459](#page-112-0)** of file **[stm32l1xx\\_nucleo.c](#page-112-1)**.

References **[hnucleo\\_Spi](#page-112-0)**, **[SPIx\\_Error\(\)](#page-112-0)**, and **[SpixTimeout](#page-112-0)**.

Referenced by **[LCD\\_IO\\_WriteMultipleData\(\)](#page-112-0)**, and **[LCD\\_IO\\_WriteReg\(\)](#page-112-0)**.

<span id="page-48-1"></span>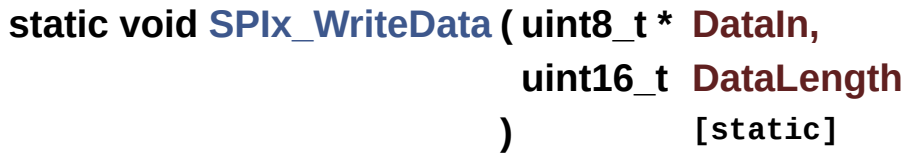

SPI Write an amount of data to device.

## **Parameters:**

**DataIn** value to be written

## **DataLength** number of bytes to write

## **Return values:**

#### **None**

Definition at line **[440](#page-112-0)** of file **[stm32l1xx\\_nucleo.c](#page-112-1)**.

References **[hnucleo\\_Spi](#page-112-0)**, **[SPIx\\_Error\(\)](#page-112-0)**, and **[SpixTimeout](#page-112-0)**.

Referenced by **[SD\\_IO\\_WriteData\(\)](#page-112-0)**.

<span id="page-49-0"></span>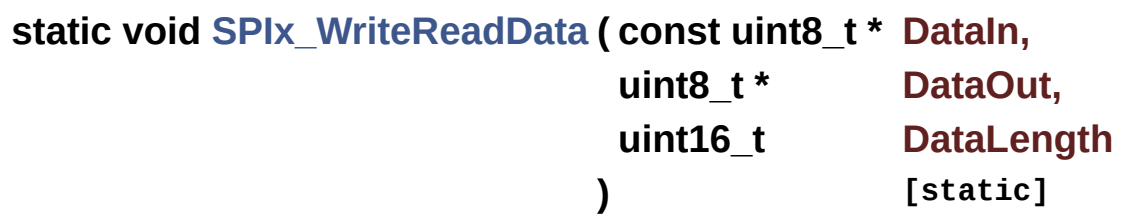

SPI Write a byte to device.

**Parameters:**

**DataIn** value to be written **DataLength** number of bytes to write **DataOut** read value

**Return values:**

**None**

Definition at line **[420](#page-112-0)** of file **[stm32l1xx\\_nucleo.c](#page-112-1)**.

References **[hnucleo\\_Spi](#page-112-0)**, **[SPIx\\_Error\(\)](#page-112-0)**, and **[SpixTimeout](#page-112-0)**.

Referenced by **[SD\\_IO\\_WriteByte\(\)](#page-112-0)**, and **[SD\\_IO\\_WriteReadData\(\)](#page-112-0)**.

Generated on Sun Apr 16 2017 21:55:49 for STM32L1xx\_Nucleo BSP User Manual by clower and 1.7.6.1

# <span id="page-50-0"></span>STM32L1xx\_Nucleo BSP User Manual

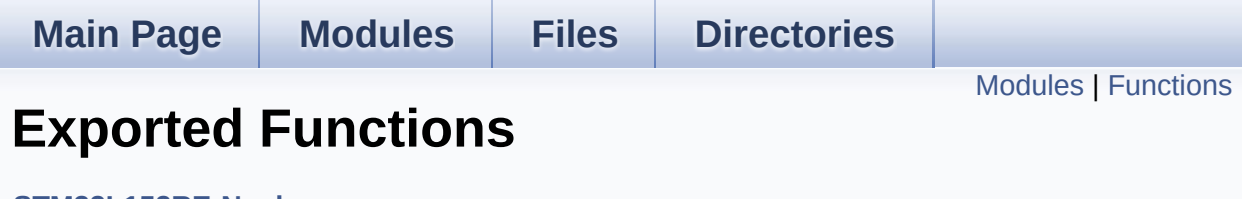

**[STM32L152RE-Nucleo](#page-147-0)**

# <span id="page-51-0"></span>**Modules**

**LED [Functions](#page-60-0)**

**BUTTON [Functions](#page-54-0)**

# <span id="page-52-0"></span>**Functions**

# uint32\_t **[BSP\\_GetVersion](#page-53-0)** (void)

This method returns the STM32L1XX NUCLEO BSP Driver revision.

## **Function Documentation**

```
uint32_t BSP_GetVersion ( void )
```
This method returns the STM32L1XX NUCLEO BSP Driver revision.

## **Return values:**

**version** : 0xXYZR (8bits for each decimal, R for RC)

Definition at line **[161](#page-112-0)** of file **[stm32l1xx\\_nucleo.c](#page-112-1)**.

References **[\\_\\_STM32L1XX\\_NUCLEO\\_BSP\\_VERSION](#page-112-0)**.

Generated on Sun Apr 16 2017 21:55:49 for STM32L1xx\_Nucleo BSP User Manual by comparison 1.7.6.1

# <span id="page-54-0"></span>STM32L1xx\_Nucleo BSP User Manual

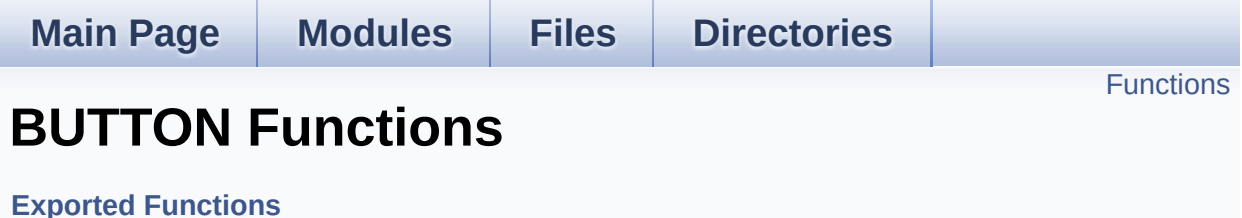

# <span id="page-55-0"></span>**Functions**

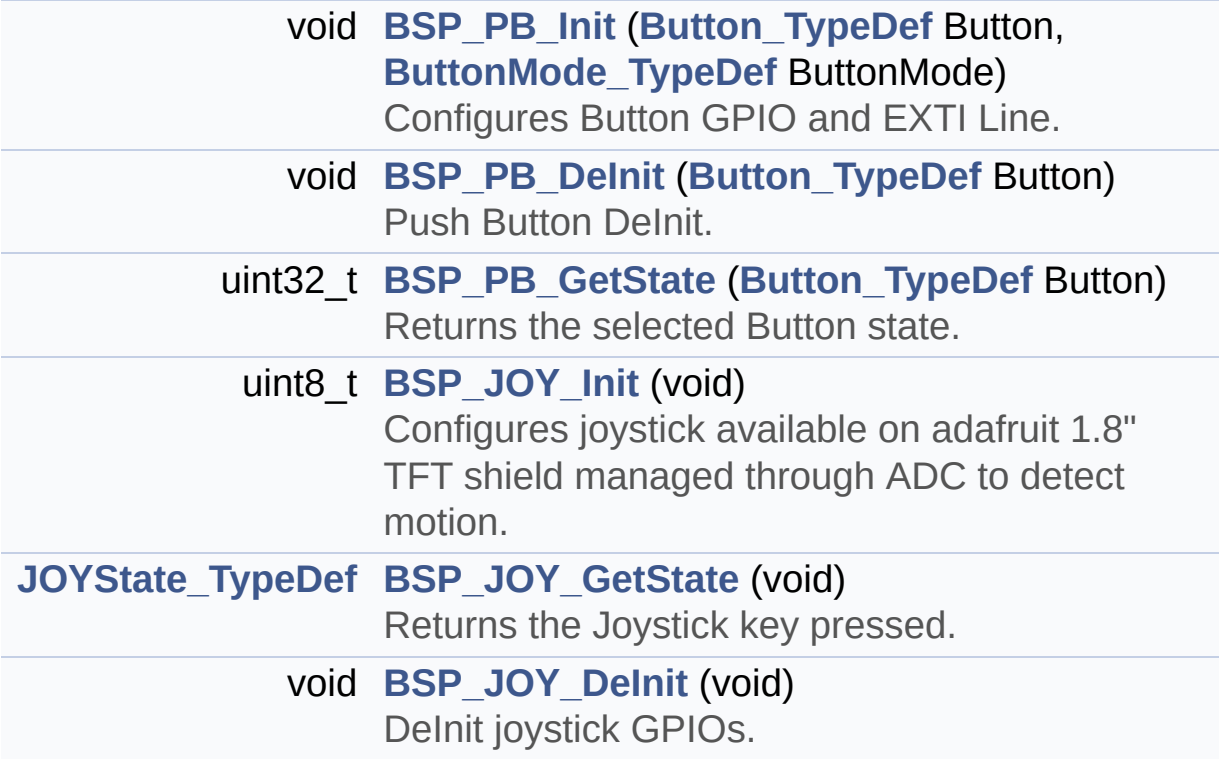

# **Function Documentation**

```
void BSP_JOY_DeInit ( void )
```
DeInit joystick GPIOs.

**Note:**

JOY DeInit does not disable the Mfx, just set the Mfx pins in Off mode

**Return values:**

**None.**

Definition at line **[849](#page-112-0)** of file **[stm32l1xx\\_nucleo.c](#page-112-1)**.

References **[ADCx\\_DeInit\(\)](#page-112-0)**.

<span id="page-56-1"></span>**[JOYState\\_TypeDef](#page-72-0) [BSP\\_JOY\\_GetState](#page-56-1) ( void )**

Returns the Joystick key pressed.

**Note:**

To know which Joystick key is pressed we need to detect the voltage level on each key output

- None: 3.3 V / 4095
- SEL : 1.055 V / 1308
- DOWN : 0.71 V / 88
- LEFT : 3.0 V / 3720
- RIGHT : 0.595 V / 737
- UP : 1.65 V / 2046

## **Return values:**

**JOYState\_TypeDef,:** Code of the Joystick key pressed.

Definition at line **[866](#page-112-0)** of file **[stm32l1xx\\_nucleo.c](#page-112-1)**.

References **[hnucleo\\_Adc](#page-112-0)**, **[JOY\\_DOWN](#page-100-0)**, **[JOY\\_LEFT](#page-100-0)**, **[JOY\\_NONE](#page-100-0)**, **[JOY\\_RIGHT](#page-100-0)**, **[JOY\\_SEL](#page-100-0)**, and **[JOY\\_UP](#page-100-0)**.

```
uint8_t BSP_JOY_Init ( void )
```
Configures joystick available on adafruit 1.8" TFT shield managed through ADC to detect motion.

**Return values:**

**Joystickstatus** (0=> success, 1=> fail)

Definition at line **[828](#page-112-0)** of file **[stm32l1xx\\_nucleo.c](#page-112-1)**.

References **[ADCx\\_Init\(\)](#page-112-0)**, **[hnucleo\\_Adc](#page-112-0)**, and **[sConfig](#page-112-0)**.

<span id="page-57-1"></span>**void [BSP\\_PB\\_DeInit](#page-57-1) ( [Button\\_TypeDef](#page-72-1) Button )**

Push Button DeInit.

**Parameters:**

**Button,:** Button to be configured This parameter should be: BUTTON\_USER

**Note:**

PB DeInit does not disable the GPIO clock

**Return values: None**

Definition at line **[308](#page-112-0)** of file **[stm32l1xx\\_nucleo.c](#page-112-1)**.

References **[BUTTON\\_IRQn](#page-112-0)**, **[BUTTON\\_PIN](#page-112-0)**, and **[BUTTON\\_PORT](#page-112-0)**.

<span id="page-57-2"></span>**uint32\_t [BSP\\_PB\\_GetState](#page-57-2) ( [Button\\_TypeDef](#page-72-1) Button )**

Returns the selected Button state.

#### **Parameters:**

**Button,:** Specifies the Button to be checked. This parameter should be: BUTTON\_USER

# **Return values:**

**Button** state.

Definition at line **[323](#page-112-0)** of file **[stm32l1xx\\_nucleo.c](#page-112-1)**.

References **[BUTTON\\_PIN](#page-112-0)**, and **[BUTTON\\_PORT](#page-112-0)**.

## <span id="page-58-0"></span>**void [BSP\\_PB\\_Init](#page-58-0) ( [Button\\_TypeDef](#page-72-1) Button, [ButtonMode\\_TypeDef](#page-72-2) ButtonMode )**

Configures Button GPIO and EXTI Line.

#### **Parameters:**

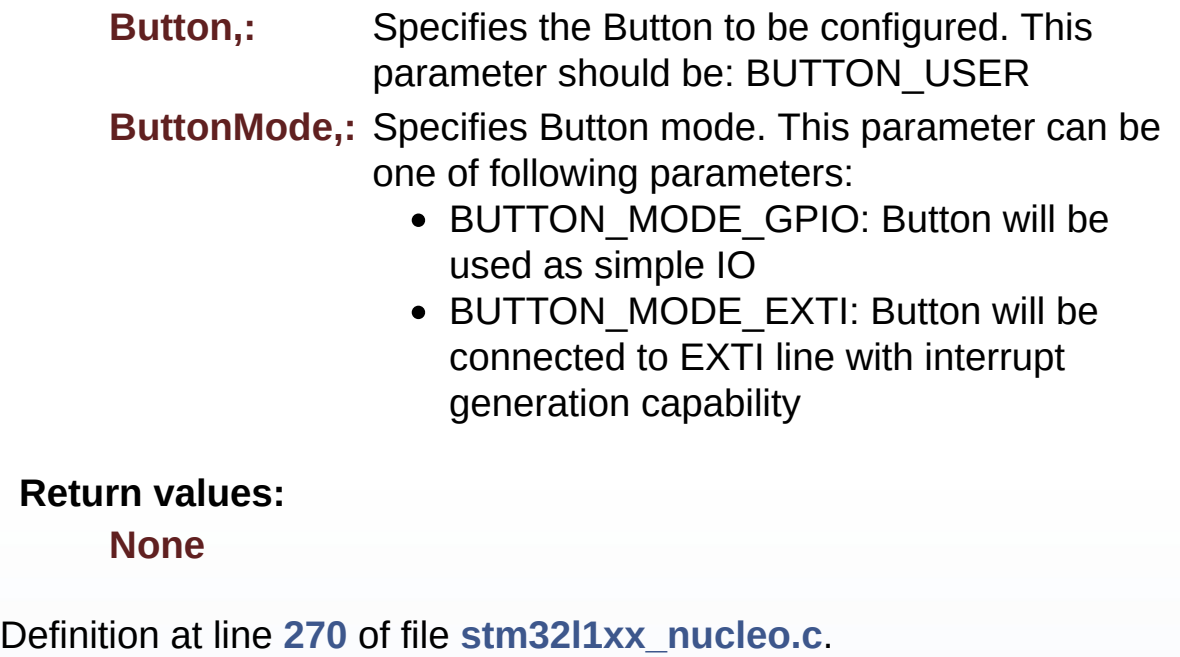

References **[BUTTON\\_IRQn](#page-112-0)**, **[BUTTON\\_MODE\\_EXTI](#page-100-0)**,

## **[BUTTON\\_MODE\\_GPIO](#page-100-0)**, **[BUTTON\\_PIN](#page-112-0)**, **[BUTTON\\_PORT](#page-112-0)**, and **[BUTTONx\\_GPIO\\_CLK\\_ENABLE](#page-100-0)**.

Generated on Sun Apr 16 2017 21:55:49 for STM32L1xx\_Nucleo BSP User Manual by  $0$   $\sqrt{9}$   $\sqrt{9}$   $\sqrt{9}$  1.7.6.1

# <span id="page-60-0"></span>STM32L1xx\_Nucleo BSP User Manual

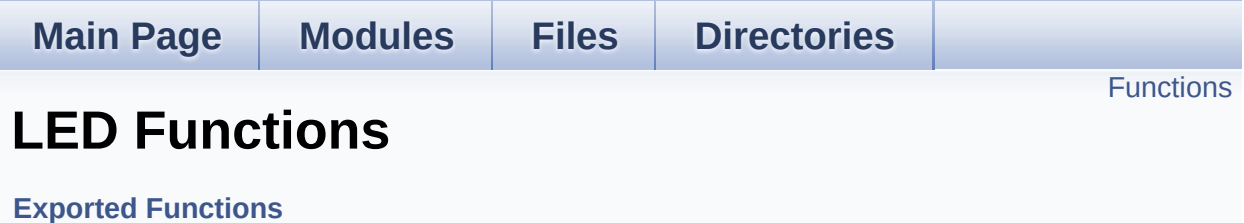

# <span id="page-61-0"></span>**Functions**

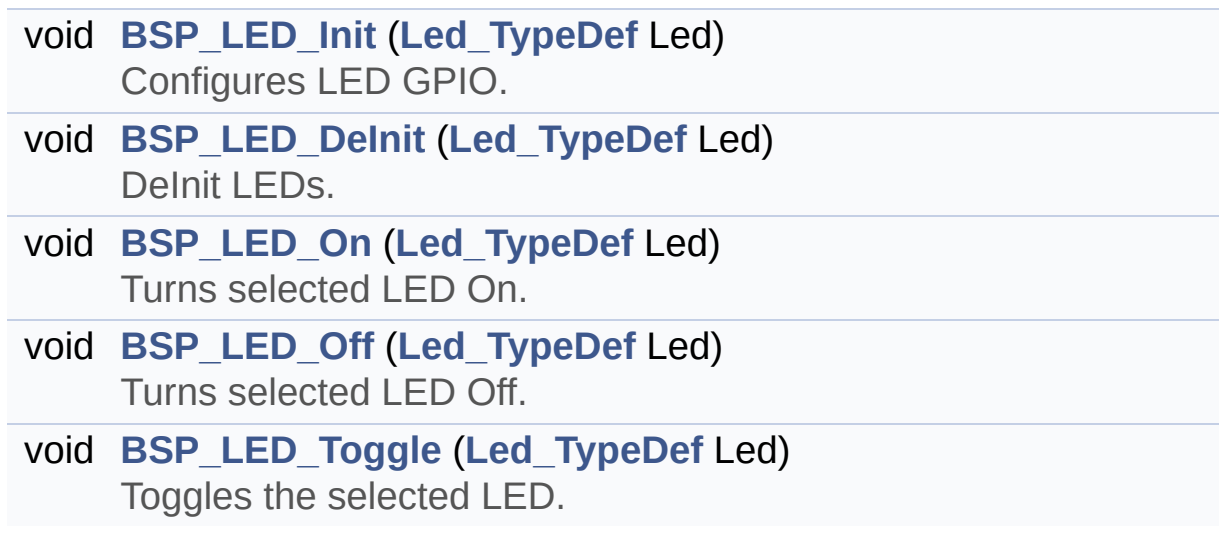

## **Function Documentation**

<span id="page-62-1"></span>**void [BSP\\_LED\\_DeInit](#page-62-1) ( [Led\\_TypeDef](#page-72-3) Led )**

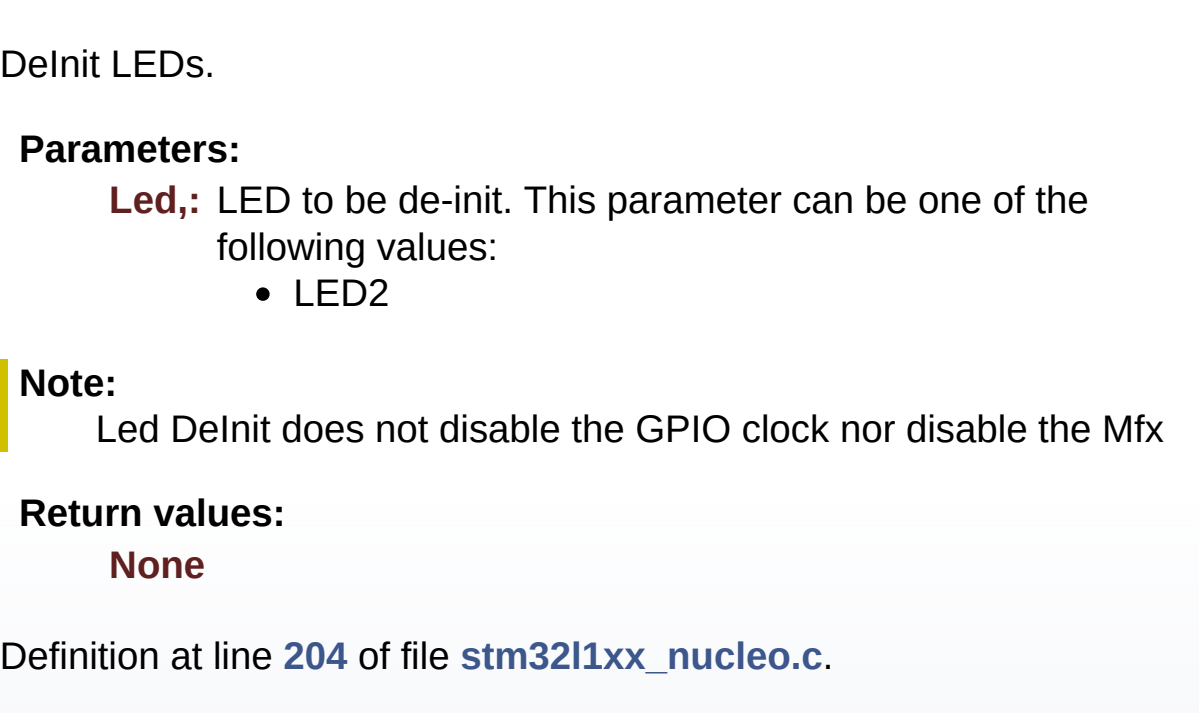

References **[LED\\_PIN](#page-112-0)**, and **[LED\\_PORT](#page-112-0)**.

<span id="page-62-0"></span>**void [BSP\\_LED\\_Init](#page-62-0) ( [Led\\_TypeDef](#page-72-3) Led )**

Configures LED GPIO.

#### **Parameters:**

**Led,:** Led to be configured. This parameter can be one of the following values:

 $\cdot$  LED<sub>2</sub>

**Return values:**

#### **None**

Definition at line **[177](#page-112-0)** of file **[stm32l1xx\\_nucleo.c](#page-112-1)**.

References **[LED\\_PIN](#page-112-0)**, **[LED\\_PORT](#page-112-0)**, and **[LEDx\\_GPIO\\_CLK\\_ENABLE](#page-100-0)**.

<span id="page-63-1"></span>**void [BSP\\_LED\\_Off](#page-63-1) ( [Led\\_TypeDef](#page-72-3) Led )**

Turns selected LED Off.

#### **Parameters:**

**Led,:** Specifies the Led to be set off. This parameter can be one of following parameters:

• LED2

**Return values:**

**None**

Definition at line **[234](#page-112-0)** of file **[stm32l1xx\\_nucleo.c](#page-112-1)**.

References **[LED\\_PIN](#page-112-0)**, and **[LED\\_PORT](#page-112-0)**.

## <span id="page-63-0"></span>**void [BSP\\_LED\\_On](#page-63-0) ( [Led\\_TypeDef](#page-72-3) Led )**

Turns selected LED On.

#### **Parameters:**

**Led,:** Specifies the Led to be set on. This parameter can be one of following parameters:

 $\bullet$  LED<sub>2</sub>

**Return values:**

**None**

Definition at line **[222](#page-112-0)** of file **[stm32l1xx\\_nucleo.c](#page-112-1)**.

<span id="page-63-2"></span>References **[LED\\_PIN](#page-112-0)**, and **[LED\\_PORT](#page-112-0)**.

## **void [BSP\\_LED\\_Toggle](#page-63-2) ( [Led\\_TypeDef](#page-72-3) Led )**

Toggles the selected LED.

#### **Parameters:**

**Led,:** Specifies the Led to be toggled. This parameter can be one of following parameters:

• LED2

#### **Return values:**

**None**

Definition at line **[246](#page-112-0)** of file **[stm32l1xx\\_nucleo.c](#page-112-1)**.

References **[LED\\_PIN](#page-112-0)**, and **[LED\\_PORT](#page-112-0)**.

Generated on Sun Apr 16 2017 21:55:49 for STM32L1xx\_Nucleo BSP User Manual by clowy of 1.7.6.1

# STM32L1xx\_Nucleo BSP User Manual

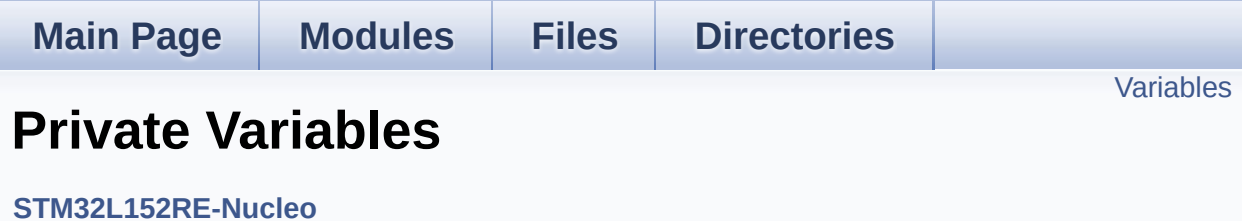

# <span id="page-66-0"></span>**Variables**

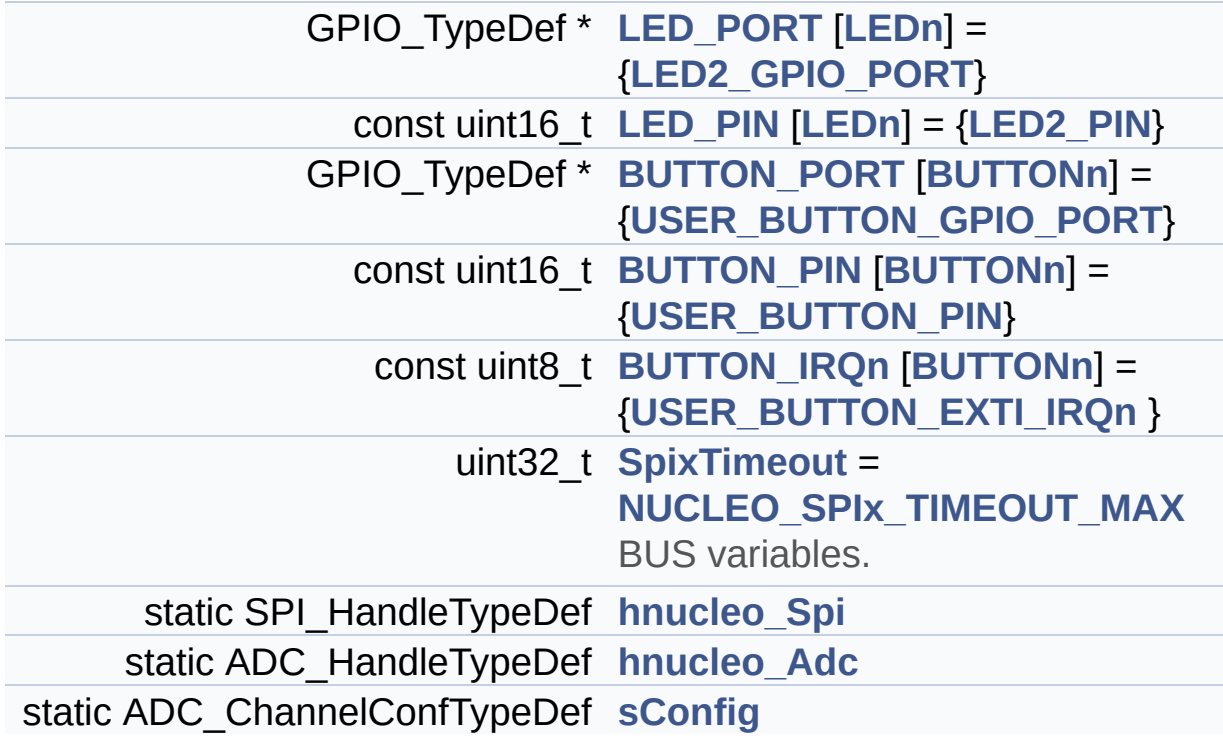

# **Variable Documentation**

<span id="page-67-2"></span>**const uint8\_t [BUTTON\\_IRQn\[](#page-67-2)[BUTTONn\]](#page-76-0) = {[USER\\_BUTTON\\_EXTI\\_I](#page-77-2)** 

Definition at line **[94](#page-112-0)** of file **[stm32l1xx\\_nucleo.c](#page-112-1)**.

Referenced by **[BSP\\_PB\\_DeInit\(\)](#page-112-0)**, and **[BSP\\_PB\\_Init\(\)](#page-112-0)**.

<span id="page-67-1"></span>**const uint16\_t [BUTTON\\_PIN](#page-67-1)[[BUTTONn](#page-76-0)] = [{USER\\_BUTTON\\_PIN}](#page-77-1)**

Definition at line **[93](#page-112-0)** of file **[stm32l1xx\\_nucleo.c](#page-112-1)**.

Referenced by **[BSP\\_PB\\_DeInit\(\)](#page-112-0)**, **[BSP\\_PB\\_GetState\(\)](#page-112-0)**, and **[BSP\\_PB\\_Init\(\)](#page-112-0)**.

## <span id="page-67-0"></span>**GPIO\_TypeDef\* [BUTTON\\_PORT\[](#page-67-0)[BUTTONn](#page-76-0)] = {[USER\\_BUTTON\\_GPI](#page-77-0)**

Definition at line **[92](#page-112-0)** of file **[stm32l1xx\\_nucleo.c](#page-112-1)**.

Referenced by **[BSP\\_PB\\_DeInit\(\)](#page-112-0)**, **[BSP\\_PB\\_GetState\(\)](#page-112-0)**, and **[BSP\\_PB\\_Init\(\)](#page-112-0)**.

## <span id="page-67-4"></span>**ADC\_HandleTypeDef [hnucleo\\_Adc](#page-67-4) [static]**

Definition at line **[106](#page-112-0)** of file **[stm32l1xx\\_nucleo.c](#page-112-1)**.

Referenced by **[ADCx\\_DeInit\(\)](#page-112-0)**, **[ADCx\\_Init\(\)](#page-112-0)**, **[BSP\\_JOY\\_GetState\(\)](#page-112-0)**, and **[BSP\\_JOY\\_Init\(\)](#page-112-0)**.

## <span id="page-67-3"></span>**SPI\_HandleTypeDef [hnucleo\\_Spi](#page-67-3) [static]**

Definition at line **[102](#page-112-0)** of file **[stm32l1xx\\_nucleo.c](#page-112-1)**.

Referenced by **[LCD\\_IO\\_WriteMultipleData\(\)](#page-112-0)**, **[SPIx\\_Error\(\)](#page-112-0)**, **[SPIx\\_Init\(\)](#page-112-0)**, **[SPIx\\_Write\(\)](#page-112-0)**, **[SPIx\\_WriteData\(\)](#page-112-0)**, and **[SPIx\\_WriteReadData\(\)](#page-112-0)**.

<span id="page-68-1"></span>**const uint16\_t [LED\\_PIN](#page-68-1)[\[LEDn\]](#page-92-0) = [{LED2\\_PIN](#page-92-2)}**

Definition at line **[90](#page-112-0)** of file **[stm32l1xx\\_nucleo.c](#page-112-1)**.

Referenced by **[BSP\\_LED\\_DeInit\(\)](#page-112-0)**, **[BSP\\_LED\\_Init\(\)](#page-112-0)**, **[BSP\\_LED\\_Off\(\)](#page-112-0)**, **[BSP\\_LED\\_On\(\)](#page-112-0)**, and **[BSP\\_LED\\_Toggle\(\)](#page-112-0)**.

<span id="page-68-0"></span>**GPIO\_TypeDef\* [LED\\_PORT\[](#page-68-0)[LEDn](#page-92-0)] = [{LED2\\_GPIO\\_PORT}](#page-92-1)**

Definition at line **[88](#page-112-0)** of file **[stm32l1xx\\_nucleo.c](#page-112-1)**.

Referenced by **[BSP\\_LED\\_DeInit\(\)](#page-112-0)**, **[BSP\\_LED\\_Init\(\)](#page-112-0)**, **[BSP\\_LED\\_Off\(\)](#page-112-0)**, **[BSP\\_LED\\_On\(\)](#page-112-0)**, and **[BSP\\_LED\\_Toggle\(\)](#page-112-0)**.

<span id="page-68-3"></span>**ADC\_ChannelConfTypeDef [sConfig](#page-68-3) [static]**

Definition at line **[108](#page-112-0)** of file **[stm32l1xx\\_nucleo.c](#page-112-1)**.

Referenced by **[BSP\\_JOY\\_Init\(\)](#page-112-0)**.

<span id="page-68-2"></span>**uint32\_t [SpixTimeout](#page-68-2) = [NUCLEO\\_SPIx\\_TIMEOUT\\_MAX](#page-86-0)**

BUS variables.

Definition at line **[101](#page-112-0)** of file **[stm32l1xx\\_nucleo.c](#page-112-1)**.

Referenced by **[SPIx\\_Write\(\)](#page-112-0)**, **[SPIx\\_WriteData\(\)](#page-112-0)**, and **[SPIx\\_WriteReadData\(\)](#page-112-0)**.

Generated on Sun Apr 16 2017 21:55:49 for STM32L1xx\_Nucleo BSP User Manual by doxygen 1.7.6.1

# STM32L1xx\_Nucleo BSP User Manual

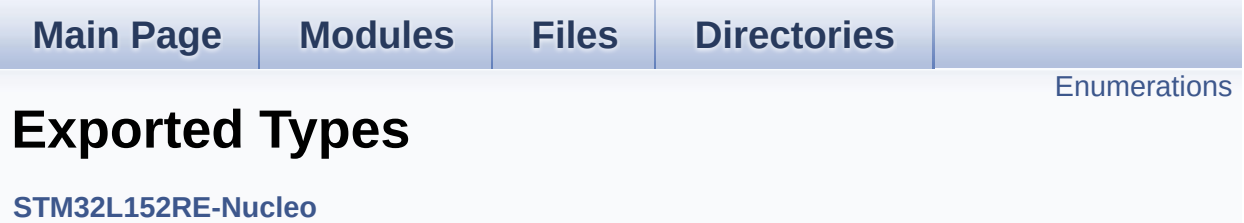

# <span id="page-71-0"></span>**Enumerations**

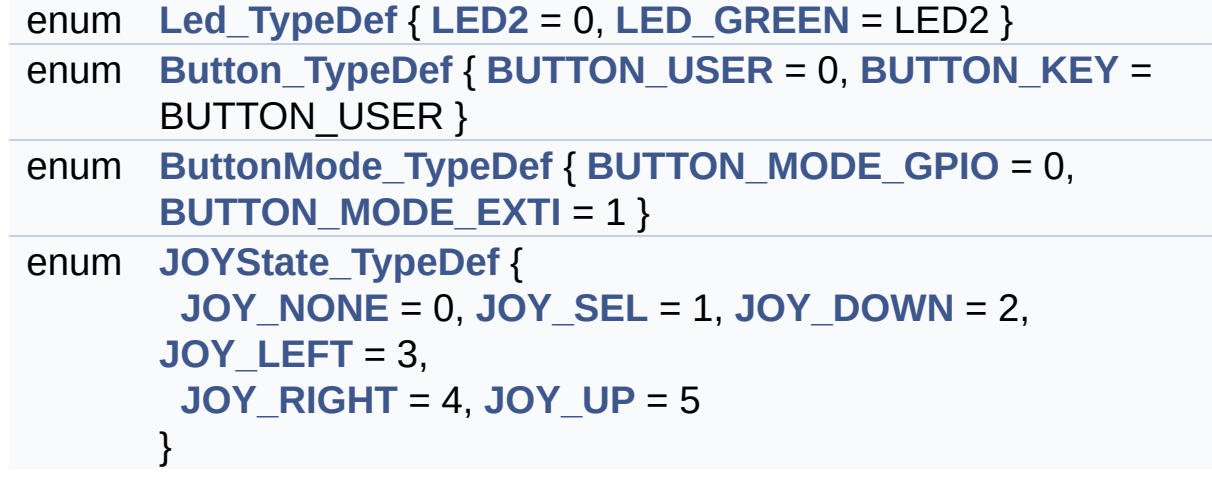
#### **Enumeration Type Documentation**

<span id="page-72-0"></span>**enum [Button\\_TypeDef](#page-72-0)**

<span id="page-72-5"></span><span id="page-72-4"></span>**Enumerator:** *BUTTON\_USER BUTTON\_KEY*

Definition at line **[72](#page-100-0)** of file **[stm32l1xx\\_nucleo.h](#page-100-1)**.

<span id="page-72-1"></span>**enum [ButtonMode\\_TypeDef](#page-72-1)**

<span id="page-72-7"></span><span id="page-72-6"></span>**Enumerator:** *BUTTON\_MODE\_GPIO BUTTON\_MODE\_EXTI*

Definition at line **[79](#page-100-0)** of file **[stm32l1xx\\_nucleo.h](#page-100-1)**.

<span id="page-72-2"></span>**enum [JOYState\\_TypeDef](#page-72-2)**

<span id="page-72-11"></span><span id="page-72-10"></span><span id="page-72-9"></span><span id="page-72-8"></span>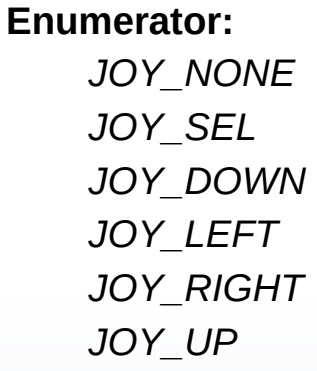

<span id="page-72-13"></span><span id="page-72-12"></span>Definition at line **[85](#page-100-0)** of file **[stm32l1xx\\_nucleo.h](#page-100-1)**.

<span id="page-72-3"></span>**enum [Led\\_TypeDef](#page-72-3)**

<span id="page-73-1"></span><span id="page-73-0"></span>**Enumerator:** *LED2 LED\_GREEN*

Definition at line **[65](#page-100-0)** of file **[stm32l1xx\\_nucleo.h](#page-100-1)**.

Generated on Sun Apr 16 2017 21:55:49 for STM32L1xx\_Nucleo BSP User Manual by  $0$   $\sqrt{0}$   $\sqrt{9}$   $\sqrt{9}$  1.7.6.1

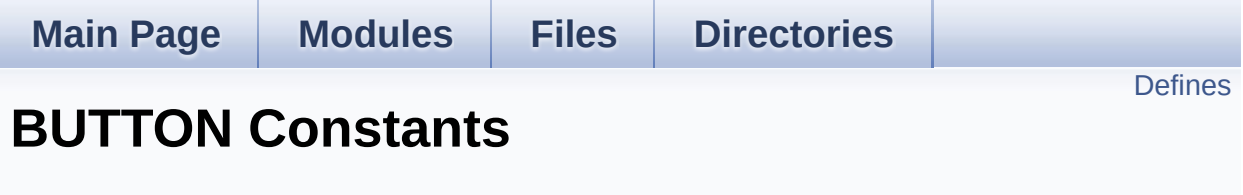

**Exported [Constants](#page-150-0)**

### <span id="page-75-0"></span>**Defines**

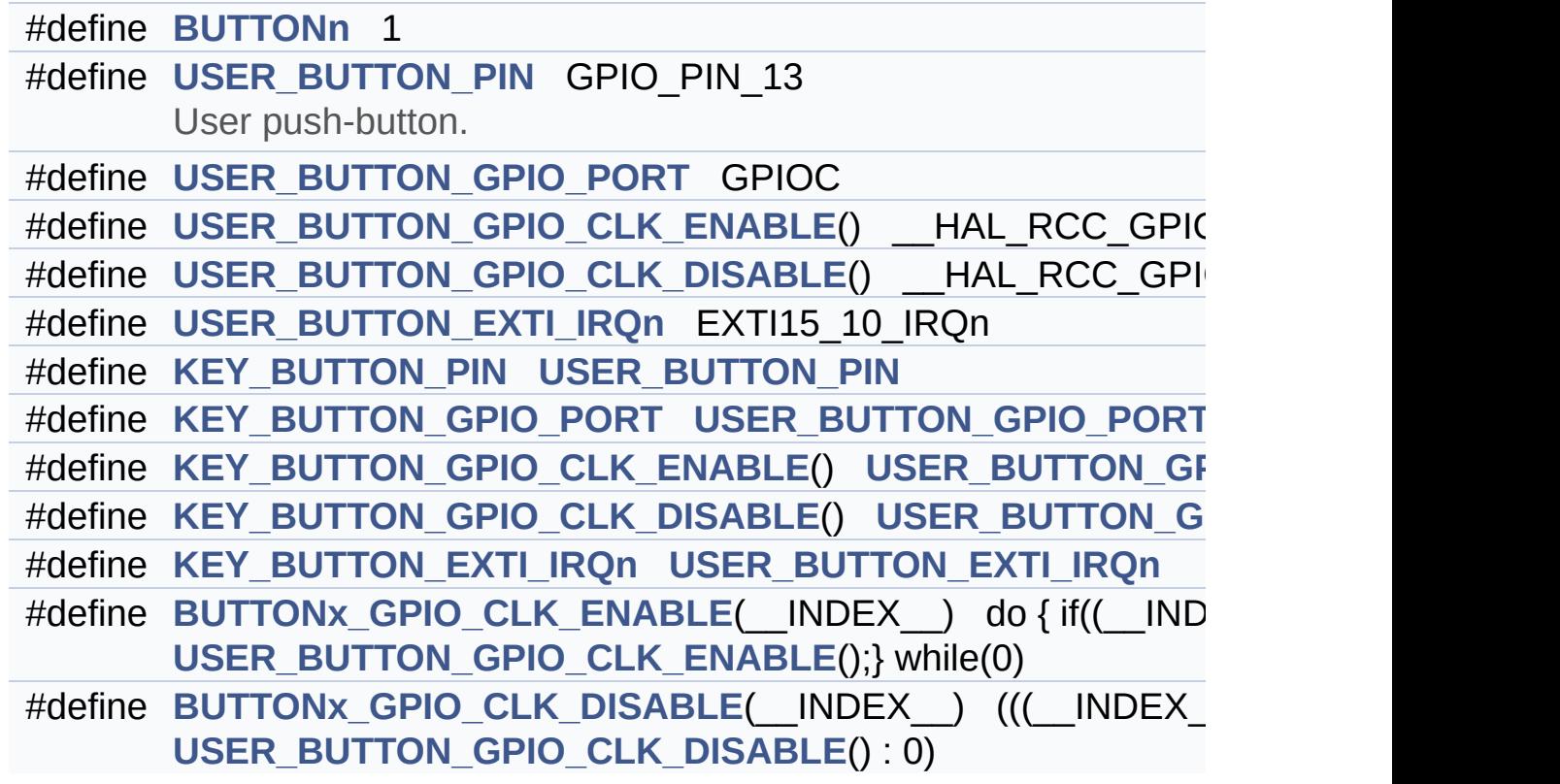

#### **Define Documentation**

<span id="page-76-0"></span>**#define [BUTTONn](#page-76-0) 1**

Definition at line **[130](#page-100-0)** of file **[stm32l1xx\\_nucleo.h](#page-100-1)**.

<span id="page-76-6"></span>**#define [BUTTONx\\_GPIO\\_CLK\\_DISABLE](#page-76-6) ( \_\_INDEX\_\_ ) (((\_\_INDEX\_\_) == 0) ?**

Definition at line **[148](#page-100-0)** of file **[stm32l1xx\\_nucleo.h](#page-100-1)**.

<span id="page-76-5"></span>**#define [BUTTONx\\_GPIO\\_CLK\\_ENABLE](#page-76-5) ( \_\_INDEX\_\_ ) do { if((\_\_INDEX\_\_) == 0)**

Definition at line **[147](#page-100-0)** of file **[stm32l1xx\\_nucleo.h](#page-100-1)**.

Referenced by **[BSP\\_PB\\_Init\(\)](#page-112-0)**.

<span id="page-76-4"></span>**#define [KEY\\_BUTTON\\_EXTI\\_IRQn](#page-76-4) [USER\\_BUTTON\\_EXTI\\_IRQn](#page-77-4)**

Definition at line **[145](#page-100-0)** of file **[stm32l1xx\\_nucleo.h](#page-100-1)**.

<span id="page-76-3"></span>**#define [KEY\\_BUTTON\\_GPIO\\_CLK\\_DISABLE](#page-76-3) ( ) [USER\\_BUTTON\\_G](#page-77-3)PIO\_CLK\_DISABLE**

Definition at line **[144](#page-100-0)** of file **[stm32l1xx\\_nucleo.h](#page-100-1)**.

<span id="page-76-2"></span>**#define [KEY\\_BUTTON\\_GPIO\\_CLK\\_ENABLE](#page-76-2) ( ) [USER\\_BUTTON\\_G](#page-77-2)PIO\_CLK\_ENABLE**

Definition at line **[143](#page-100-0)** of file **[stm32l1xx\\_nucleo.h](#page-100-1)**.

<span id="page-76-1"></span>**#define [KEY\\_BUTTON\\_GPIO\\_PORT](#page-76-1) [USER\\_BUTTON\\_GPIO\\_PORT](#page-77-1)**

Definition at line **[142](#page-100-0)** of file **[stm32l1xx\\_nucleo.h](#page-100-1)**.

<span id="page-77-5"></span>**#define [KEY\\_BUTTON\\_PIN](#page-77-5) [USER\\_BUTTON\\_PIN](#page-77-0)**

Definition at line **[141](#page-100-0)** of file **[stm32l1xx\\_nucleo.h](#page-100-1)**.

<span id="page-77-4"></span>**#define [USER\\_BUTTON\\_EXTI\\_IRQn](#page-77-4) EXTI15\_10\_IRQn**

Definition at line **[139](#page-100-0)** of file **[stm32l1xx\\_nucleo.h](#page-100-1)**.

<span id="page-77-3"></span>**#define [USER\\_BUTTON\\_GPIO\\_CLK\\_DISABLE](#page-77-3) ( ) \_\_HAL\_RCC\_GPIOC\_CLK\_DISABLE()**

Definition at line **[138](#page-100-0)** of file **[stm32l1xx\\_nucleo.h](#page-100-1)**.

<span id="page-77-2"></span>**#define [USER\\_BUTTON\\_GPIO\\_CLK\\_ENABLE](#page-77-2) ( ) \_\_HAL\_RCC\_GPIOC\_CLK\_ENABLE()**

Definition at line **[137](#page-100-0)** of file **[stm32l1xx\\_nucleo.h](#page-100-1)**.

<span id="page-77-1"></span>**#define [USER\\_BUTTON\\_GPIO\\_PORT](#page-77-1) GPIOC**

Definition at line **[136](#page-100-0)** of file **[stm32l1xx\\_nucleo.h](#page-100-1)**.

<span id="page-77-0"></span>**#define [USER\\_BUTTON\\_PIN](#page-77-0) GPIO\_PIN\_13**

User push-button.

Definition at line **[135](#page-100-0)** of file **[stm32l1xx\\_nucleo.h](#page-100-1)**.

Generated on Sun Apr 16 2017 21:55:49 for STM32L1xx\_Nucleo BSP User Manual by clower and 1.7.6.1

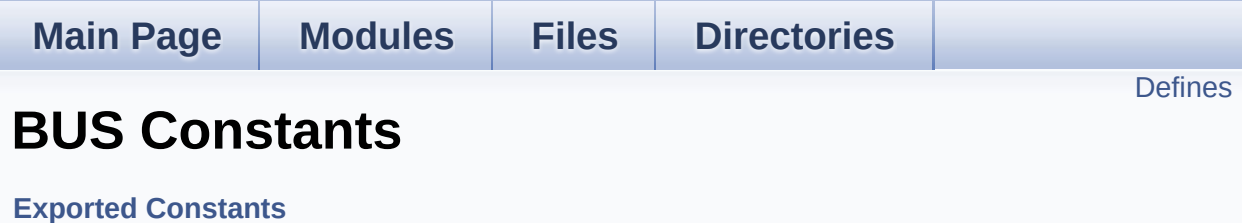

### <span id="page-79-0"></span>**Defines**

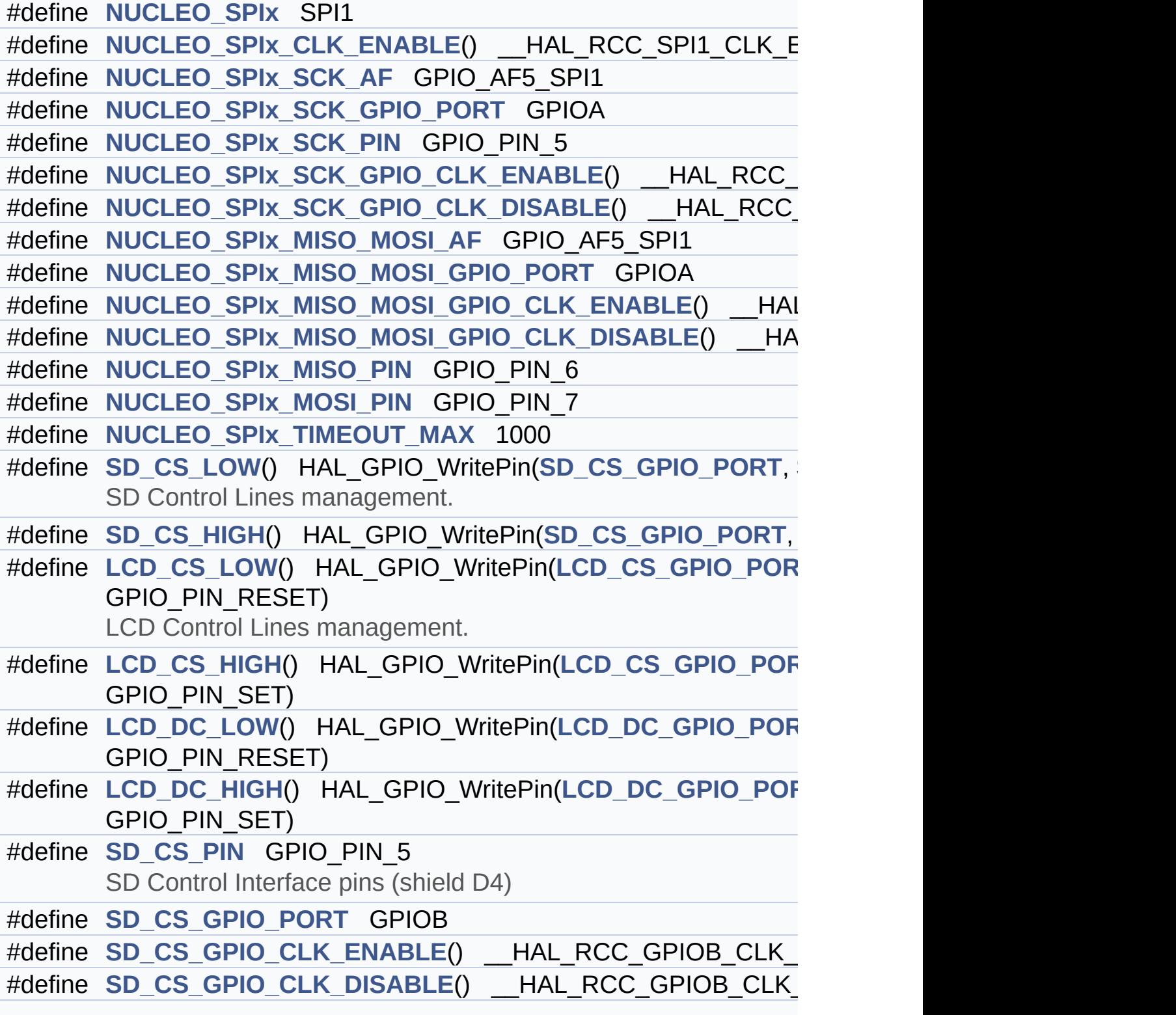

```
#define LCD_CS_PIN GPIO_PIN_6
       LCD Control Interface pins (shield D10)
#define LCD_CS_GPIO_PORT GPIOB
#define LCD CS GPIO CLK ENABLE() HAL RCC GPIOB CLK
#define LCD_CS_GPIO_CLK_DISABLE() __HAL_RCC_GPIOB_CLK_DISABLE()
#define LCD_DC_PIN GPIO_PIN_9
      LCD Data/Command Interface pins.
#define LCD_DC_GPIO_PORT GPIOA
#define LCD DC GPIO CLK ENABLE() HAL RCC GPIOA CLK
#define LCD DC GPIO CLK DISABLE() HAL RCC GPIOA CLI
#define NUCLEO_ADCx ADC1
      ADC Interface pins used to detect motion of Joystick available
#define NUCLEO_ADCx_CLK_ENABLE() __HAL_RCC_ADC1_CLK_ENABLE()
#define NUCLEO ADCx CLK DISABLE() HAL RCC ADC1 CLK
#define NUCLEO_ADCx_GPIO_PORT GPIOB
#define NUCLEO_ADCx_GPIO_PIN GPIO_PIN_0
#define NUCLEO ADCx GPIO CLK ENABLE() HAL RCC GPIO
#define NUCLEO ADCx GPIO CLK DISABLE() HAL RCC GPI
```
#### **Define Documentation**

<span id="page-81-5"></span>**#define [LCD\\_CS\\_GPIO\\_CLK\\_DISABLE](#page-81-5) ( ) \_\_HAL\_RCC\_GPIOB\_CLK\_DISABLE()**

Definition at line **[208](#page-100-0)** of file **[stm32l1xx\\_nucleo.h](#page-100-1)**.

<span id="page-81-4"></span>**#define [LCD\\_CS\\_GPIO\\_CLK\\_ENABLE](#page-81-4) ( ) \_\_HAL\_RCC\_GPIOB\_CLK\_ENABLE()**

Definition at line **[207](#page-100-0)** of file **[stm32l1xx\\_nucleo.h](#page-100-1)**.

Referenced by **[LCD\\_IO\\_Init\(\)](#page-112-0)**.

<span id="page-81-1"></span>**#define [LCD\\_CS\\_GPIO\\_PORT](#page-81-1) GPIOB**

Definition at line **[206](#page-100-0)** of file **[stm32l1xx\\_nucleo.h](#page-100-1)**.

<span id="page-81-2"></span>**#define [LCD\\_CS\\_HIGH](#page-81-2) ( ) HAL\_GPIO\_WritePin[\(LCD\\_CS\\_GPIO\\_PO](#page-81-1)RT**

Definition at line **[190](#page-100-0)** of file **[stm32l1xx\\_nucleo.h](#page-100-1)**.

Referenced by **[LCD\\_IO\\_Init\(\)](#page-112-0)**, **[LCD\\_IO\\_WriteMultipleData\(\)](#page-112-0)**, **[LCD\\_IO\\_WriteReg\(\)](#page-112-0)**, and **[SD\\_IO\\_Init\(\)](#page-112-0)**.

<span id="page-81-0"></span>**#define [LCD\\_CS\\_LOW](#page-81-0) ( ) HAL\_GPIO\_WritePin[\(LCD\\_CS\\_GPIO\\_PO](#page-81-1)RT**

LCD Control Lines management.

Definition at line **[189](#page-100-0)** of file **[stm32l1xx\\_nucleo.h](#page-100-1)**.

```
Referenced by LCD_IO_WriteMultipleData(), and
LCD_IO_WriteReg().
```
#### **#define [LCD\\_CS\\_PIN](#page-81-3) GPIO\_PIN\_6**

LCD Control Interface pins (shield D10)

Definition at line **[205](#page-100-0)** of file **[stm32l1xx\\_nucleo.h](#page-100-1)**.

Referenced by **[LCD\\_IO\\_Init\(\)](#page-112-0)**, and **[SD\\_IO\\_Init\(\)](#page-112-0)**.

<span id="page-82-4"></span>**#define [LCD\\_DC\\_GPIO\\_CLK\\_DISABLE](#page-82-4) ( ) \_\_HAL\_RCC\_GPIOA\_CLK\_DISABLE()**

Definition at line **[216](#page-100-0)** of file **[stm32l1xx\\_nucleo.h](#page-100-1)**.

<span id="page-82-3"></span>**#define [LCD\\_DC\\_GPIO\\_CLK\\_ENABLE](#page-82-3) ( ) \_\_HAL\_RCC\_GPIOA\_CLK\_ENABLE()**

Definition at line **[215](#page-100-0)** of file **[stm32l1xx\\_nucleo.h](#page-100-1)**.

Referenced by **[LCD\\_IO\\_Init\(\)](#page-112-0)**.

<span id="page-82-1"></span>**#define [LCD\\_DC\\_GPIO\\_PORT](#page-82-1) GPIOA**

Definition at line **[214](#page-100-0)** of file **[stm32l1xx\\_nucleo.h](#page-100-1)**.

Referenced by **[LCD\\_IO\\_Init\(\)](#page-112-0)**.

<span id="page-82-2"></span>**#define [LCD\\_D](#page-81-3)[C\\_HIGH](#page-82-2) ( ) HAL\_GPIO\_WritePin([LCD\\_DC\\_GPIO\\_PO](#page-82-1)RT**

Definition at line **[192](#page-100-0)** of file **[stm32l1xx\\_nucleo.h](#page-100-1)**.

Referenced by **[LCD\\_IO\\_WriteMultipleData\(\)](#page-112-0)**.

<span id="page-82-0"></span>**#define [LCD\\_DC\\_LOW](#page-82-0) ( ) HAL\_GPIO\_WritePin([LCD\\_DC\\_GPIO\\_PO](#page-82-1)RT**

Definition at line **[191](#page-100-0)** of file **[stm32l1xx\\_nucleo.h](#page-100-1)**.

Referenced by **[LCD\\_IO\\_WriteReg\(\)](#page-112-0)**.

#### <span id="page-83-0"></span>**#define [LCD\\_DC\\_PIN](#page-83-0) GPIO\_PIN\_9**

LCD Data/Command Interface pins.

Definition at line **[213](#page-100-0)** of file **[stm32l1xx\\_nucleo.h](#page-100-1)**.

Referenced by **[LCD\\_IO\\_Init\(\)](#page-112-0)**.

#### <span id="page-83-1"></span>**#define [NUCLEO\\_ADCx](#page-83-1) ADC1**

ADC Interface pins used to detect motion of Joystick available on Adafruit 1.8 TFT shield.

Definition at line **[223](#page-100-0)** of file **[stm32l1xx\\_nucleo.h](#page-100-1)**.

Referenced by **[ADCx\\_DeInit\(\)](#page-112-0)**, and **[ADCx\\_Init\(\)](#page-112-0)**.

#### <span id="page-83-3"></span>**#define [NUCLEO\\_ADCx\\_CLK\\_DISABLE](#page-83-3) ( ) \_\_HAL\_RCC\_ADC1\_CLK\_DISABLE()**

Definition at line **[225](#page-100-0)** of file **[stm32l1xx\\_nucleo.h](#page-100-1)**.

Ref[erenced](#page-83-0) by **[ADCx\\_MspDeInit\(\)](#page-112-0)**.

#### <span id="page-83-2"></span>**#define [NUCLEO\\_ADCx\\_CLK\\_ENABLE](#page-83-2) ( ) \_\_HAL\_RCC\_ADC1\_CLK\_ENABLE()**

Definition at line **[224](#page-100-0)** of file **[stm32l1xx\\_nucleo.h](#page-100-1)**.

<span id="page-83-4"></span>Ref[erenced](#page-83-0) by **[ADCx\\_MspInit\(\)](#page-112-0)**.

**#define [NUCLEO\\_ADCx\\_GPIO\\_CLK\\_DISABLE](#page-83-4) ( ) \_\_HAL\_RCC\_GPIOB\_CLK\_DISABLE()**

Definition at line **[230](#page-100-0)** of file **[stm32l1xx\\_nucleo.h](#page-100-1)**.

<span id="page-84-4"></span>**#define [NUCLEO\\_ADCx\\_GPIO\\_CLK\\_ENABLE](#page-84-4) ( ) \_\_HAL\_RCC\_GPIOB\_CLK\_ENABLE()**

Definition at line **[229](#page-100-0)** of file **[stm32l1xx\\_nucleo.h](#page-100-1)**.

Referenced by **[ADCx\\_MspInit\(\)](#page-112-0)**.

<span id="page-84-3"></span>**#define [NUCLEO\\_ADCx\\_GPIO\\_PIN](#page-84-3) GPIO\_PIN\_0**

Definition at line **[228](#page-100-0)** of file **[stm32l1xx\\_nucleo.h](#page-100-1)**.

Referenced by **[ADCx\\_MspDeInit\(\)](#page-112-0)**, and **[ADCx\\_MspInit\(\)](#page-112-0)**.

<span id="page-84-2"></span>**#define [NUCLEO\\_ADCx\\_GPIO\\_PORT](#page-84-2) GPIOB**

Definition at line **[227](#page-100-0)** of file **[stm32l1xx\\_nucleo.h](#page-100-1)**.

Referenced by **[ADCx\\_MspDeInit\(\)](#page-112-0)**, and **[ADCx\\_MspInit\(\)](#page-112-0)**.

<span id="page-84-0"></span>**#define [NUCLEO\\_SPIx](#page-84-0) SPI1**

Definition at line **[157](#page-100-0)** of file **[stm32l1xx\\_nucleo.h](#page-100-1)**.

Referenced by **[SPIx\\_Init\(\)](#page-112-0)**.

<span id="page-84-1"></span>**#define [NUCLEO\\_SPIx\\_CLK\\_ENABLE](#page-84-1) ( ) \_\_HAL\_RCC\_SPI1\_CLK\_ENABLE()**

Definition at line **[158](#page-100-0)** of file **[stm32l1xx\\_nucleo.h](#page-100-1)**.

Referenced by **[SPIx\\_MspInit\(\)](#page-112-0)**.

<span id="page-85-0"></span>**#define [NUCLEO\\_SPIx\\_MISO\\_MOSI\\_AF](#page-85-0) GPIO\_AF5\_SPI1**

Definition at line **[166](#page-100-0)** of file **[stm32l1xx\\_nucleo.h](#page-100-1)**.

Referenced by **[SPIx\\_MspInit\(\)](#page-112-0)**.

<span id="page-85-3"></span>**#define [NUCLEO\\_SPIx\\_MISO\\_MOSI\\_GPIO\\_CLK\\_DISABLE](#page-85-3) ( ) \_\_HAL\_RCC\_GPIOA\_CLK\_DISABLE()**

Definition at line **[169](#page-100-0)** of file **[stm32l1xx\\_nucleo.h](#page-100-1)**.

<span id="page-85-2"></span>**#define [NUCLEO\\_SPIx\\_MISO\\_MOSI\\_GPIO\\_CLK\\_ENABLE](#page-85-2) ( ) \_\_HAL\_RCC\_GPIOA\_CLK\_ENABLE()**

Definition at line **[168](#page-100-0)** of file **[stm32l1xx\\_nucleo.h](#page-100-1)**.

Referenced by **[SPIx\\_MspInit\(\)](#page-112-0)**.

<span id="page-85-1"></span>**#define [NUCLEO\\_SPIx\\_MISO\\_MOSI\\_GPIO\\_PORT](#page-85-1) GPIOA**

Definition at line **[167](#page-100-0)** of file **[stm32l1xx\\_nucleo.h](#page-100-1)**.

Referenced by **[SPIx\\_MspInit\(\)](#page-112-0)**.

<span id="page-85-4"></span>**#define [NUCLEO\\_SPIx\\_MISO\\_PIN](#page-85-4) GPIO\_PIN\_6**

Definition at line **[170](#page-100-0)** of file **[stm32l1xx\\_nucleo.h](#page-100-1)**.

Referenced by **[SPIx\\_MspInit\(\)](#page-112-0)**.

<span id="page-85-5"></span>**#define [NUCLEO\\_SPIx\\_MOSI\\_PIN](#page-85-5) GPIO\_PIN\_7**

Definition at line **[171](#page-100-0)** of file **[stm32l1xx\\_nucleo.h](#page-100-1)**.

Referenced by **[SPIx\\_MspInit\(\)](#page-112-0)**.

<span id="page-86-0"></span>**#define [NUCLEO\\_SPIx\\_SCK\\_AF](#page-86-0) GPIO\_AF5\_SPI1**

Definition at line **[160](#page-100-0)** of file **[stm32l1xx\\_nucleo.h](#page-100-1)**.

Referenced by **[SPIx\\_MspInit\(\)](#page-112-0)**.

<span id="page-86-4"></span> $#define$  **NUCLEO** SPIx SCK GPIO CLK DISABLE () HAL RC

Definition at line **[164](#page-100-0)** of file **[stm32l1xx\\_nucleo.h](#page-100-1)**.

<span id="page-86-3"></span>**#define [NUCLEO\\_SPIx\\_SCK\\_GPIO\\_CLK\\_ENABLE](#page-86-3) ( ) \_\_HAL\_RCC\_GPIOA\_CLK\_ENABLE()**

Definition at line **[163](#page-100-0)** of file **[stm32l1xx\\_nucleo.h](#page-100-1)**.

Referenced by **[SPIx\\_MspInit\(\)](#page-112-0)**.

<span id="page-86-1"></span>**#define [NUCLEO\\_SPIx\\_SCK\\_GPIO\\_PORT](#page-86-1) GPIOA**

Definition at line **[161](#page-100-0)** of file **[stm32l1xx\\_nucleo.h](#page-100-1)**.

Referenced by **[SPIx\\_MspInit\(\)](#page-112-0)**.

<span id="page-86-2"></span>**#define [NUCLEO\\_SPIx\\_SCK\\_PIN](#page-86-2) GPIO\_PIN\_5**

Definition at line **[162](#page-100-0)** of file **[stm32l1xx\\_nucleo.h](#page-100-1)**.

<span id="page-86-5"></span>Referenced by **[SPIx\\_MspInit\(\)](#page-112-0)**.

#### **#define [NUCLEO\\_SPIx\\_TIMEOUT\\_MAX](#page-86-5) 1000**

Definition at line **[177](#page-100-0)** of file **[stm32l1xx\\_nucleo.h](#page-100-1)**.

<span id="page-87-4"></span>**#define [SD\\_CS\\_GPIO\\_CLK\\_DISABLE](#page-87-4) ( ) \_\_HAL\_RCC\_GPIOB\_CLK\_DISABLE()**

Definition at line **[200](#page-100-0)** of file **[stm32l1xx\\_nucleo.h](#page-100-1)**.

<span id="page-87-3"></span>**#define [SD\\_CS\\_GPIO\\_CLK\\_ENABLE](#page-87-3) ( ) \_\_HAL\_RCC\_GPIOB\_CLK\_ENABLE()**

Definition at line **[199](#page-100-0)** of file **[stm32l1xx\\_nucleo.h](#page-100-1)**.

Referenced by **[SD\\_IO\\_Init\(\)](#page-112-0)**.

<span id="page-87-1"></span>**#define [SD\\_CS\\_GPIO\\_PORT](#page-87-1) GPIOB**

Definition at line **[198](#page-100-0)** of file **[stm32l1xx\\_nucleo.h](#page-100-1)**.

Referenced by **[LCD\\_IO\\_Init\(\)](#page-112-0)**, and **[SD\\_IO\\_Init\(\)](#page-112-0)**.

<span id="page-87-2"></span>**#define [SD\\_CS\\_HIGH](#page-87-2) ( ) HAL\_GPIO\_WritePin([SD\\_CS\\_GPIO\\_POR](#page-87-1)T**

Definition at line **[184](#page-100-0)** of file **[stm32l1xx\\_nucleo.h](#page-100-1)**.

Referenced by **[SD\\_IO\\_CSState\(\)](#page-112-0)**, and **[SD\\_IO\\_Init\(\)](#page-112-0)**.

<span id="page-87-0"></span>**#define [SD\\_CS\\_LOW](#page-87-0) ( ) HAL\_GPIO\_WritePin([SD\\_CS\\_GPIO\\_PORT](#page-87-1)**

SD Control Lines management.

Definition at line **[183](#page-100-0)** of file **[stm32l1xx\\_nucleo.h](#page-100-1)**.

Referenced by **[SD\\_IO\\_CSState\(\)](#page-112-0)**.

#### <span id="page-88-0"></span>**#define [SD\\_CS\\_PIN](#page-88-0) GPIO\_PIN\_5**

SD Control Interface pins (shield D4)

Definition at line **[197](#page-100-0)** of file **[stm32l1xx\\_nucleo.h](#page-100-1)**.

Referenced by **[SD\\_IO\\_Init\(\)](#page-112-0)**.

Generated on Sun Apr 16 2017 21:55:49 for STM32L1xx\_Nucleo BSP User Manual by doxygem 1.7.6.1

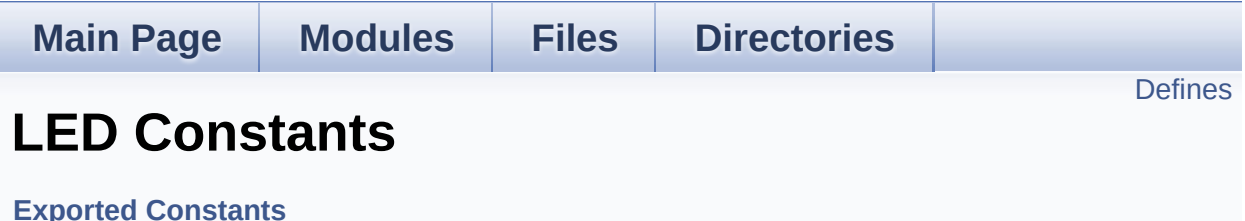

Define for STM32L1xx\_NUCLEO board. [More...](#page-90-1)

#### <span id="page-90-0"></span>**Defines**

```
#define LEDn 1
#define LED2_PIN GPIO_PIN_5
#define LED2_GPIO_PORT GPIOA
LED2_GPIO_CLK_ENABLE() __HAL_RCC_GPIOA_CLK_EI
LED2_GPIO_CLK_DISABLE() __HAL_RCC_GPIOA_CLK_D
LEDx_GPIO_CLK_ENABLE( INDEX ) do { if(( INDEX
      LED2_GPIO_CLK_ENABLE();} while(0)
#define LEDx_GPIO_CLK_DISABLE(__INDEX__) (((__INDEX__) == 0) ?
      LED2_GPIO_CLK_DISABLE() : 0)
```
### **Detailed Description**

Define for STM32L1xx\_NUCLEO board.

#### **Define Documentation**

<span id="page-92-4"></span>**#define [LED2\\_GPIO\\_CLK\\_DISABLE](#page-92-4) ( ) \_\_HAL\_RCC\_GPIOA\_CLK\_DISABLE()**

Definition at line **[118](#page-100-0)** of file **[stm32l1xx\\_nucleo.h](#page-100-1)**.

<span id="page-92-3"></span>**#define [LED2\\_GPIO\\_CLK\\_ENABLE](#page-92-3) ( ) \_\_HAL\_RCC\_GPIOA\_CLK\_ENABLE()**

Definition at line **[117](#page-100-0)** of file **[stm32l1xx\\_nucleo.h](#page-100-1)**.

<span id="page-92-2"></span>**#define [LED2\\_GPIO\\_PORT](#page-92-2) GPIOA**

Definition at line **[116](#page-100-0)** of file **[stm32l1xx\\_nucleo.h](#page-100-1)**.

<span id="page-92-1"></span>**#define [LED2\\_PIN](#page-92-1) GPIO\_PIN\_5**

Definition at line **[115](#page-100-0)** of file **[stm32l1xx\\_nucleo.h](#page-100-1)**.

<span id="page-92-0"></span>**#define [LEDn](#page-92-0) 1**

Definition at line **[113](#page-100-0)** of file **[stm32l1xx\\_nucleo.h](#page-100-1)**.

<span id="page-92-6"></span>**#define [LEDx\\_GPIO\\_CLK\\_DISABLE](#page-92-6) ( \_\_INDEX\_\_ ) (((\_\_INDEX\_\_) == 0) ?**

Definition at line **[121](#page-100-0)** of file **[stm32l1xx\\_nucleo.h](#page-100-1)**.

<span id="page-92-5"></span>**#define [LEDx\\_GPIO\\_CLK\\_ENABLE](#page-92-5) ( \_\_INDEX\_\_ ) do { if((\_\_INDEX\_\_) == 0)**

Definition at line **[120](#page-100-0)** of file **[stm32l1xx\\_nucleo.h](#page-100-1)**.

Referenced by **[BSP\\_LED\\_Init\(\)](#page-112-0)**.

Generated on Sun Apr 16 2017 21:55:49 for STM32L1xx\_Nucleo BSP User Manual by doxygem 1.7.6.1

<span id="page-94-0"></span>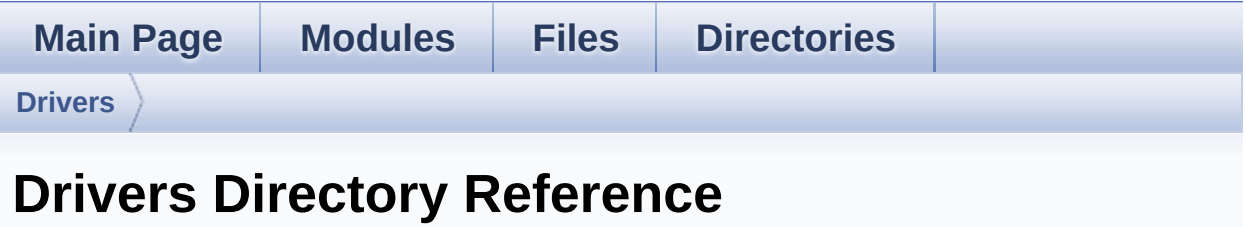

### **Directories**

directory **[BSP](#page-96-0)**

Generated on Sun Apr 16 2017 21:55:50 for STM32L1xx\_Nucleo BSP User Manual by doxygen 1.7.6.1

<span id="page-96-0"></span>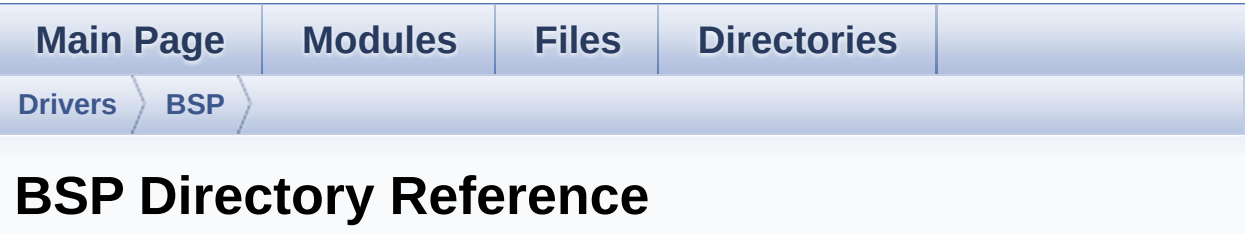

### **Directories**

directory **[STM32L1xx\\_Nucleo](#page-98-0)**

Generated on Sun Apr 16 2017 21:55:49 for STM32L1xx\_Nucleo BSP User Manual by doxygem 1.7.6.1

<span id="page-98-0"></span>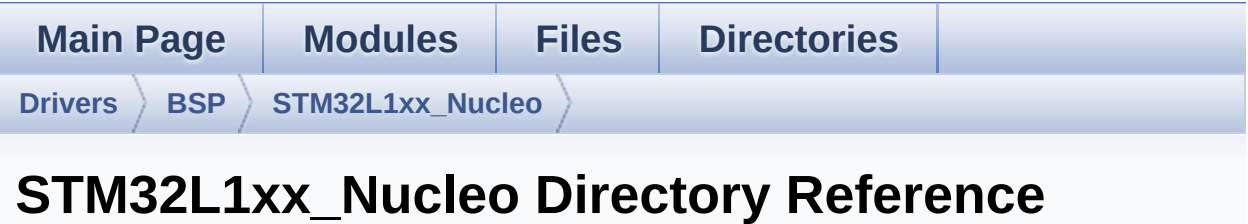

### **Files**

#### file **[stm32l1xx\\_nucleo.c](#page-13-0)** [\[code\]](#page-112-1)

This file provides set of firmware functions to manage:

#### file **[stm32l1xx\\_nucleo.h](#page-21-0)** [\[code\]](#page-100-1)

This file contains definitions for:

Generated on Sun Apr 16 2017 21:55:50 for STM32L1xx\_Nucleo BSP User Manual by doxygem 1.7.6.1

<span id="page-100-1"></span>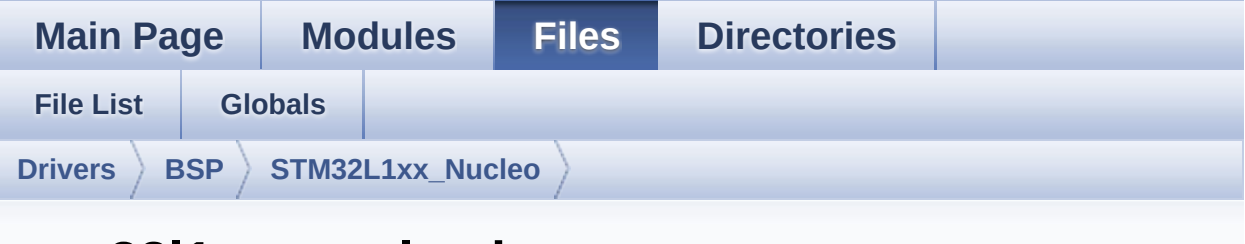

### **stm32l1xx\_nucleo.h**

Go to the [documentation](#page-21-0) of this file.

```
00001 /**
00002 ******************************************
************************************
00003 * @file stm32l1xx_nucleo.h
00004 * @author MCD Application Team
00005 * @version 21-April-2017
00006 * @date V1.1.1
00007 * @brief This file contains definitions
for:
00008 * - LEDs and push-button availabl
e on STM32L1XX-Nucleo Kit
00009 * from STMicroelectronics
00010 * - LCD, joystick and microSD ava
ilable on Adafruit 1.8 TFT LCD
00011 * shield (reference ID 802)
00012 ******************************************
************************************
00013 * @attention
00014 *
00015 * <h2><center>&copy; COPYRIGHT(c) 2017 STM
icroelectronics</center></h2>
00016
00017 * Redistribution and use in source and bin
ary forms, with or without modification,
```
00018 \* are permitted provided that the followin g conditions are met: 00019 \* 1. Redistributions of source code must retain the above copyright notice, 00020 \* this list of conditions and the fol lowing disclaimer. 00021 \* 2. Redistributions in binary form must reproduce the above copyright notice, 00022 \* this list of conditions and the fol lowing disclaimer in the documentation 00023 \* and/or other materials provided wit h the distribution. 00024 \* 3. Neither the name of STMicroelectron ics nor the names of its contributors 00025 \* may be used to endorse or promote p roducts derived from this software 00026 \* without specific prior written perm ission. 00027 \* 00028 \* THIS SOFTWARE IS PROVIDED BY THE COPYRIG HT HOLDERS AND CONTRIBUTORS "AS IS" 00029 \* AND ANY EXPRESS OR IMPLIED WARRANTIES, I NCLUDING, BUT NOT LIMITED TO, THE 00030 \* IMPLIED WARRANTIES OF MERCHANTABILITY AN D FITNESS FOR A PARTICULAR PURPOSE ARE 00031 \* DISCLAIMED. IN NO EVENT SHALL THE COPYRI GHT HOLDER OR CONTRIBUTORS BE LIABLE 00032 \* FOR ANY DIRECT, INDIRECT, INCIDENTAL, SP ECIAL, EXEMPLARY, OR CONSEQUENTIAL 00033 \* DAMAGES (INCLUDING, BUT NOT LIMITED TO, PROCUREMENT OF SUBSTITUTE GOODS OR 00034 \* SERVICES; LOSS OF USE, DATA, OR PROFITS; OR BUSINESS INTERRUPTION) HOWEVER 00035 \* CAUSED AND ON ANY THEORY OF LIABILITY, W HETHER IN CONTRACT, STRICT LIABILITY, 00036 \* OR TORT (INCLUDING NEGLIGENCE OR OTHERWI SE) ARISING IN ANY WAY OUT OF THE USE

```
00037 * OF THIS SOFTWARE, EVEN IF ADVISED OF THE
 POSSIBILITY OF SUCH DAMAGE.
00038
00039 ******************************************
************************************
00040 */
00041
00042 /* Define to prevent recursive inclusion ---
----------------------------------*/
00043 #ifndef __STM32L1XX_NUCLEO_H
00044 #define __STM32L1XX_NUCLEO_H
00045
00046 #ifdef __cplusplus
00047 extern "C" {
00048 #endif
00049
00050 /** @addtogroup BSP
00051 * @{
00052 */
00053
00054 /** @addtogroup STM32L1XX_NUCLEO
00055 * @{
00056 */
00057
00058 /* Includes ------------------------------
----------------------------------*/
00059 #include "stm32l1xx_hal.h"
00060
00061
00062 /** @defgroup STM32L1XX_NUCLEO_Exported_Type
s Exported Types
00063 * @{
00064 */
00065 typedef enum
00066 {
00067 LED2 = 0,
00068
```

```
00069 LED_GREEN = LED2
00070 } Led_TypeDef;
00071
00072 typedef enum
00073 {
00074 BUTTON_USER = 0,
00075 /* Alias */
00076 BUTTON_KEY = BUTTON_USER
00077 } Button_TypeDef;
00078
00079 typedef enum
00080 {
00081 BUTTON_MODE_GPIO = 0,
00082BUTTON_MODE_EXTI = 1
00083 } ButtonMode_TypeDef;
00084
00085 typedef enum
00086 {
00087 JOY NONE = 0,
00088 JOY_SEL = 1,
00089 JOY_DOWN = 2,
00090 JOY_LEFT = 3,
00091 JOY_RIGHT = 4,
00092 JOY_UP = 5
00093 } JOYState_TypeDef;
00094
00095 /**
00096 * @}
00097 */
00098
00099 /** @defgroup STM32L1XX_NUCLEO_Exported_Cons
tants Exported Constants
00100 * @{<br>00101 */
00101
00102
00103 /**
00104 * @brief Define for STM32L1xx_NUCLEO boar
```
d \*/ #if !defined (USE\_STM32L1xx\_NUCLEO) 00107 #define USE STM32L1xx NUCLEO #endif /\*\* @defgroup STM32L1XX\_NUCLEO\_LED LED Const ants \* @{ \*/ #define LEDn 1 #define LED2 PIN GPI O\_PIN\_5 #define LED2 GPIO PORT GPI OA #define LED2 GPIO CLK ENABLE() H AL RCC GPIOA CLK ENABLE() #define LED2 GPIO\_CLK\_DISABLE() \_\_\_\_\_\_\_\_\_\_H AL\_RCC\_GPIOA\_CLK\_DISABLE() #define LEDx\_GPIO\_CLK\_ENABLE(\_\_INDEX\_\_) do  $\{if((-INDEX_{i}) == 0)$  LED2 GPIO CLK ENABLE();  $\}$  w hile(0) #define LEDx GPIO CLK DISABLE( \_\_ INDEX \_\_ ) ((  $($  INDEX  $)$  == 0) ? LED2 GPIO CLK DISABLE() : 0) /\*\* \* @} \*/ /\*\* @defgroup STM32L1XX\_NUCLEO\_BUTTON BUTTON Constants \* @{ \*/ #define BUTTONn 1 

```
00132 / **00133 * @brief User push-button
00134 */
00135 #define USER BUTTON PIN GPI
O_PIN_13
00136 #define USER_BUTTON_GPIO_PORT GPI
OC
00137 #define USER_BUTTON_GPIO_CLK_ENABLE() _____H
AL_RCC_GPIOC_CLK_ENABLE()
00138 #define USER_BUTTON_GPIO_CLK_DISABLE() __H
AL_RCC_GPIOC_CLK_DISABLE()
00139 #define USER BUTTON EXTI IRQn EXT
I15_10_IRQn
00140 /* Aliases */
00141 #define KEY BUTTON PIN USE
R_BUTTON_PIN
00142 #define KEY BUTTON GPIO PORT USE
R_BUTTON_GPIO_PORT
00143 #define KEY BUTTON GPIO CLK ENABLE() USE
R_BUTTON_GPIO_CLK_ENABLE()
00144 #define KEY BUTTON GPIO CLK DISABLE() USE
R_BUTTON_GPIO_CLK_DISABLE()
00145 #define KEY BUTTON EXTI IRQn USE
R_BUTTON_EXTI_IRQn
00146
00147 #define BUTTONx GPIO CLK ENABLE( INDEX )
 do { if((-INEX)) == 0) USER BUTTON GPIO CLK E
NABLE();} while(0)
00148 #define BUTTONx_GPIO_CLK_DISABLE(__INDEX__)
 ((\BoxINDEX ) == 0) ? USER BUTTON GPIO CLK DISAB
LE() : 0)
00149 /**
00150 * @}
00151 */
00152
00153 /** @addtogroup STM32L1XX_NUCLEO_BUS BUS Con
stants
```

```
00154 * @{
00155 */
00156 /*###################### SPI1 ##############
#####################*/
00157 #define NUCLEO_SPIx
       SPI1
00158 #define NUCLEO_SPIx_CLK_ENABLE()
       __HAL_RCC_SPI1_CLK_ENABLE()
00159
00160 #define NUCLEO_SPIx_SCK_AF
       GPIO_AF5_SPI1
00161 #define NUCLEO_SPIx_SCK_GPIO_PORT
       GPIOA
00162 #define NUCLEO_SPIx_SCK_PIN
        GPIO_PIN_5
00163 #define NUCLEO_SPIx_SCK_GPIO_CLK_ENABLE()
       __HAL_RCC_GPIOA_CLK_ENABLE()
00164 #define NUCLEO SPIx SCK GPIO CLK DISABLE()
       __HAL_RCC_GPIOA_CLK_DISABLE()
00165
00166 #define NUCLEO SPIx MISO MOSI AF
       GPIO_AF5_SPI1
00167 #define NUCLEO_SPIx_MISO_MOSI_GPIO_PORT
       GPIOA
00168 #define NUCLEO SPIx MISO MOSI GPIO CLK ENABL
E() __HAL_RCC_GPIOA_CLK_ENABLE()
00169 #define NUCLEO_SPIx_MISO_MOSI_GPIO_CLK_DISAB
LE() HAL RCC GPIOA CLK DISABLE()
00170 #define NUCLEO_SPIx_MISO_PIN
       GPIO_PIN_6
00171 #define NUCLEO_SPIx_MOSI_PIN
       GPIO_PIN_7
00172 /* Maximum Timeout values for flags waiting
loops. These timeouts are not based
00173 on accurate values, they just guarantee t
hat the application will not remain
00174 stuck if the SPI communication is corrupt
```

```
ed.
00175 You may modify these timeout values depen
ding on CPU frequency and application
00176 conditions (interrupts routines ...). */
00177 #define NUCLEO_SPIx_TIMEOUT_MAX
     1000
00178
00179
00180 /**
00181 * @brief SD Control Lines management
00182 */
00183 #define SD_CS_LOW() HAL_GPIO_WritePin(
SD_CS_GPIO_PORT, SD_CS_PIN, GPIO_PIN_RESET)
00184 #define SD_CS_HIGH() HAL_GPIO_WritePin(
SD CS GPIO PORT, SD CS PIN, GPIO PIN SET)
00185
00186 /**
00187 * @brief LCD Control Lines management
00188 */
00189 #define LCD_CS_LOW() HAL_GPIO_WritePin(
LCD_CS_GPIO_PORT, LCD_CS_PIN, GPIO_PIN_RESET)
00190 #define LCD_CS_HIGH() HAL_GPIO_WritePin(
LCD_CS_GPIO_PORT, LCD_CS_PIN, GPIO_PIN_SET)
00191 #define LCD_DC_LOW() HAL_GPIO_WritePin(
LCD_DC_GPIO_PORT, LCD_DC_PIN, GPIO_PIN_RESET)
00192 #define LCD_DC_HIGH() HAL_GPIO_WritePin(
LCD DC GPIO PORT, LCD DC PIN, GPIO PIN SET)
00193
00194 /**
00195 * @brief SD Control Interface pins (shiel
d D4)
00196 */
00197 #define SD_CS_PIN
     GPIO_PIN_5
00198 #define SD_CS_GPIO_PORT
     GPIOB
```
```
00199 #define SD_CS_GPIO_CLK_ENABLE()
      __HAL_RCC_GPIOB_CLK_ENABLE()
00200 #define SD_CS_GPIO_CLK_DISABLE()
     __HAL_RCC_GPIOB_CLK_DISABLE()
00201
00202 /**
00203 * @brief LCD Control Interface pins (shie
\frac{1}{10} D10)<br>00204 \frac{*}{4}00204
00205 #define LCD_CS_PIN
      GPIO_PIN_6
00206 #define LCD_CS_GPIO_PORT
       GPIOB
00207 #define LCD_CS_GPIO_CLK_ENABLE()
       HAL RCC GPIOB CLK ENABLE()
00208 #define LCD_CS_GPIO_CLK_DISABLE()
       __HAL_RCC_GPIOB_CLK_DISABLE()
00209
00210 /**
00211 * @brief LCD Data/Command Interface pins
00212 */
00213 #define LCD_DC_PIN
      GPIO_PIN_9
00214 #define LCD_DC_GPIO_PORT
       GPIOA
00215 #define LCD_DC_GPIO_CLK_ENABLE()
       __HAL_RCC_GPIOA_CLK_ENABLE()
00216 #define LCD_DC_GPIO_CLK_DISABLE()
       __HAL_RCC_GPIOA_CLK_DISABLE()
00217
00218 /*##################### ADC1 ###############
####################*/
00219 /**
00220 * @brief ADC Interface pins
00221 * used to detect motion of Joystic
k available on Adafruit 1.8 TFT shield
00222 */
```

```
00223 #define NUCLEO_ADCx
       ADC1
00224 #define NUCLEO_ADCx_CLK_ENABLE()
       __HAL_RCC_ADC1_CLK_ENABLE()
00225 #define NUCLEO_ADCx_CLK_DISABLE()
       __HAL_RCC_ADC1_CLK_DISABLE()
00226
00227 #define NUCLEO_ADCx_GPIO_PORT
       GPIOB
00228 #define NUCLEO_ADCx_GPIO_PIN
       GPIO_PIN_0
00229 #define NUCLEO_ADCx_GPIO_CLK_ENABLE()
       __HAL_RCC_GPIOB_CLK_ENABLE()
00230 #define NUCLEO_ADCx_GPIO_CLK_DISABLE()
       __HAL_RCC_GPIOB_CLK_DISABLE()
00231
00232 / **00233 * @}
00234 */
00235
00236 /**
00237 * @}
00238 */
00239
00240 /** @addtogroup STM32L1XX_NUCLEO_Exported_Fu
nctions
00241 * @{
00242 */
BSP_GetVersion(void);
00244 /** @addtogroup STM32L1XX_NUCLEO_LED_Functio
ns
00245 * @{
00246 */
00247
00248 void BSP_LED_Init(Led_TypeDef Led
);
00249 void BSP_LED_DeInit(Led_TypeDef L
```

```
ed);
BSP_LED_On(Led_TypeDef Led);
00251 void BSP_LED_Off(Led_TypeDef Led)
;
00252 void BSP LED Toggle(Led TypeDef L
ed);
00253
00254 /**
00255 * @}
00256 */
00257
00258 /** @addtogroup STM32L1XX NUCLEO BUTTON Func
tions
00259 * @{
00260 */
00261
00262 void BSP_PB_Init(Button_TypeDef B
utton, ButtonMode TypeDef ButtonMode);
BSP_PB_DeInitButton_TypeDef
Button);
00264 uint32_t BSP_PB_GetState(Button_TypeD
ef Button);
00265 #if defined(HAL_ADC_MODULE_ENABLED)
BSP_JOY_Init(void);
00267 JOYState_TypeDef BSP_JOY_GetState(void);
00268 void BSP JOY DeInit(void);
00269 #endif /* HAL ADC MODULE ENABLED */
00270
00271
00272 /**
00273 * @}
00274 */
00275
00276 /**
00277 * @}
00278 */
00279
```

```
00280 /**
00281 * @}
00282 */
00283
00284 /**
00285 * @}
00286 */
00287
00288 #ifdef __cplusplus
00289 }
00290 #endif
00291
00292 #endif /* __STM32L1XX_NUCLEO_H */
00293
00294
00295 /************************ (C) COPYRIGHT STMi
croelectronics *****END OF FILE****/
\left| \cdot \right|\vert \cdot \vert
```
Generated on Sun Apr 16 2017 21:55:49 for STM32L1xx\_Nucleo BSP User Manual by doxygem 1.7.6.1

## STM32L1xx Nucleo BSP User Manual

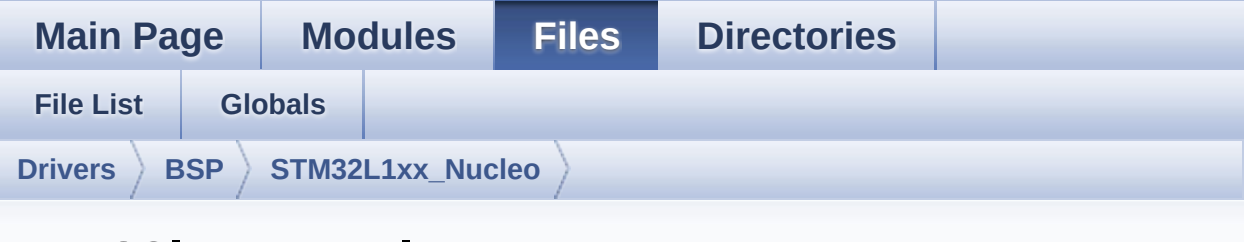

## stm3211xx nucleo.c

Go to the documentation of this file.

```
00001 / **00002
************************************
00003
       * @file stm3211xx nucleo.c
00004 * @author MCD Application Team
      * @version 21-April-2017
00005
       00006
     * @brief This file provides set of firmw
00007
are functions to manage:
                 - LEDs and push-button availabl
00008
e on STM32L1XX-Nucleo Kit
                  from STMicroelectronics
00009
00010
                 - LCD, joystick and microSD ava
ilable on Adafruit 1.8" TFT LCD
                  shield (reference ID 802)
00011
       00012
           *********************
*********
00013
       * @attention
      \star00014
00015 * <h2><center>&copy; COPYRIGHT(c) 2017 STM
icroelectronics</center></h2>
00016
00017
       * Redistribution and use in source and bin
ary forms, with or without modification,
```
00018 \* are permitted provided that the followin g conditions are met: 00019 \* 1. Redistributions of source code must retain the above copyright notice, 00020 \* this list of conditions and the fol lowing disclaimer. 00021 \* 2. Redistributions in binary form must reproduce the above copyright notice, 00022 \* this list of conditions and the fol lowing disclaimer in the documentation 00023 \* and/or other materials provided wit h the distribution. 00024 \* 3. Neither the name of STMicroelectron ics nor the names of its contributors 00025 \* may be used to endorse or promote p roducts derived from this software 00026 \* without specific prior written perm ission. 00027 \* 00028 \* THIS SOFTWARE IS PROVIDED BY THE COPYRIG HT HOLDERS AND CONTRIBUTORS "AS IS" 00029 \* AND ANY EXPRESS OR IMPLIED WARRANTIES, I NCLUDING, BUT NOT LIMITED TO, THE 00030 \* IMPLIED WARRANTIES OF MERCHANTABILITY AN D FITNESS FOR A PARTICULAR PURPOSE ARE 00031 \* DISCLAIMED. IN NO EVENT SHALL THE COPYRI GHT HOLDER OR CONTRIBUTORS BE LIABLE 00032 \* FOR ANY DIRECT, INDIRECT, INCIDENTAL, SP ECIAL, EXEMPLARY, OR CONSEQUENTIAL 00033 \* DAMAGES (INCLUDING, BUT NOT LIMITED TO, PROCUREMENT OF SUBSTITUTE GOODS OR 00034 \* SERVICES; LOSS OF USE, DATA, OR PROFITS; OR BUSINESS INTERRUPTION) HOWEVER 00035 \* CAUSED AND ON ANY THEORY OF LIABILITY, W HETHER IN CONTRACT, STRICT LIABILITY, 00036 \* OR TORT (INCLUDING NEGLIGENCE OR OTHERWI SE) ARISING IN ANY WAY OUT OF THE USE

```
00037 * OF THIS SOFTWARE, EVEN IF ADVISED OF THE
 POSSIBILITY OF SUCH DAMAGE.
00038
        00039
************************************
      \star /
00040
00041
00042 /* Includes ----------------
----------------------------------*/
00043 #include "stm32l1xx_nucleo.h"
00044
00045 /** @addtogroup BSP
00046 * @{<br>00047 */
00047
00048
00049 /** @defgroup STM32L1XX NUCLEO STM32L152RE-N
ucleo
        * @brief This file provides set of firmwar
00050
e functions to manage Leds and push-button
                 available on STM32L1XX-Nucleo Kit
00051
        \starfrom STMicroelectronics.
        \starIt provides also LCD, joystick an
00052
d uSD functions to communicate with
               Adafruit 1.8" TFT LCD shield (ref
00053
erence ID 802)
00054 * @{
       \star /
00055
00056
00057
00058 /** @defgroup STM32L1XX NUCLEO Private Defin
es Private Defines
      * \mathcal{Q}00059
00060
       \star /
00061
00062 /**
00063 * @brief STM32L152RE NUCLEO BSP Driver versi
on
```

```
00064 */
00065 #define __ STM32L1XX_NUCLEO_BSP_VERSION_MAIN
  (0x01) /*!< [31:24] main version */
00066 #define __STM32L1XX_NUCLEO_BSP_VERSION_SUB1
 (0x01) /*!< [23:16] sub1 version */
00067 #define __STM32L1XX_NUCLEO_BSP_VERSION_SUB2
  (0x01) /*!< [15:8] sub2 version */
00068 #define __STM32L1XX_NUCLEO_BSP_VERSION_RC
  (0x00) /*!< [7:0] release candidate */
00069 #define __STM32L1XX_NUCLEO_BSP_VERSION
(( STM32L1XX_NUCLEO_BSP_VERSION_MAIN << 24)\
00070
|( STM32L1XX NUCLEO BSP VERSION SUB1 << 16)\
00071
 |( STM32L1XX NUCLEO BSP VERSION SUB2 << 8 )\
00072
|(__STM32L1XX_NUCLEO_BSP_VERSION_RC))
00073
00074 /**
00075 * @brief LINK SD Card
00076 */
00077 #define SD_DUMMY_BYTE 0xFF
00078 #define SD_NO_RESPONSE_EXPECTED 0x80
00079
00080 /**
00081 * @}
00082 */
00083
00084
00085 /** @defgroup STM32L1XX_NUCLEO_Private_Varia
bles Private Variables
00086 * @{
00087 */
00088 GPIO_TypeDef* LED_PORT[LEDn] = {LED2_GPIO_PO
RT};
00089
00090 const uint16_t LED_PIN[LEDn] = {LED2_PIN};
```

```
00091
00092 GPIO_TypeDef* BUTTON_PORT[BUTTONn] = {USER_
BUTTON_GPIO_PORT};
00093 const uint16_t BUTTON_PIN[BUTTONn] = {USER
BUTTON PIN };
00094 const uint8_t BUTTON_IRQn[BUTTONn] = {USER
BUTTON_EXTI_IRQn };
00095
00096 /**00097 * @brief BUS variables
00098 */
00099
00100 #ifdef HAL SPI MODULE ENABLED
00101 uint32_t SpixTimeout = NUCLEO_SPIx_TIMEOUT_M
           /*<! Value of Timeout when SPI communic
AX:ation fails */
00102 static SPI_HandleTypeDef hnucleo_Spi;
00103 #endif /* HAL SPI MODULE ENABLED */
00104
00105 #ifdef HAL ADC MODULE ENABLED
00106 static ADC HandleTypeDef hnucleo Adc;
00107 /* ADC channel configuration structure decla
ration ^*/00108 static ADC ChannelConfTypeDef sConfig;
00109 #endif /* HAL ADC MODULE ENABLED */
00110
00111 / *** \quad \omega00112
       \star /
00113
00114
00115 /** @defgroup STM32L1XX_NUCLEO_Private_Funct
ions Private Functions
00116 * @{
00117
        \star /
00118 #ifdef HAL_SPI_MODULE_ENABLED
00119 static void
                                SPIx_Init(void);
00120 static void
                                SPIx Write(uint8 t
```

```
Value);
00121 static void SPIx WriteData(uin
t8_t *DataIn, uint16_t DataLength);
00122 static void SPIx WriteReadData(
const uint8_t *DataIn, uint8_t *DataOut, uint16_t
DataLegnth);
00123 static void SPIx Error (void);
SPIx_MspInit(void)
\mathbf{r}00125
00126 /* SD IO functions */
SD_IO_Init(void);
SD_IO_CSState(uint
8_t state);
00129 void SD IO WriteReadData
(const uint8_t *DataIn, uint8_t *DataOut, uint16_t
DataLength);
00130 void SD_IO_ReadData(uin
t8 t *DataOut, uint16 t DataLength);
00131 void SD IO WriteData(co
nst uint8_t *Data, uint16_t DataLength);
00132 uint8 t SD IO WriteByte(ui
nt8 t Data);
00133 uint8_t SD_IO_ReadByte(void
);
00134
00135 /* LCD IO functions */
00136 void LCD IO Init(void);
00137 void LCD IO WriteData(u
int8_t Data);
00138 void LCD_IO_WriteMultip
leData(uint8_t *pData, uint32_t Size);
00139 void LCD_IO_WriteReg(ui
nt8_t LCDReg);
00140 void LCD_Delay(uint32_t
delay);
00141 #endif /* HAL SPI MODULE ENABLED */
```

```
00142
00143 #ifdef HAL ADC MODULE ENABLED
00144 static HAL_StatusTypeDef ADCx_Init(void);
00145 static void ADCx DeInit(void);
00146 static void ADCX_MspInit(ADC_H
andleTypeDef *hadc);
ADCx_MspDeInit(ADC
_HandleTypeDef *hadc);
00148 #endif /* HAL_ADC_MODULE_ENABLED */
00149 /**
00150 * @}
00151 */
00152
00153 /** @defgroup STM32L1XX_NUCLEO_Exported_Func
tions Exported Functions
00154 * @{<br>00155 */
00155
00156
00157 / **00158 * @brief This method returns the STM32L1X
X NUCLEO BSP Driver revision
00159 * @retval version : 0xXYZR (8bits for each
decimal, R for RC)
00160 */
00161 uint32_t BSP_GetVersion(void)
00162 {
00163 return STM32L1XX NUCLEO_BSP_VERSION;
00164 }
00165
00166 /** @defgroup STM32L1XX_NUCLEO_LED_Functions
LED Functions
00167 * @{
00168 */
00169
00170 /**
00171 * @brief Configures LED GPIO.
00172 * @param Led: Led to be configured.
```

```
00173 * This parameter can be one of th
e following values:
00174 * @arg LED2
00175 * @retval None
00176 */
00177 void BSP_LED_Init(Led_TypeDef Led)
00178 {
00179 GPIO_InitTypeDef gpioinitstruct;
00180
00181 /* Enable the GPIO_LED Clock */
00182 LEDx_GPIO_CLK_ENABLE(Led);
00183
00184 /* Configure the GPIO LED pin */
00185 qpioinitstruct.Pin = LED PIN[Led];
00186 gpioinitstruct.Mode = GPIO_MODE_OUTPUT_P
P;
00187 gpioinitstruct.Pull = GPIO_NOPULL;
00188 gpioinitstruct.Speed = GPIO_SPEED_FREQ_HI
GH;
00189
00190 HAL_GPIO_Init(LED_PORT[Led], &gpioinitstru
ct);
00191
00192 /* Reset PIN to switch off the LED */
00193 HAL_GPIO_WritePin(LED_PORT[Led],LED_PIN[Le
d], GPIO PIN RESET);
00194 }
00195
00196 /**
00197 * @brief DeInit LEDs.
00198 * @param Led: LED to be de-init.
00199 * This parameter can be one of the follo
wing values:
00200 * @arg LED2
00201 * @note Led DeInit does not disable the GP
IO clock nor disable the Mfx
00202 * @retval None
```

```
00203 */
00204 void BSP_LED_DeInit(Led_TypeDef Led)
00205 {
00206 GPIO_InitTypeDef gpio_init_structure;
00207
00208 /* Turn off LED */
00209 HAL_GPIO_WritePin(LED_PORT[Led],LED_PIN[Le
d], GPIO_PIN_RESET);
00210 /* DeInit the GPIO_LED pin */
00211 gpio_init_structure.Pin = LED_PIN[Led];
00212 HAL_GPIO_DeInit(LED_PORT[Led], gpio_init_s
tructure.Pin);
00213 }
00214
00215 / **00216 * @brief Turns selected LED On.
00217 * @param Led: Specifies the Led to be set
on.
00218 * This parameter can be one of following
parameters:
00219 * @arg LED2
00220 * @retval None
00221 */
00222 void BSP_LED_On(Led_TypeDef Led)
00223 {
00224 HAL_GPIO_WritePin(LED_PORT[Led], LED_PIN[L
ed], GPIO_PIN_SET);
00225 }
00226
00227 / **00228 * @brief Turns selected LED Off.
00229 * @param Led: Specifies the Led to be set
off.
00230 * This parameter can be one of following
parameters:
00231 * @arg LED2
00232 * @retval None
```

```
00233 */
00234 void BSP_LED_Off(Led_TypeDef Led)
00235 {
00236 HAL_GPIO_WritePin(LED_PORT[Led], LED_PIN[L
ed], GPIO_PIN_RESET);
00237 }
00238
00239 /**
00240 * @brief Toggles the selected LED.
00241 * @param Led: Specifies the Led to be tog
gled.
00242 * This parameter can be one of following
parameters:
00243 * @arg LED2
00244 * @retval None
00245 */
00246 void BSP_LED_Toggle(Led_TypeDef Led)
00247 {
00248 HAL GPIO TogglePin(LED PORT[Led], LED PIN[
Led]);
00249 }
00250
00251 /**
00252 * @}
00253 */
00254
00255 /** @defgroup STM32L1XX_NUCLEO_BUTTON_Functi
ons BUTTON Functions
00256 * @{f}00257 */
00258
00259 /**
00260 * @brief Configures Button GPIO and EXTI
Line.
00261 * @param Button: Specifies the Button to
be configured.
00262 * This parameter should be: BUTTON_USER
```

```
00263 * @param ButtonMode: Specifies Button mod
e.
00264 * This parameter can be one of following
parameters:
00265 * @arg BUTTON_MODE_GPIO: Button will b
e used as simple IO
00266 * @arg BUTTON_MODE_EXTI: Button will b
e connected to EXTI line with interrupt
00267 * generation capabilit
y
00268 * @retval None
00269 */
00270 void BSP_PB_Init(Button_TypeDef Button, Butt
onMode_TypeDef ButtonMode)
00271 {
00272 GPIO_InitTypeDef gpioinitstruct;
00273
00274 /* Enable the BUTTON Clock */
00275 BUTTONX GPIO CLK ENABLE(Button);
00276
00277 gpioinitstruct.Pin = BUTTON_PIN[Button];
00278 gpioinitstruct.Pull = GPIO_NOPULL;
00279 gpioinitstruct.Speed = GPIO_SPEED_FREQ_MED
IUM;
00280
00281 if (ButtonMode == BUTTON_MODE_GPIO)
00282 {
00283 /* Configure Button pin as input */
00284 gpioinitstruct.Mode = GPIO_MODE_INPUT;
00285
00286 HAL_GPIO_Init(BUTTON_PORT[Button], &gpio
initstruct);
00287 }
00288
00289 if (ButtonMode == BUTTON_MODE_EXTI)
00290 {
00291 /* Configure Button pin as input with Ex
```

```
ternal interrupt */
00292 gpioinitstruct.Mode = GPIO_MODE_IT_FAL
LING;
00293 HAL_GPIO_Init(BUTTON_PORT[Button], &gpio
initstruct);
00294
00295 /* Enable and set Button EXTI Interrupt
to the lowest priority */
00296 HAL_NVIC_SetPriority((IRQn_Type)(BUTTON_
IRQn[Button]), 0x0F, 0);
00297 HAL_NVIC_EnableIRQ((IRQn_Type)(BUTTON_IR
Qn[Button]));
00298 }
00299 }
00300
00301 /**
00302 * @brief Push Button DeInit.
00303 * @param Button: Button to be configured
00304 * This parameter should be: BUTTON_USER
00305 * @note PB DeInit does not disable the GPI
O clock
00306 * @retval None
00307 */
00308 void BSP_PB_DeInit(Button_TypeDef Button)
00309 {
00310 GPIO_InitTypeDef gpio_init_structure;
00311
00312 gpio_init_structure.Pin = BUTTON_PIN[Butto
n];
00313 HAL_NVIC_DisableIRQ((IRQn_Type)(BUTTON_IRQn
[Button]));
00314 HAL_GPIO_DeInit(BUTTON_PORT[Button], gpio_
init_structure.Pin);
00315 }
00316
00317 /**
```

```
00318 * @brief Returns the selected Button stat
e<sub>1</sub>00319 * @param Button: Specifies the Button to
be checked.
          This parameter should be: BUTTON USER
00320 *
00321 * @retval Button state.
00322
      \star /
00323 uint32_t BSP_PB_GetState(Button_TypeDef Butt
on)
00324 {
00325 return HAL_GPIO_ReadPin(BUTTON_PORT[Button
], BUTTON_PIN[Button]);
00326 }
00327 /**
00328 * @}
00329 */
00330
00331 / **00332 * @}
00333 */
00334
00335 /** @addtogroup STM32L1XX_NUCLEO_Private_Fun
ctions
00336 * @{
00337 */
00338
00339 #ifdef HAL SPI MODULE ENABLED
**********************************
00341
                             BUS OPERATIONS
**************************************
00343 /**00344 * @brief Initialize SPI MSP.
      * @retval None
00345
00346 */
```

```
00347 static void SPIx_MspInit(void)
00348 {
00349 GPIO_InitTypeDef gpioinitstruct = {0};
00350
00351 /*** Configure the GPIOs ***/
00352 /* Enable GPIO clock */
00353 NUCLEO_SPIx_SCK_GPIO_CLK_ENABLE();
00354 NUCLEO_SPIx_MISO_MOSI_GPIO_CLK_ENABLE();
00355
00356 /* Configure SPI SCK */
gpioinitstruct.Pin = NUCLEO_SPIx_SC
K_PIN;
00358 gpioinitstruct.Mode = GPIO_MODE_AF_P
P;
00359 gpioinitstruct.Pull = GPIO_PULLUP;
00360 gpioinitstruct.Speed = GPIO_SPEED_FRE
Q_VERY_HIGH;
00361 gpioinitstruct.Alternate = NUCLEO_SPIx_SC
K_AF;
00362 HAL GPIO Init(NUCLEO SPIX SCK GPIO PORT, &
gpioinitstruct);
00363
00364 /* Configure SPI MISO and MOSI */
00365gpioinitstruct.Pin = NUCLEO_SPIX_MOSI_PIN;
gpioinitstruct.Alternate = NUCLEO_SPIx_MI
SO MOSI AF;
00367 qpioinitstruct.Pull = GPIO PULLDOWN;
00368 HAL_GPIO_Init(NUCLEO_SPIx_MISO_MOSI_GPIO_P
ORT, &gpioinitstruct);
00369
gpioinitstruct.Pin = NUCLEO_SPIx_MI
SO_PIN;
00371 HAL_GPIO_Init(NUCLEO_SPIx_MISO_MOSI_GPIO_P
ORT, &gpioinitstruct);
00372
00373 /*** Configure the SPI peripheral ***/
```

```
00374 /* Enable SPI clock */
00375 NUCLEO SPIX CLK ENABLE();
00376 }
00377
00378 /**
00379 * @brief Initialize SPI HAL.
00380 * @retval None
00381 */
00382 static void SPIx_Init(void)
00383 {
00384 if(HAL_SPI_GetState(&hnucleo_Spi) == HAL_S
PI_STATE_RESET)<br>00385     {
00385 {
00386 /* SPI Config */
00387 hnucleo Spi.Instance = NUCLEO SPIx;
00388 /* SPI baudrate is set to 8 MHz maximu
m (PCLK2/SPI BaudRatePrescaler = 64/8 = 8 MHz)
00389 to verify these constraints:
00390 - ST7735 LCD SPI interface max bau
drate is 15MHz for write and 6.66MHz for read
00391 Since the provided driver doesn'
t use read capability from LCD, only constraint
00392 on write baudrate is considered.
00393 - SD card SPI interface max baudra
te is 25MHz for write/read
00394 - PCLK2 max frequency is 32 MHz
00395 */
00396 hnucleo_Spi.Init.BaudRatePrescaler = SP
I BAUDRATEPRESCALER 8;
hnucleo_Spi.Init.Direction = SP
I_DIRECTION_2LINES;
hnucleo_Spi.Init.CLKPhase = SP
I_PHASE_1EDGE;
hnucleo_Spi.Init.CLKPolarity = SP
I_POLARITY_LOW;
hnucleo_Spi.Init.CRCCalculation = SP
I_CRCCALCULATION_DISABLE;
```

```
00401hnucleo_Spi.Init.CRCPolynomial = 7;
00402 hnucleo_Spi.Init.DataSize = SP
I_DATASIZE_8BIT;
hnucleo_Spi.Init.FirstBit = SP
I_FIRSTBIT_MSB;
hnucleo_Spi.Init.NSS = SP
I_NSS_SOFT;
hnucleo_Spi.Init.TIMode = SP
I_TIMODE_DISABLE;
hnucleo_Spi.Init.Mode = SP
I_MODE_MASTER;
00407
00408 SPIx_MspInit();
       HAL SPI Init(&hnucleo Spi);
00410 }
00411 }
00412
00413 /**
00414 * @brief SPI Write a byte to device
00415 * @param DataIn value to be written
00416 * @param DataLength number of bytes to wr
ite
00417 * @param DataOut read value
00418 * @retval None
00419 */
00420 static void SPIx_WriteReadData(const uint8_t
*DataIn, uint8_t *DataOut, uint16_t DataLength)
00421 {
00422 HAL_StatusTypeDef status = HAL_OK;
00423
00424 status = HAL_SPI_TransmitReceive(&hnucleo_
Spi, (uint8_t*) DataIn, DataOut, DataLength, SpixT
imeout);
00425
00426 /* Check the communication status */
00427 if(status != HAL_OK)
00428 {
```

```
00429 /* Execute user timeout callback */
00430    SPIx Error();
00431 }
00432 }
00433
00434 /**
00435 * @brief SPI Write an amount of data to d
evice
00436 * @param DataIn value to be written
00437 * @param DataLength number of bytes to wr
ite
00438 * @retval None
00439 */
00440 static void SPIx_WriteData(uint8_t *DataIn,
uint16_t DataLength)
00441 {
00442 HAL_StatusTypeDef status = HAL_OK;
00443
00444 status = HAL_SPI_Transmit(&hnucleo_Spi, Da
taIn, DataLength, SpixTimeout);
00445
00446 /* Check the communication status */
00447 if(status != HAL_OK)
00448 {
00449 /* Execute user timeout callback */
00450    SPIx Error();
00451 }
00452 }
00453
00454 /**
00455 * @brief SPI Write a byte to device
00456 * @param Value: value to be written
00457 * @retval None
00458 */
00459 static void SPIx_Write(uint8_t Value)
00460 {
00461 HAL_StatusTypeDef status = HAL_OK;
```

```
00462 uint8_t data;
00463
00464
       status = HAL_SPI_TransmitReceive(&hnucleo_
Spi, (uint8_t*) &Value, &data, 1, SpixTimeout);
00465
00466
      \frac{1}{2} Check the communication status \frac{1}{2}00467 if(status != HAL_OK)
00468
       \{/* Execute user timeout callback */
00469
00470
         SPIx_Error();
00471
       \mathcal{F}00472 }
00473
00474 / **00475 * @brief SPI error treatment function
00476
      * @retval None
\frac{66116}{00477} */
00478 static void SPIx_Error (void)
00479 {
00480 /* De-initialize the SPI communication BUS
\star /
      HAL_SPI_DeInit(&hnucleo_Spi);
00481
00482
00483
      \gamma^* Re-Initiaize the SPI communication BUS
\star /
00484
      SPIx Init();
00485 }
00486
**********************************
00488
                                LINK OPERATIONS
*************************************
00490
00491 /********************************* ITNK SD *
**************************************
00492 /**
```

```
00493 * @brief Initialize the SD Card and put i
t into StandBy State (Ready for
00494 * data transfer).
00495 * @retval None
00496 */
00497 void SD_IO_Init(void)
00498 {
00499 GPIO_InitTypeDef gpioinitstruct = {0};
00500 uint8_t counter = 0;
00501
00502 /* SD_CS_GPIO Periph clock enable */
00503 SD CS GPIO CLK ENABLE();
00504
00505 /* Configure SD_CS_PIN pin: SD Card CS pin
*/
00506 qpioinitstruct.Pin = SD CS PIN;
00507 gpioinitstruct.Mode = GPIO_MODE_OUTPUT_P
P;
00508 gpioinitstruct.Pull = GPIO_PULLUP;
00509 qpioinitstruct.Speed = GPIO SPEED FREQ HI
GH;
00510 HAL_GPIO_Init(SD_CS_GPIO_PORT, &gpioinitst
ruct);
00511
00512 /* Configure LCD_CS_PIN pin: LCD Card CS p
in */
00513 gpioinitstruct.Pin = LCD_CS_PIN;
00514 gpioinitstruct.Mode = GPIO_MODE_OUTPUT_PP
;
00515 gpioinitstruct.Pull = GPIO_NOPULL;
00516 gpioinitstruct.Speed = GPIO_SPEED_FREQ_HIG
H;
00517 HAL_GPIO_Init(SD_CS_GPIO_PORT, &gpioinitst
ruct);
00518 LCD_CS_HIGH();
00519 /*------------Put SD in SPI mode----------
----*/
```

```
00520 /* SD SPI Config */
00521 SPIx_Init();
00522
00523 /* SD chip select high */
00524 SD_CS_HIGH();
00525
00526 /* Send dummy byte 0xFF, 10 times with CS
high */
00527 /* Rise CS and MOSI for 80 clocks cycles */
00528 for (counter = 0; counter <= 9; counter++)
00529 {
00530 /* Send dummy byte 0xFF */
00531 SD_IO_WriteByte(SD_DUMMY_BYTE);
00532 }
00533 }
00534
00535 /**
00536 * @brief Set the SD_CS pin.
00537 * @param val pin value.
00538 * @retval None
00539 */
00540 void SD_IO_CSState(uint8_t val)
00541 {
00542 if(va1 == 1)00543 {
00544 SD_CS_HIGH();
00545 }
00546 else
00547 {
SD_CS_LOW();
00549 }
00550 }
00551
00552 /**
00553 * @brief Write byte(s) on the SD
00554 * @param DataIn: Pointer to data buffer t
```

```
o write
00555 * @param DataOut: Pointer to data buffer
for read data
00556 * @param DataLength: number of bytes to w
rite
00557 * @retval None
00558 */
00559 void SD_IO_WriteReadData(const uint8_t *Data
In, uint8_t *DataOut, uint16_t DataLength)
00560 {
00561 /* Send the byte */
00562 SPIx_WriteReadData(DataIn, DataOut, DataLe
ngth);
00563 }
00564
00565 /**
00566 * @brief Write a byte on the SD.
00567 * @param Data byte to send.
00568 * @retval Data written
00569 */
00570 uint8_t SD_IO_WriteByte(uint8_t Data)
00571 {
00572 uint8_t tmp;
00573
00574 /* Send the byte */
00575 SPIx_WriteReadData(&Data,&tmp,1);
00576 return tmp;
00577 }
00578
00579 /**
00580 * @brief Write an amount of data on the S
D.
00581 * @param DataOut byte to send.
00582 * @param DataLength number of bytes to wr
ite
00583 * @retval none
00584 */
```

```
00585 void SD_IO_ReadData(uint8_t *DataOut, uint16
_t DataLength)
00586 {
00587 /* Send the byte */
00588 SD IO WriteReadData(DataOut, DataOut, Data
Length);00589
     \}00590
00591 /**
00592 * @brief Write an amount of data on the S
D.
00593 * @param Data byte to send.
00594 * @param DataLength number of bytes to wr
ite.
00595 * @retval none
       \star /
00596
00597 void SD_IO_WriteData(const uint8_t *Data, ui
nt16_t DataLength)
00598 {
00599 \prime* Send the byte */
00600 SPIx_WriteData((uint8_t *)Data, DataLength
);
00601 }
00602
00603 /********************************** ITNK ICD
00604 /**
00605 * @brief Initialize the LCD
00606 * @retval None
       * /
00607
00608 void LCD_IO_Init(void)
00609 {
00610 GPIO_InitTypeDef gpioinitstruct = \{0\};00611
00612 /* LCD_CS_GPIO and LCD_DC_GPIO Periph cloc
k enable */
00613 LCD_CS_GPIO_CLK_ENABLE();
```

```
00614 LCD_DC_GPIO_CLK_ENABLE();
00615
00616 /* Configure LCD_CS_PIN pin: LCD Card CS p
in */
00617 gpioinitstruct.Pin = LCD_CS_PIN;
00618 gpioinitstruct.Mode = GPIO_MODE_OUTPUT_P
P;
00619 gpioinitstruct.Pull = GPIO_NOPULL;
00620 gpioinitstruct.Speed = GPIO_SPEED_FREQ_VE
RY_HIGH;
00621 HAL_GPIO_Init(SD_CS_GPIO_PORT, &gpioinitst
ruct);
00622
00623 /* Configure LCD_DC_PIN pin: LCD Card DC p
in */
00624 gpioinitstruct.Pin = LCD_DC_PIN;
00625 HAL_GPIO_Init(LCD_DC_GPIO_PORT, &gpioinits
truct);
00626
00627 /* LCD chip select high */
00628 LCD_CS_HIGH();
00629
00630 /* LCD SPI Config */
00631 SPIx_Init();
00632 }
00633
00634 /**
00635 * @brief Write command to select the LCD
register.
00636 * @param LCDReg: Address of the selected
register.
00637 * @retval None
00638 */
00639 void LCD_IO_WriteReg(uint8_t LCDReg)
00640 {
00641 /* Reset LCD control line CS */
00642 LCD_CS_LOW();
```

```
00643
00644 /* Set LCD data/command line DC to Low */
00645 LCD_DC_LOW();
00646
00647 /* Send Command */
00648 SPIx_Write(LCDReg);
00649
00650 /* Deselect : Chip Select high */
00651 LCD_CS_HIGH();
00652 }
00653
00654 /**
00655 * @brief Write register value.
00656 * @param pData Pointer on the register value
00657 * @param Size Size of byte to transmit to t
he register
00658 * @retval None
00659 */
00660 void LCD IO WriteMultipleData(uint8 t *pData
, uint32_t Size)
00661 {
00662 uint32_t counter = 0;
00663
00664 /* Reset LCD control line CS */
00665 LCD_CS_LOW();
00666
00667 /* Set LCD data/command line DC to High */
00668 LCD_DC_HIGH();
00669
00670 if (Size == 1)
00671 {
00672 /* Only 1 byte to be sent to LCD - gener
al interface can be used */
00673 /* Send Data */
00674 SPIx_Write(*pData);
00675 }
```

```
00676 else
00677 {
00678 /* Several data should be sent in a raw
*/
00679 /* Direct SPI accesses for optimization
*/
00680 for (counter = Size; counter != 0; count
er--)
00681 {
00682 while(((hnucleo_Spi.Instance->SR) & SP
I_FLAG_TXE) != SPI_FLAG_TXE)
00683 {
00684 }
00685 /* Need to invert bytes for LCD*/
00686 *((__IO uint8_t*)&hnucleo_Spi.Instance
->DR) = *(pData+1);
00687
00688 while(((hnucleo_Spi.Instance->SR) & SP
I_FLAG_TXE) != SPI_FLAG_TXE)
00689 {
00690 }
00691 *((__IO uint8_t*)&hnucleo_Spi.Instance
->DR) = *pData;
00692 counter--;
00693 pData += 2;
00694 }
00695
00696 /* Wait until the bus is ready before re
leasing Chip select */
00697 while(((hnucleo_Spi.Instance->SR) & SPI_
FLAG_BSY) != RESET)
00698 {
00699 }
00700 }
00701
00702 /* Deselect : Chip Select high */
00703 LCD_CS_HIGH();
```

```
00704 }
00705
00706 /**
00707 * @brief Wait for loop in ms.
00708 * @param Delay in ms.
00709 * @retval None
00710 */
00711 void LCD_Delay(uint32_t Delay)
00712 {
00713 HAL_Delay(Delay);
00714 }
00715
00716 #endif /* HAL SPI MODULE ENABLED */
00717
00718 #ifdef HAL_ADC_MODULE_ENABLED
00719 /******************************* LINK JOYSTI
CK ******************************/
00720 /**
00721 * @brief Initialize ADC MSP.
00722 * @param hadc ADC peripheral
00723 * @retval None
00724 */
00725 static void ADCx_MspInit(ADC_HandleTypeDef *
hadc)
00726 {
00727 GPIO InitTypeDef qpioinitstruct = {0};
00728
00729 /*** Configure the GPIOs ***/
00730 /* Enable GPIO clock */
00731 NUCLEO_ADCx_GPIO_CLK_ENABLE();
00732
00733 /* Configure ADC1 Channel8 as analog input
\mathbf{H}00734 gpioinitstruct.Pin = NUCLEO_ADCx_GPIO_P
IN ;
00735 gpioinitstruct.Mode = GPIO_MODE_ANALOG;
00736 gpioinitstruct.Pull = GPIO_NOPULL;
```

```
00737 HAL_GPIO_Init(NUCLEO_ADCx_GPIO_PORT, &gpio
initstruct);
00738
00739 /*** Configure the ADC peripheral ***/
00740 /* Enable ADC clock */
00741 NUCLEO_ADCx_CLK_ENABLE();
00742 }
00743
00744 /**
00745 * @brief DeInitializes ADC MSP.
00746 * @param hadc ADC peripheral
00747 * @note ADC DeInit does not disable the GP
IO clock
00748 * @retval None
00749 */
00750 static void ADCx_MspDeInit(ADC_HandleTypeDef
*hadc)
00751 {
00752 GPIO_InitTypeDef gpioinitstruct;
00753
00754 /*** DeInit the ADC peripheral ***/
00755 /* Disable ADC clock */
00756 NUCLEO_ADCx_CLK_DISABLE();
00757
00758 /* Configure the selected ADC Channel as a
nalog input */
00759 gpioinitstruct.Pin = NUCLEO_ADCx_GPIO_PIN
;
00760 HAL_GPIO_DeInit(NUCLEO_ADCx_GPIO_PORT, gpi
oinitstruct.Pin);
00761
00762 /* Disable GPIO clock has to be done by th
e application*/
00763 /* NUCLEO_ADCx_GPIO_CLK_DISABLE(); */
00764 }
00765
00766 /**
```

```
00767 * @brief Initializes ADC HAL.
      * @retval None
00768
       \star /
00769
00770 static HAL StatusTypeDef ADCx Init(void)
00771 {
00772 /* Set ADC instance */
00773 hnucleo_Adc.Instance = NUCLEO_ADCx;
00774
00775 if(HAL_ADC_GetState(&hnucleo_Adc) == HAL_A
DC_STATE_RESET)
00776 {
00777 /* ADC Config */
00778 hnucleo Adc. Instance
= NUCLEO ADCX;
00779
00780 hnucleo Adc.Init.ClockPrescaler
= ADC_CLOCK_ASYNC_DIV2; /* ADC clock must
not exceed 16MHz */
00781 hnucleo Adc. Init. Resolution
= ADC RESOLUTION 12B;
00782 hnucleo Adc.Init.DataAlign
= ADC DATAALIGN RIGHT;
        hnucleo Adc. Init. ScanConvMode
00783
                               /* Sequencer disa
= ADC SCAN DISABLE;
bled (ADC conversion on only 1 channel: channel se
t on rank 1) */00784 hnucleo Adc.Init.EOCSelection
= ADC EOC SEO CONV;
00785 hnucleo Adc.Init.LowPowerAutoWait
= ADC AUTOWAIT UNTIL DATA READ;
00786 hnucleo_Adc.Init.LowPowerAutoPowerOff
= ADC_AUTOPOWEROFF_DISABLE;
00787 hnucleo_Adc.Init.ChannelsBank
= ADC_CHANNELS_BANK_A;
       hnucleo_Adc.Init.ContinuousConvMode
00788
                               /* Continuous mod
= DISABLE;
e disabled to have only 1 conversion at each conve
```

```
rsion trig */
00789 hnucleo_Adc.Init.NbrOfConversion
= 1; /* Parameter disc
arded because sequencer is disabled */
00790 hnucleo_Adc.Init.DiscontinuousConvMode
= DISABLE; /* Parameter disc
arded because sequencer is disabled */
00791 hnucleo_Adc.Init.NbrOfDiscConversion
= 1; /* Parameter disc
arded because sequencer is disabled */
00792 hnucleo_Adc.Init.ExternalTrigConv
= ADC_SOFTWARE_START; /* Trig of conver
sion start done manually by software, without exte
rnal event */
00793 hnucleo_Adc.Init.ExternalTrigConvEdge
= ADC_EXTERNALTRIGCONVEDGE_NONE; /* Parameter disc
arded because trig by software start */
00794 hnucleo_Adc.Init.DMAContinuousRequests
= DISABLE;
00795
00796 /* Initialize MSP related to ADC */
00797 ADCx_MspInit(&hnucleo_Adc);
00798
00799 /* Initialize ADC */
00800 if (HAL_ADC_Init(&hnucleo_Adc) != HAL_OK
\lambda00801 {
00802 return HAL_ERROR;
00803 }
00804 }
00805
00806 return HAL_OK;
00807 }
00808
00809 /**
00810 * @brief Initializes ADC HAL.
00811 * @retval None
```

```
00812 */
00813 static void ADCx_DeInit(void)
00814 {
hnucleo_Adc.NUCLEO_ADCx;
00816
00817 HAL_ADC_DeInit(&hnucleo_Adc);
hnucleo_Adc);
00819 }
00820
00821 /******************************* LINK JOYSTI
CK ******************************/
00822
00823 /**
00824 * @brief Configures joystick available on
adafruit 1.8" TFT shield
00825 * managed through ADC to detect mo
tion.
00826 * @retval Joystickstatus (0=> success, 1=>
fail)
00827 */
00828 uint8_t BSP_JOY_Init(void)
00829 {
00830 if (ADCx_Init() != HAL_OK)
00831 {
00832 return (uint8_t) HAL_ERROR;
00833 }
00834
00835 /* Select Channel 8 to be converted */
00836sConfig.Channel = ADC_CHAMNEL_8;00837 sConfig.SamplingTime = ADC_SAMPLETIME_16C
YCLES;
00838sConfig.Rank = ADC_REGULAR_RANK_1
\frac{1}{l}00839
00840 /* Return Joystick initialization status */
00841 return (uint8_t)HAL_ADC_ConfigChannel(&hnu
```

```
cleo_Adc, &sConfig);
00842 }
00843
00844 /**
00845 * @brief DeInit joystick GPIOs.
00846 * @note JOY DeInit does not disable the
Mfx, just set the Mfx pins in Off mode
00847 * @retval None.
00848 */
00849 void BSP_JOY_DeInit(void)
00850 {
00851 ADCx_DeInit();
00852 }
00853
00854 /**
00855 * @brief Returns the Joystick key pressed.
00856 * @note To know which Joystick key is pr
essed we need to detect the voltage
00857 * level on each key output
00858 * - None : 3.3 V / 4095
00859 * - SEL : 1.055 V / 1308
00860 * - DOWN : 0.71 V / 88
00861 * - LEFT : 3.0 V / 3720
00862 * - RIGHT : 0.595 V / 737
00863 * - UP : 1.65 V / 2046
00864 * @retval JOYState_TypeDef: Code of the Jo
ystick key pressed.
00865 */
00866 JOYState_TypeDef BSP_JOY_GetState(void)
00867 {
00868 JOYState_TypeDef state = JOY_NONE;
00869 uint16_t keyconvertedvalue = 0;
00870
00871 /* Start the conversion process */
00872 HAL_ADC_Start(&hnucleo_Adc);
00873
```

```
00874 /* Wait for the end of conversion */
00875 if (HAL ADC PollForConversion(&hnucleo Adc
, 10) != HAL_TIMEOUT)
00876 {
00877 /* Get the converted value of regular ch
annel */
00878 keyconvertedvalue = HAL_ADC_GetValue(&hn
ucleo_Adc);
00879 }
00880
00881 if((keyconvertedvalue > 2010) && (keyconve
rtedvalue < 2090))
00882 {
00883 state = JOY_UP;
00884 }
00885 else if((keyconvertedvalue > 680) && (keyc
onvertedvalue < 780))
00886 {
00887 state = JOY_RIGHT;
00888 }
00889 else if((keyconvertedvalue > 1270) && (key
convertedvalue < 1350))
00890 {
00891 state = JOY_SEL;
00892 }
00893 else if((keyconvertedvalue > 50) && (keyco
nvertedvalue < 130))
00894 {
00895 state = JOY_DOWN;
00896 }
00897 else if((keyconvertedvalue > 3680) && (key
convertedvalue < 3760))
00898 {
00899 state = JOY_LEFT;
00900 }
00901 else
00902 {
```
```
00903 state = JOY_NONE;
00904 }
00905
00906 /* Return the code of the Joystick key pre
ssed*/
00907 return state;
00908 }
00909 #endif /* HAL_ADC_MODULE_ENABLED */
00910
00911 /**
00912 * @}
00913 */
00914
00915 /**
00916 * @}
00917 */
00918
00919 /**
00920 * @}
00921 */
00922
00923 /**
00924 * @}
00925 */
00926
00927 /************************** (C) COPYRIGHT STMi
croelectronics *****END OF FILE****/
\blacksquare\rightarrow 1
```
Generated on Sun Apr 16 2017 21:55:49 for STM32L1xx\_Nucleo BSP User Manual by comparison 1.7.6.1

# <span id="page-145-0"></span>STM32L1xx\_Nucleo BSP User Manual

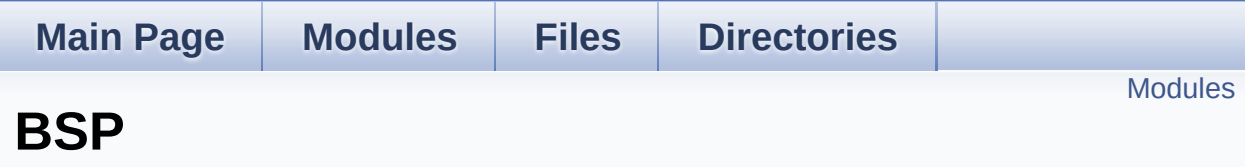

### <span id="page-146-0"></span>**Modules**

### **[STM32L152RE-Nucleo](#page-147-0)**

This file provides set of firmware functions to manage Leds and push-button available on STM32L1XX-Nucleo Kit from STMicroelectronics.

Generated on Sun Apr 16 2017 21:55:49 for STM32L1xx\_Nucleo BSP User Manual by doxygem 1.7.6.1

# <span id="page-147-0"></span>STM32L1xx\_Nucleo BSP User Manual

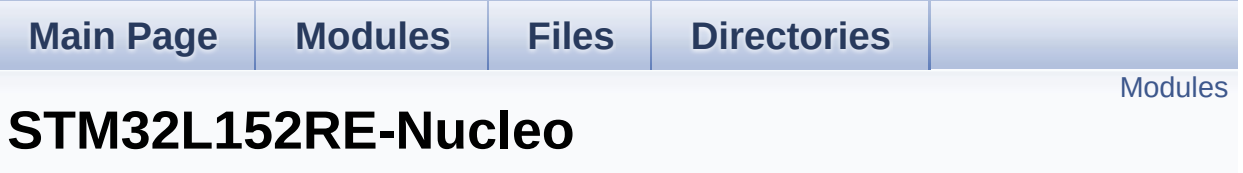

**[BSP](#page-145-0)**

This file provides set of firmware functions to manage Leds and pushbutton available on STM32L1XX-Nucleo Kit from STMicroelectronics. [More...](#page-148-1)

## <span id="page-148-0"></span>**Modules**

<span id="page-148-1"></span>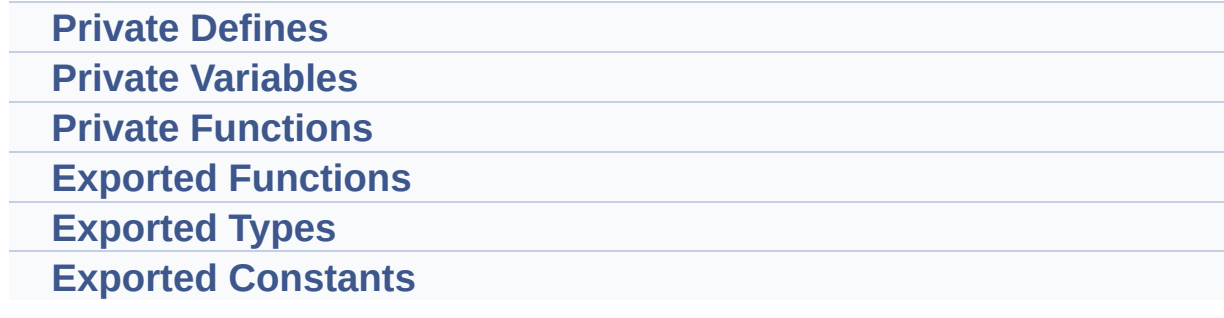

### **Detailed Description**

This file provides set of firmware functions to manage Leds and pushbutton available on STM32L1XX-Nucleo Kit from STMicroelectronics.

It provides also LCD, joystick and uSD functions to communicate with Adafruit 1.8" TFT LCD shield (reference ID 802)

Generated on Sun Apr 16 2017 21:55:49 for STM32L1xx\_Nucleo BSP User Manual by clowy en 1.7.6.1

## <span id="page-150-0"></span>STM32L1xx\_Nucleo BSP User Manual

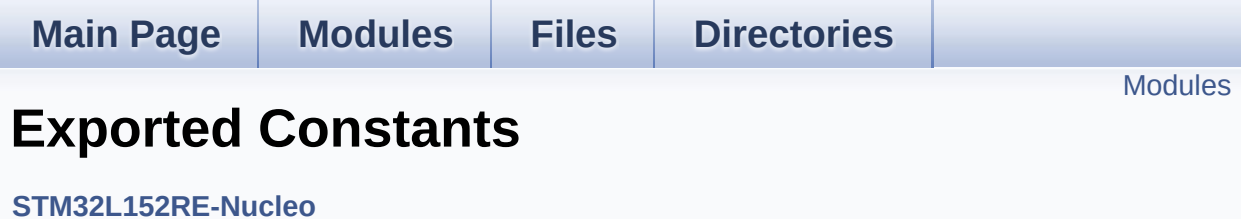

## <span id="page-151-0"></span>**Modules**

#### **LED [Constants](#page-89-0)**

Define for STM32L1xx\_NUCLEO board.

#### **BUTTON [Constants](#page-74-0) BUS [Constants](#page-78-0)**

Generated on Sun Apr 16 2017 21:55:49 for STM32L1xx\_Nucleo BSP User Manual by <u>doxygem</u> 1.7.6.1